# **Ökologische Konnektivität im Alpenraum – Eine Analyse des Continuum Suitability Index**

**MASTERARBEIT GEO 511**

Geographisches Institut der Universität Zürich Abteilung Geographische Informationssysteme

> Carole Jobin 05‐918‐297

Betreuer und Fakultätsvertreter: Prof. Dr. Robert Weibel Betreuer: Dr. Ruedi Haller (Schweizerischer Nationalpark)

Eingereicht am: 30. August 2012

#### **Kontakt:**

Carole Jobin carole.jobin@uzh.ch

Prof. Dr. Robert Weibel

Universität Zürich Geographisches Institut Abteilung Geographische Informationssysteme Winterthurerstrasse 190 CH-8057 Zürich

Dr. Ruedi Haller Schweizerischer Nationalpark Leiter Forschung und Geoinformation Chastè Planta-Wildenberg CH-7530 Zernez

## **Zusammenfassung**

Einzelne isolierte Schutzgebiete sind oftmals nicht in der Lage die Biodiversität zu erhalten. Daher braucht es grossräumige miteinander vernetzte natürliche Landschaften. Das Econnect Projekt hat das Ziel die Biodiversität im Alpenraum zu erhalten und ein ökologisches Kontinuum zu fördern. Im Rahmen dieses Projektes wurde der *Continuum Suitability Index (CSI)* entwickelt. Der CSI soll aufzeigen, wo die Voraussetzungen für ein ökologisches Kontinuum bereits vorhanden sind und in welchen Gebieten noch Verbesserungen erforderlich sind. Der Index basiert auf verschiedenen Indikatoren, welche im Rahmen eine Expertengruppe erarbeitet wurden. Im Rahmen dieser Arbeit wurde für ausgewählte Indikatoren deren Sensitivität hinsichtlich der Variation wichtiger Parameter untersucht.

Der Indikator Fragmentierung basiert auf der effektiven Maschenweite ( $m_{\text{eff}}$ ). Es zeigte sich, dass die effektive Maschenweite durch die Auswahl der Trennelemente nicht so stark beeinflusst wird. Ob die Tunnels und Brücken als Trennelemente angesehen werden oder nicht, wirkt sich auf die effektive Maschenweite viel stärker aus. Beim Indikator Höhenlage und Topographie wirkt sich die gewählte Grösse der Nachbarschaft bei der Berechnung des Topographic Position Index (TPI) auf die Landschaftsformen aus und somit auf die Indikatorwerte aus. Der Indikator Landschaftsheterogenität wurde in zwei separaten Indikatoren umgesetzt: Edge Density und Patch Cohesion. Die Abhängigkeit der beiden Metriken vom Detaillierungsgrad und der Auflösung der verwendeten Daten konnte aufgezeigt werden.

## **Danksagung**

Ich möchte mich an dieser Stelle bei meinen Betreuern Prof. Dr. Robert Weibel und Dr. Ruedi Haller, Leiter Forschung des Schweizerischen Nationalparks, bedanken, welche mir diese Arbeit ermöglicht haben und mich während dem Verfassen dieser Arbeit unterstützt haben. Sie standen mir stets mit konstruktiver Kritik und Ratschlägen zur Seite.

Weiter danke ich allen Mitarbeiter des Schweizerischen Nationalparks die mich bei allen Fragen tatkräftig unterstützt haben. Ein besonderer Dank gilt Maja Rapp, für die hilfreichen Anregungen zum CSI.

Ebenfalls bedanken möchte ich mich bei den Mitstudierenden aus dem G10, sowie bei meinen Freunden und Bekannten, für ihre moralische Unterstützung und die willkommenen Ablenkungen während dieser Zeit.

Ein grosser Dank gilt zudem meinen Eltern, welche mich während des ganzen Studiums immer unterstützt haben.

## Inhalt

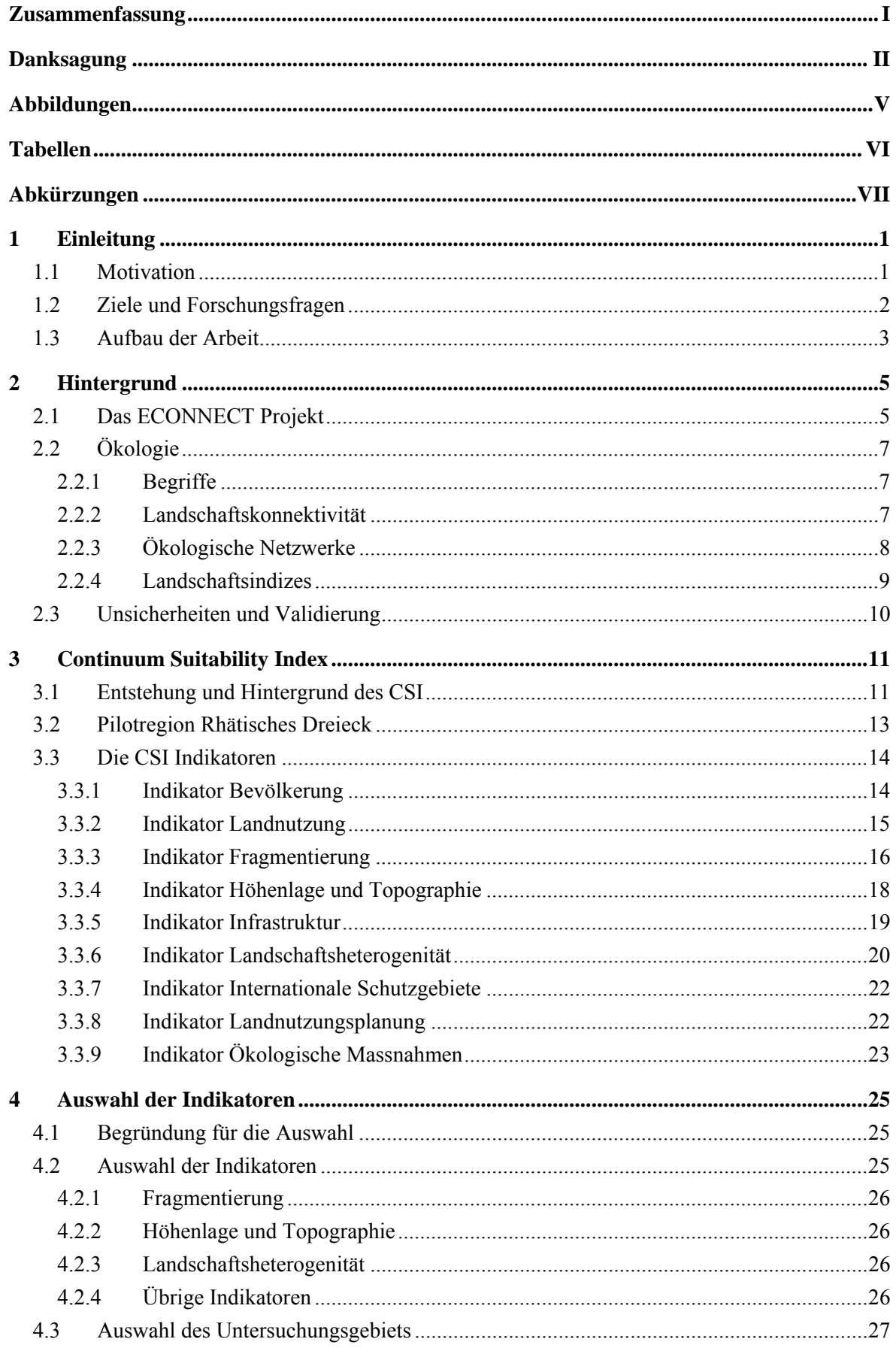

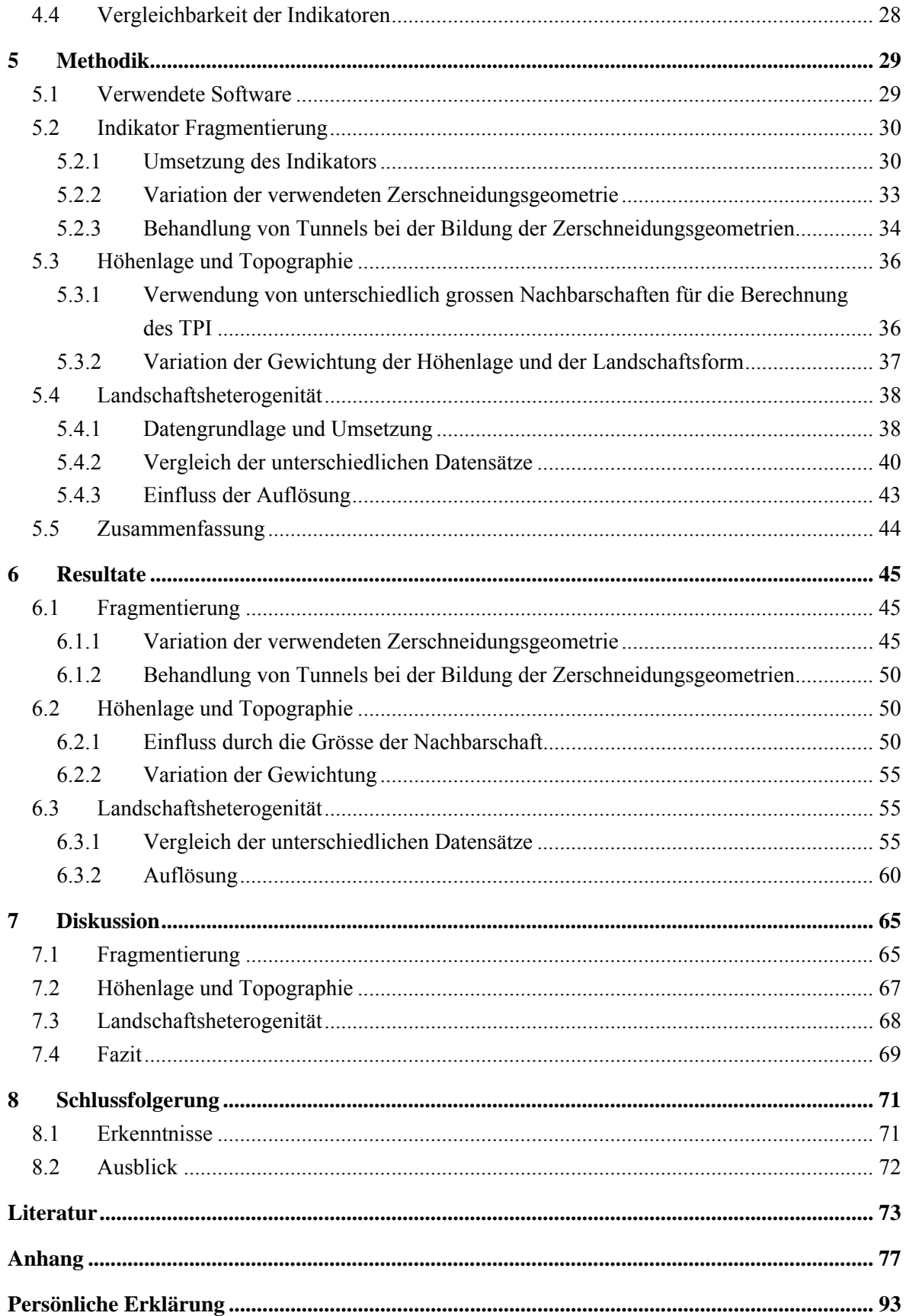

## **Abbildungen**

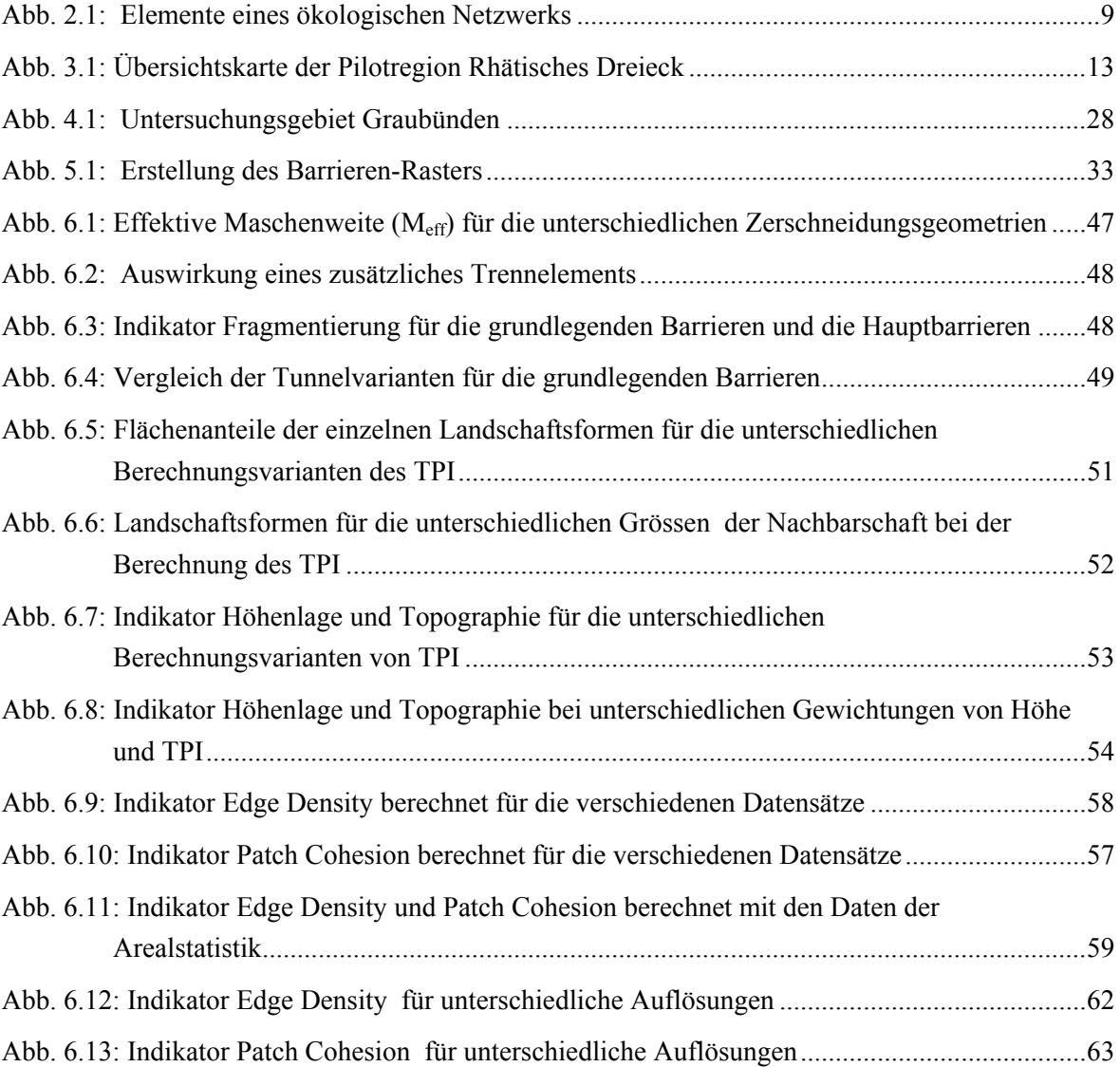

## **Tabellen**

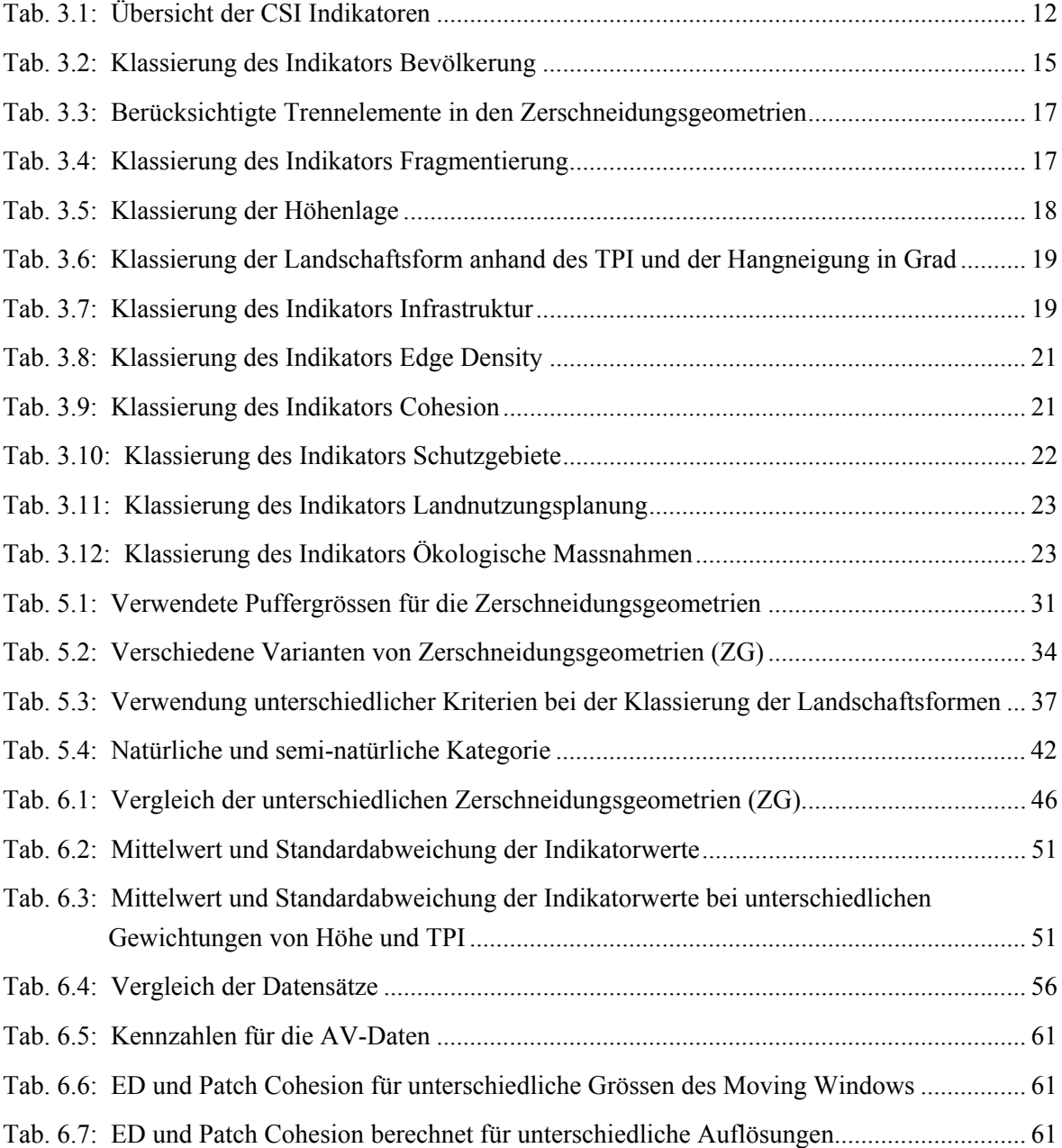

## **Abkürzungen**

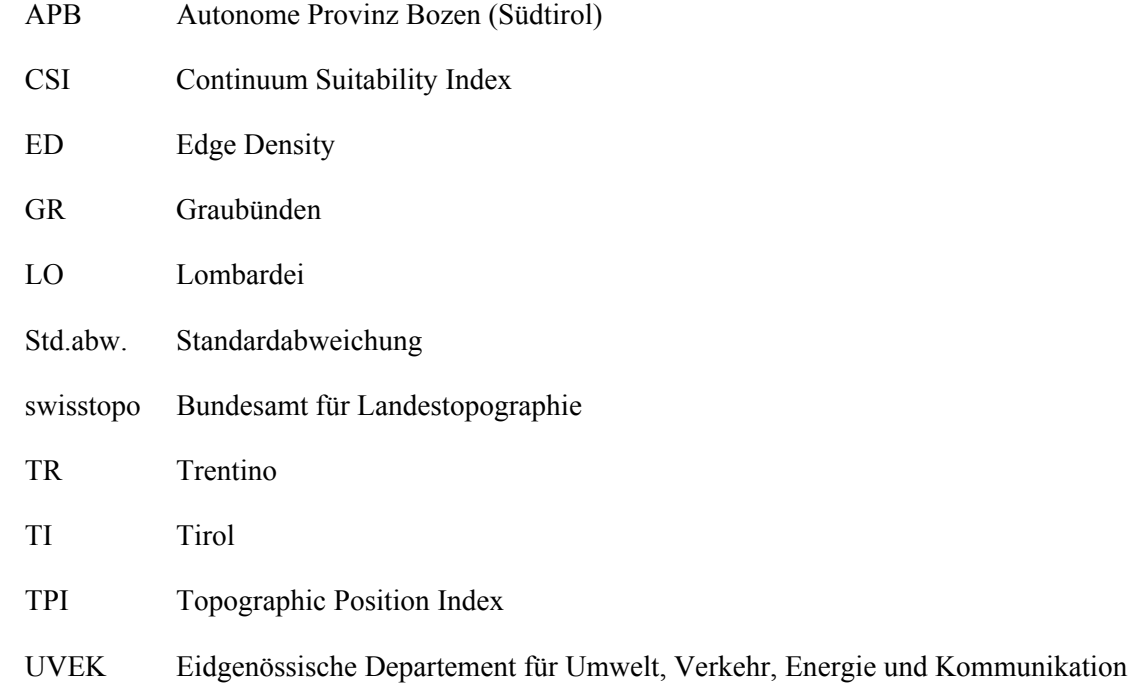

# **1 Einleitung**

## **1.1 Motivation**

Heutzutage wird es zunehmend offensichtlich, dass einzelne isolierte Schutzgebiete oftmals nicht in der Lage sind ihre Biodiversität zu erhalten. Denn solche 'Inseln' sind zahlreichen Gefährdungen ausgesetzt, insbesondere den Folgen des Klimawandels. Mittlerweile ist man sich einig, dass für den Erhalt der Biodiversität grossräumige, miteinander vernetzte natürliche Landschaften notwendig sind, welche untereinander verbundene Schutzgebiete enthalten (Worboys et al. 2010).

Trotz den zahlreichen Bemühungen Schutzgebiete zu errichten, nimmt die Biodiversität in den Alpen stetig ab. Einer der Hauptgründe für diese Entwicklung ist die Zerstörung von natürlichen Habitaten und die zunehmende Fragmentierung der Kulturlandschaft. Dies geschieht vor allem auch ausserhalb der Schutzgebiete, d.h. in bewirtschafteten, genutzten und besiedelten Gebieten. Um aber die Biodiversität zu erhalten ist es wichtig, dass genau diese Gebiete ökologisch vernetzt sind. Denn ökologische Netzwerke ermöglichen die Migration von Pflanzen und Tieren. Daher ist die Umsetzung von ökologischen Netzwerken über den gesamten Alpenraum hinweg von grosser Bedeutung um einen biologischen Austausch zwischen den Lebensräumen zu ermöglichen (Heinrichs et al. 2010). Die Alpenkonvention ist ein völkerrechtlicher Vertrag für den umfassenden Schutz und die nachhaltige Entwicklung der Alpen, die genau dieses Ziel verfolgt. Im Naturschutzprotokoll wird die Einrichtung eines alpenweiten ökologischen Netzwerks gefordert (CIPRA 2012).

Auch beim ECONNECT Projekt steht die Erhaltung der Biodiversität in den Alpen im Fokus. Mit einem integrativen und fachübergreifenden Ansatz soll ein ökologisches Kontinuum im Alpenraum gefördert werden. Im Rahmen dieses Projektes wurde der *Continuum Suitability Index (CSI)* entwickelt. Der CSI soll aufzeigen, wo die Voraussetzungen für ein ökologisches Kontinuum bereits vorhanden sind und in welchen Gebieten Verbesserungen erforderlich sind. Der Index basiert auf verschiedenen Indikatoren, welche im Rahmen einer Expertengruppe erarbeitet wurden (Affolter 2011).

Die Indikatoren wurden für die verschiedenen am ECONNECT-Projekt beteiligten Regionen berechnet, eine Analyse der Umsetzung der CSI-Indikatoren wurde aber bisher noch nicht durchgeführt. Es geht darum herauszufinden, wie sensibel die Indikatoren auf Variationen reagieren und was die Indikatorwerte beeinflusst. Da die Umsetzung von konkreten Massnahmen zur Erhaltung der Biodiversität letztendlich sehr lokal erfolgt, ist es wichtig diese Einflussfaktoren zu kennen.

## **1.2 Ziele und Forschungsfragen**

Die Indikatoren wurden für verschiedene Regionen<sup>1</sup> in mehreren Ländern umgesetzt. Die verfügbaren Daten unterscheiden sich von Region zu Region und die Umsetzung der Indikatoren erfolgte auf der Basis von ganz unterschiedlichen Daten. Daher soll untersucht werden, wie robust die Indikatoren sind oder wie sensibel sie reagieren auf die verwendeten Daten und die Einzelheiten der Umsetzung.

Das **Ziel dieser Arbeit** ist es in einem ersten Schritt die Umsetzung und die Datengrundlage der verschiedenen Indikatoren des CSI zu analysieren und genauer anzuschauen. Basierend auf diesen Erkenntnissen sollen gewisse Indikatoren ausgewählt werden für eine genauere Analyse. Dabei sind Indikatoren von Interesse bei denen aufgrund der Umsetzung, der Berechnungsmethoden oder der Datengrundlage mögliche Vorbehalte vorhanden sind. Es geht auch darum mögliche Probleme zu eruieren und herauszufinden, wo gegebenenfalls Schwierigkeiten auftreten könnten.

In einem zweiten Schritt soll für die ausgewählten Indikatoren deren Sensitivität hinsichtlich der Variation wichtiger Parameter ermittelt werden und auf mögliche Probleme bei der Umsetzung hingewiesen werden.

Dies führt zu folgenden **Forschungsfragen**:

(1) Welchen Einfluss haben die verwendeten Daten und die Berechnungsmethode auf die ausgewählten Indikatoren?

Es soll herausgefunden werden, wie sensibel die Indikatoren reagieren und was die Indikatorwerte beeinflusst. Mögliche Einflussfaktoren sind die verwendeten Daten, sowie deren Detailierungsgrad, aber auch die verwendete Auflösung bei den Berechnungen spielt eine Rolle.

(2) Erlauben die ausgewählten Indikatoren einen Vergleich zwischen den unterschiedlichen Regionen?

Für die verschiedenen Regionen und z.T. auch innerhalb der Region werden unterschiedliche Daten verwendet. Somit stellt sich die Frage, inwiefern die Indikatoren einen Vergleich ermöglichen. Sind die Indikatorwerte beispielsweise extrem abhängig von der verwendeten Datengrundlage oder der verwendeten Auflösung, wird ein Vergleich der verschiedenen Regionen schwierig.

1

<sup>1</sup> Die Pilotregion Rhätisches Dreieck liegt im Grenzgebiet zwischen Italien, Österreich und der Schweiz und setzt sich aus verschiedenen administrativen und geographischen Regionen zusammen: das Unterengadin im Kanton Graubünden (GR), das österreichische Tirol (TI) und die drei italienischen Regionen, Südtirol in der Autonomen Provinz Bozen (APB), die Provinz Trentino (TR) und die Lombardei (LO).

## **1.3 Aufbau der Arbeit**

Die Arbeit ist in acht Kapitel gegliedert. Nach dieser kurzen Einführung folgt ein Hintergrundkapitel (Kapitel 2) in dem näher auf das Econnect Projekt und den ökologischen Hintergrund eingegangen wird. Im dritten Kapitel wir der Continuum Suitability Index vorgestellt, sowie die Umsetzung der Indikatoren erläutert. Anschliessend wird im Kapitel 4 die Auswahl der Indikatoren begründet. Die verwendete Methodik bei der Umsetzung der Indikatoren und die untersuchten Variationen werden im Kapitel 5 beschrieben. Im Kapitel 6 folgen die Resultate, welche anschliessend im Kapitel 7 diskutierte werden. Das Kapitel 8 fasst die gewonnenen Erkenntnisse zusammen und enthält einen Ausblick zu möglichen weiterführenden Untersuchungen.

# **2 Hintergrund**

## **2.1 Das ECONNECT Projekt**

Die Alpen besitzen eine ausserordentliche Vielfalt an Landschaften, Tier- und Pflanzenarten, sind aber gleichzeitig eines der am dichtesten besiedelten Gebirge. Bis anhin waren vor allem Schutzgebiete wichtig für den Erhalt der alpinen Biodiversität. In letzter Zeit hat jedoch die Erhaltung und Wiederherstellung von Verbindungen zwischen den einzelnen Schutzgebieten an Bedeutung gewonnen. Denn diese ermöglichen erst die Migration von Arten im Alpenraum und erhöhen die Durchlässigkeit der Landschaft. Um die Biodiversität der Alpen erfolgreich zu erhalten, ist ein harmonisierter und transnationaler Ansatz nötig, der sich in den gesetzlichen Rahmen der Alpenkonvention einfügt (ECONNECT 2012).

#### **Alpenkonvention**

Die Alpenkonvention ist ein internationales Abkommen, welches die Alpenstaaten Deutschland, Frankreich, Italien, Liechtenstein, Monaco, Österreich, Schweiz und Slowenien, sowie die EU verbindet. Sie zielt auf die nachhaltige Entwicklung des Alpenraums und den Schutz der Interessen der ansässigen Bevölkerung ab und schliesst die ökologische, soziale, wirtschaftliche und kulturelle Dimension ein.

Die Protokolle der Alpenkonvention enthalten spezifische Massnahmen zur Umsetzung der in der Rahmenkonvention festgelegten Grundsätze. In den Protokollen werden konkrete Schritte zum Schutz und zur nachhaltigen Entwicklung der Alpen geregelt. Im Protokoll zum Bereich Naturschutz und Landschaftpflege wird u.a. gefordert Massnahmen zu ergreifen, um einen nationalen und grenzüberschreitenden ökologischen Verbund zu schaffen.

(Alpenkonvention 2012)

Das Hauptziel des ECONNECT Projekts ist der Erhalt der Biodiversität in den Alpen, sowie die Verbesserung des ökologischen Verbunds im Alpenraum. Dies soll mit Hilfe eines integrativen und fachübergreifenden Ansatzes, der darauf abzielt ein ökologisches Kontinuum im Alpenraum zu fördern, umgesetzt werden. Um dies zu erreichen ist es wichtig Verbindungen zwischen den Schutzgebieten herzustellen und dadurch die Durchlässigkeit der alpinen Landschaft zu erhöhen. Nebst den ökologischen Aspekten (wie bspw. nachhaltige Landnutzung) werden bei der Schaffung eines ökologischen Kontinuums in den Alpen auch die sozialen und wirtschaftlichen Aspekte, welche bei der Förderung von ökologischen Verbindungen ebenso bedeutsam sind, berücksichtigt.

Das Projekt wird gemeinsam von internationalen, mit der Alpenkonvention verbundenen Dachorganisationen, lokalen Umsetzungspartnern und wissenschaftlichen Institutionen umgesetzt. Dabei soll aufgezeigt werden, wie wichtig ökologische Verbindungen in den Alpen sind und es sollen innovative Instrumente zur harmonisierten Umsetzung eines ökologischen Verbunds entwickelt werden.

Die verwendete Methodik basiert auf einem ganzheitlichen Ansatz zur Entwicklung ökologischer Netzwerke, bei dem administrative, multinationale und wissenschaftliche Institutionen eingebunden werden. Die Erarbeitung eines alpenweiten Überblicks über die Gebiete, die für die ökologische Vernetzung wichtig sind, steht im Vordergrund. Der Überblick soll mit Hilfe von quantitativen und qualitativen Informationen von ausgewählten Standorten (Kernzonen) gewonnen werden, sowie den Grad der aktuellen Vernetzung (Korridore) zwischen diesen berücksichtigen. Ebenso sollen natürliche, soziale und wirtschaftliche Hindernisse für die Wiederherstellung ökologischer Verbindungen identifiziert und Vorschläge für deren Überwindung gemacht werden. Das Konzept der ökologischen Verbindungen bezieht auch die Landschaft ausserhalb von Schutzgebieten mit ein. Daher soll einerseits beachtet werden, wie politische Aspekte die Schaffung ökologischer Netzwerke beeinflussen und andererseits, wie sich diese wiederum auf die räumliche und infrastrukturelle Entwicklung und ökonomische Aktivitäten auswirken (ECONNECT 2012).

Um dieses Ziel zu erreichen wurden verschiedene Aktionen definiert, u.a im Bereich Datenerhebung. In diesem Bereich geht es um folgende Aktionen:

- Harmonisierung der geographischen Daten aller teilnehmenden Länder
- Analyse der physischen und rechtlichen Hindernisse, die die Umsetzung von ökologischen Verbindungen behindern
- Identifizierung von Verbindungen zwischen Gebieten mit besonders hoher Biodiversität in den Alpen sowie Vernetzung mit anderen Ökoregionen

Der Continuum Suitability Index (CSI), welcher im Abschnitt 3.1 vorgestellt wird, wurde innerhalb des Bereichs Datenerhebung entwickelt (ECONNECT 2012).

## **2.2 Ökologie**

#### **2.2.1 Begriffe**

Im Folgenden werden einige Begriffe erläutert, welche für diese Arbeit zentral sind.

#### **Fragmentierung,** auch Landschaftszerschneidung:

Die Zerteilung eines grösseren intakten Gebietes in kleinere Einheiten durch menschliche Tätigkeiten oder Infrastrukturen. Diese Zerschneidung kann zur Isolierung von Populationen und zur Unterbrechung des Genflusses führen (ECCONECT 2011).

#### **Kontinuum:**

Einheit von Lebensräumen, welche die Entwicklung einer ökologischen Gruppe (Organismengruppe) ermöglicht. Ein Kontinuum besteht aus mehreren zusammenhängenden, hindernisfreien Elementen (Berthoud et al. 2004).

#### **Landschaftdurchlässigkeit**

Ein Indikator für die Möglichkeiten von Arten, Populationen und Genen, sich innerhalb der Landschaftsmatrix zu bewegen und auszubreiten (ECONNECT 2011).

#### **Matrix,** auch Landschaftsmatrix

Die gesamte Oberflächenbedeckung eines Gebietes, die durch einen unterschiedlichen Grad an Wildnis, natürlicher Vernetzung und anthropogenen Strukturen gekennzeichnet ist. Innerhalb der Matrix vorhandene Infrastrukturen beeinflussen die Wanderung und den Genfluss von Tieren und Pflanzen (ECONNECT 2011).

#### **2.2.2 Landschaftskonnektivität**

Das Konzept der *Konnektivität* wird verwendet um zu beschreiben wie die räumliche Anordnung und die Qualität der Elemente in der Landschaft die Bewegung von Organismen zwischen Habitatpatches beeinflusst (Merriam 1984, 1991, Taylor et al. 1993, Forman 1995). Auf der Landschaftsebene wurde Konnektivität definiert als der Grad, in dem die Landschaft die Bewegung zwischen Ressourcenpatches vereinfacht oder behindert (Taylor et al. 1993). Ähnlich bei With et al. (1997), die die Landschaftkonnektivität als die funktionale Beziehung zwischen Habitatspatches aufgrund der räumlichen Nähe der Habitate und der Reaktion der Bewegungen von Organismen auf die Landschaftstruktur betrachten. Allerdings wird Konnektivität in der Literatur auf verschiedene Arten gebraucht, was zu Unklarheiten und Verwirrung führt. In der Literatur wird oftmals zwischen struktureller und funktionaler Konnektivität unterschieden. Unter *struktureller Konnektivität* wird die physische Beziehung zwischen Landschaftselementen verstanden, welche gemessen wird, indem die Landschaftstruktur analysiert wird. Die *funktionale Konnektivität* beinhaltet sowohl die Reaktion von Organismen auf die unterschiedlichen Landschaftselemente

(Patches und Grenzen), als auch die räumliche Struktur der Landschaft (Tischendorf und Fahrig 2000b)

Es ist wichtig zu beachten, dass eine Landschaft von verschiedenen Arten unterschiedlich wahrgenommen wird und somit auch die Stufe der Konnektivität zwischen den Arten und zwischen Gemeinschaften variiert. Als eine Landschaft oder ein Gebiet mit hoher Konnektivität gelten solche, in denen sich Individuen einer bestimmten Art ungehindert zwischen den verschiedenen geeigneten Habitaten bewegen können. Im Gegensatz dazu werden Individuen in Landschaften mit niedriger Konnektivität stark eingeschränkt in ihrer Bewegung zwischen ausgewählten Habitaten. Eine bestimmte Landschaft oder Region kann für gewisse Organismen eine hohe Konnektivität ermöglichen, gleichzeitig aber für andere eine tiefe Konnektivität aufweisen (Bennett 2003).

Landschaftsmuster, welche die Konnektivität von Arten, Gemeinschaften und ökologischen Prozessen fördern, sind zentral für den Naturschutz in Gebieten, welche durch die Beeinflussung des Menschen verändert wurden (Bennett 2003). Die Möglichkeit der Landschaftkonnektivität Populationen in heterogenen Landschaften zu beeinflussen und die naheliegenden Konsequenzen für den Schutz der biologischen Vielfalt, haben zu einem zunehmenden Interesse an der Landschaftkonnektivität geführt (Goodwin 2003) und eine starke Zunahme von Konnektivitätsmassen bewirkt (Tischendorf and Fahrig 2000a, b). Kindlmann und Burel (2008) geben einen Überblick über die verwendeten Definitionen für Konnektivität und weisen aber daraufhin, dass diese oftmals vage sind.

#### **2.2.3 Ökologische Netzwerke**

Bennett (2004) definiert *ökologische Netzwerke* als zusammenhängendes System von natürlichen und semi-natürlichen Landschaftelementen, welche mit dem Ziel des Erhalts oder der Wiederherstellung ökologischer Funktionen gestaltet und verwaltet werden. Damit soll die Biodiversität erhalten bleiben und gleichzeitig eine angemessene Grundlage für eine nachhaltige Nutzung der natürlichen Ressourcen gegeben werden.

Ein ökologisches Netzwerk besteht aus verschiedenen Komponenten (vgl. Abb. 2.1). Im Zentrum befinden sich *Kernzonen*, die in der Regel von *Pufferzonen* geschützt werden. Diese werden durch *ökologische Korridore* oder andere Verbindungselemente miteinander verbunden (Bischoff und Jongman 1993).

Bei den verschiedenen *Kernzonen* handelt es sich oftmals um Schutzgebiete, welche die überlebensnotwendigen Ressourcen für eine Art bereitstellen. Diese Kernzonen sind idealerweise umgeben von *Pufferzonen*, einer Übergangszone, welche die Umgebungseinflüsse einschränkt und negative Randeffekte minimiert. Diese unterschiedlichen Zonen sind untereinander verbunden mit Hilfe von Verbindungselementen, wie *ökologischen Korridore* oder *Trittsteine*. Solche Verbindungselemente ermöglichen den Tieren einerseits sich innerhalb des Netzwerkes zu bewegen, andererseits auch die genetische Vermischung (Heinrichs et al. 2010). Verbindungselemente müssen entsprechend den Anforderungen und den Bedürfnissen der Arten geschaffen und gestaltet sein, denn jede Art hat andere Ansprüche an die von ihr genutzten Verbindungselemente. Daher kann nicht nur ein Korridor als einzige und fest definierte "Wanderroute" zwischen den Schutzgebieten festgelegt werden. Vielmehr muss den einzelnen Bedürfnissen prioritärer Arten und den lokalen Gegebenheiten angepasst gehandelt werden. Dies verdeutlicht den dynamischen Charakter dieser Strukturen (ALPARC 2004).

Um den Austausch zwischen Schutzgebieten zu ermöglichen, müssen sich Schutzgebiete nicht berühren. Vielmehr können verschiedenartige verbindungsschaffende Strukturen als Passagen zwischen den Kernzonen dienen, wie z.B. ökologische Korridore oder lineare Strukturen. Waldstücke und Waldränder, Fliessgewässer oder Heckensysteme können beispielsweise Korridore bilden. "Trittsteine" sind eine weitere Verbindungsstruktur. Dabei handelt es sich um kleine Flächen zwischen den Kernflächen, die Merkmale der verschiedenen Biotope tragen und als Zwischenstation und Ausbreitungspool zwischen den Kernflächen dienen. In erster Linie helfen diese ähnliche Biotope miteinander zu verbinden (ALPARC 2004).

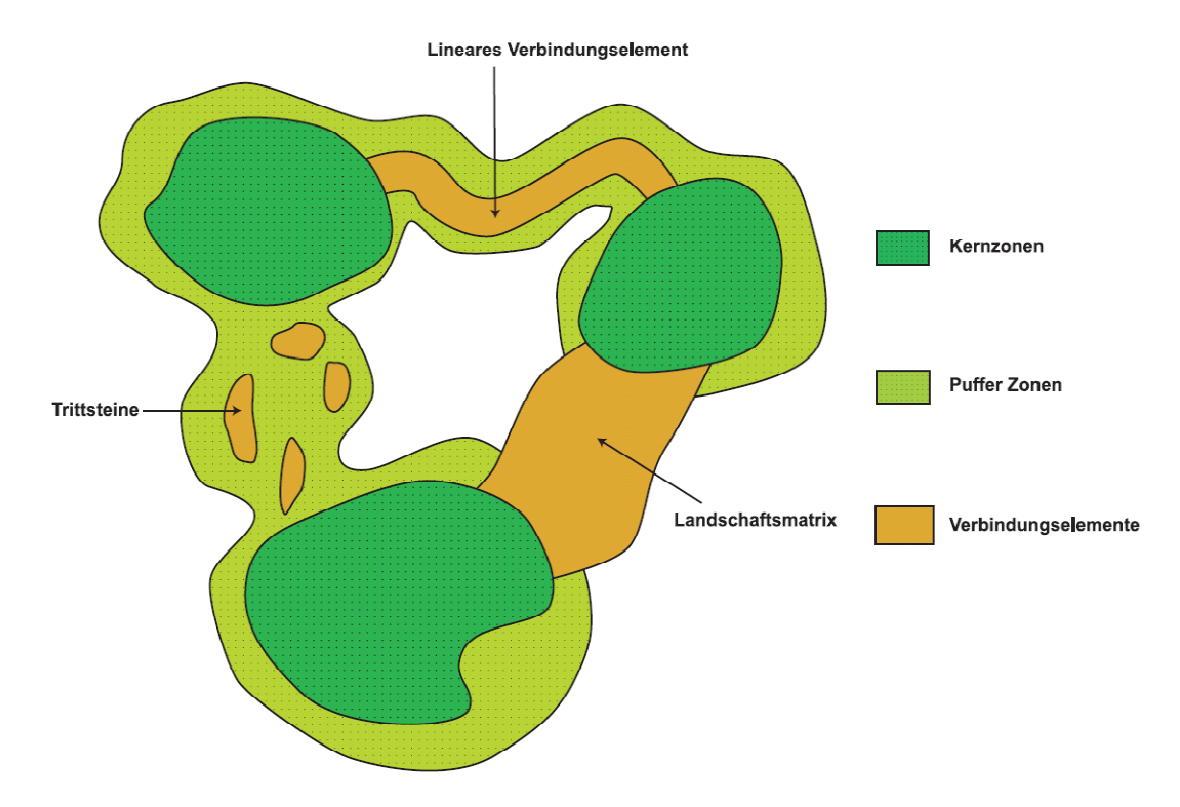

**Abb. 2.1: Elemente eines ökologischen Netzwerks** 

Schematische Darstellung eines ökologischen Netzwerks bestehend aus den verschiedenen Komponenten. Im Zentrum befinden sich Kernzonen, die in der Regel von Pufferzonen geschützt werden. Diese werden durch Verbindungselemente miteinander verbunden. (Quelle: ALPARC 2004)

#### **2.2.4 Landschaftsindizes**

Landschaftsindizes, auch Landschaftsmasszahlen oder Landschaftsstrukturmasse genannt, sind Messgrössen, mit deren Hilfe Landschaften bzw. deren Ausstattung beschrieben werden (Bertiller et al 2007). In den letzten beiden Jahrzehnten hat die Anzahl an statistischen Messgrössen der Landschaftstruktur stark zugenommen. Nebst einer Fülle an Informationen, die dadurch über die Landschaftsstruktur gewonnen wurde, hat diese Entwicklung aber auch zu Verwirrungen geführt. Diese starke Zunahme der Metriken stellte eine Herausforderung dar, zu bestimmen, wie viele Komponenten der Landschaftstruktur relevant sind und welche Metriken verwendet werden sollen, um diese Komponenten abzubilden (Cushman et al. 2008). Eine umfangreiche Zusammenstellung zahlreicher Indizes geben McGarigal und Marks (1995).

## **2.3 Unsicherheiten und Validierung**

Unsicherheiten in räumlichen Daten entstehen aus verschiedenen Gründen. Die komplette Vermessung der realen Welt ist aus Kostengründen unmöglich und die Kapazität, die anfallende Datenmenge zu speichern und zu verarbeiten, ist einfach nicht vorhanden. Daher ist oftmals eine Generalisierung der Daten unausweichlich. Unsicherheiten entstehen auch durch Messfehler und fallen bei der Konvertierung in andere Formate und bei der Digitalisierung an. Ebenfalls ein Grund für Unsicherheiten sind die Unschärfe und Vagheit, welche mit geographischen Daten verbunden sind (Hunsaker et al. 2001).

Die Evaluation der Unsicherheiten von Ergebnissen räumlicher Modelle wird durch die Vielfalt der möglichen Inputdaten für das Modell erschwert. Denn die verwendeten Daten müssen nicht zwingend vom gleichen Datentyp sein (Vektor oder Raster, quantitativ oder kategorial). Auch die Herkunft der Daten kann verschieden sein (z.B. unterschiedliche Erfassung der Primärdaten, unterschiedliche Methoden der Herleitung), und dementsprechend weisen sie auch nicht die gleichen Unsicherheiten auf. Zudem verstärkt die Komplexität der räumlichen Modelle oftmals die Auswirkung der Inputdaten (und die damit verbundenen Fehler) auf den Modelloutput und erschwert dadurch die Abschätzung der Unsicherheiten bei der Modellvoraussage. Um aber Entscheidungsprozesse wirksam unterstützen zu können, müssen diese Unsicherheiten korrekt abgeschätzt werden können (Crosetto und Tarantola 2001).

Nach Burrough und McDonell (1998) können die Faktoren, welche die Qualität der Geodaten beeinflussen und somit Quellen für Unsicherheiten darstellen, in vier Kategorien unterteilt werden: (1) Allgemeine Faktoren, wie z.B. die Aktualität der Daten, die Konsistenz oder die Vollständigkeit, (2) die Genauigkeit und Präzision der Daten, wie z.B. die Attributgenauigkeit, die Positionsgenauigkeit oder die Herkunft der Daten, (3) Quellenfehler, wie z.B. die Wahl des Datenmodell oder natürliche Variationen und Unsicherheiten der Lage der Grenze und Topologie, und (4) Verarbeitungsfehler, die beispielsweise durch Generalisierung, Klassierungsmethoden oder Interpolation entstehen können.

#### **Evaluierung von Modellen**

Rykiel (1996) unterscheidet bei der Evaluierung von Modellen zwischen Verifikation und Validierung. Die Verifikation soll aufzeigen, ob ein Modell tatsächlich das tut, was beabsichtigt worden war. Somit handelt es sich bei der Verifikation um einen Überprüfung der korrekten technischen Umsetzung durch das Modell. Bei der Validierung geht es darum zu zeigen, dass ein Modell für die beabsichtigte Nutzung geeignet ist, weil es die festgelegten Leistungsanforderung erfüllt. Die Ungenauigkeit von ökologischen Daten limitiert allerdings oftmals die Überprüfbarkeit von Modellen.

# **3 Continuum Suitability Index**

In diesem Kapitel wird der Aufbau und die Umsetzung des Continuum Suitability Index (CSI) erläutert. Dabei wird zuerst auf die Entstehung des CSI eingegangen (Abschnitt 3.1) und die Pilotregion Rhätisches Dreieck vorgestellt (Abschnitt 3.2). Anschliessend werden in Abschnitt 3.3 die einzelnen Indikatoren erläutert, so wie sie im Rahmen des CSI umgesetzt worden sind. Dabei wird aufgezeigt, warum gerade diese Indikatoren ausgewählt wurden, wie sie technisch realisiert wurden und welche Daten verwendet wurden.

## **3.1 Entstehung und Hintergrund des CSI**

Der Continuum Suitability Index (CSI) soll aufzeigen, wo genau die Voraussetzungen für ein ökologisches Kontinuum bereits vorhanden sind und in welchen Gebieten noch Verbesserungen nötig sind. Somit bildet der CSI die Diskussionsbasis für konkrete Massnahmen zur Umsetzung des ökologischen Kontinuums (Affolter 2011).

Der Index beschäftigt sich daher mit einem breiten thematischen Spektrum, welches sowohl biologische, landschaftsökologische, als auch geographische oder sozio-ökonomische Fragen abzudecken vermag. Gleichzeitig sollen aber die Antworten auf diese Fragen räumlich möglichst genau gegeben werden können, da die Entscheidungen und die Umsetzungen auf einer sehr lokalen Ebene erfolgen (Affolter 2011).

#### **Umsetzung des CSI**

Der CSI bildet ein räumliches Analyseinstrument und soll aufzeigen, wo genau die Voraussetzungen für ein ökologisches Kontinuum bereits vorhanden sind und in welchen Gebieten noch Verbesserungen nötig sind. Somit bildet der CSI die Diskussionsbasis für konkrete Massnahmen zur Umsetzung des ökologischen Kontinuums (Affolter 2011).

Der CSI ist eine kombinierte Analyse der strukturellen Landschaftskonnektivität und der Landschaftsdurchlässigkeit. Die Landschaft wird daher als Matrix betrachtet in der jedes Teilstück mehr oder weniger zur ökologischen Konnektivität beiträgt. Ökologische Konnektivität beinhaltet sowohl Wildtierbewegungen als auch ökologische Prozesse.

Der Index setzt sich aus zahlreichen Indikatoren zusammen, welche die unterschiedlichen thematischen Bereiche abdecken (vgl. Tab. 3.1 und Abschnitt 3.3). Im Rahmen einer Experten-Arbeitsgruppe wurden die Indikatoren erarbeitet. Jeder Indikator basiert auf einer Eignungsanalyse mit einem oder mehreren Kriterien, welche operationalisiert wurden. Das Ziel der Analyse ist immer die ökologische Konnektivität, welche immer aus der Perspektive des Themas des jeweiligen Indikators betrachtet wird.

Die einzelnen Indikatoren wurden als Rasteroberflächen umgesetzt, da diese den kontinuierlichen Charakter des Problems am besten repräsentieren. Aus Gründen der Vergleichbarkeit wurden die Indikatorwerte in Zehnerschritten zwischen 0 und 100 klassiert. Dabei steht 100 für eine sehr gute Eignung bezüglich eines ökologischen Kontinuums und 0 für völlig ungeeignet (Affolter 2011).

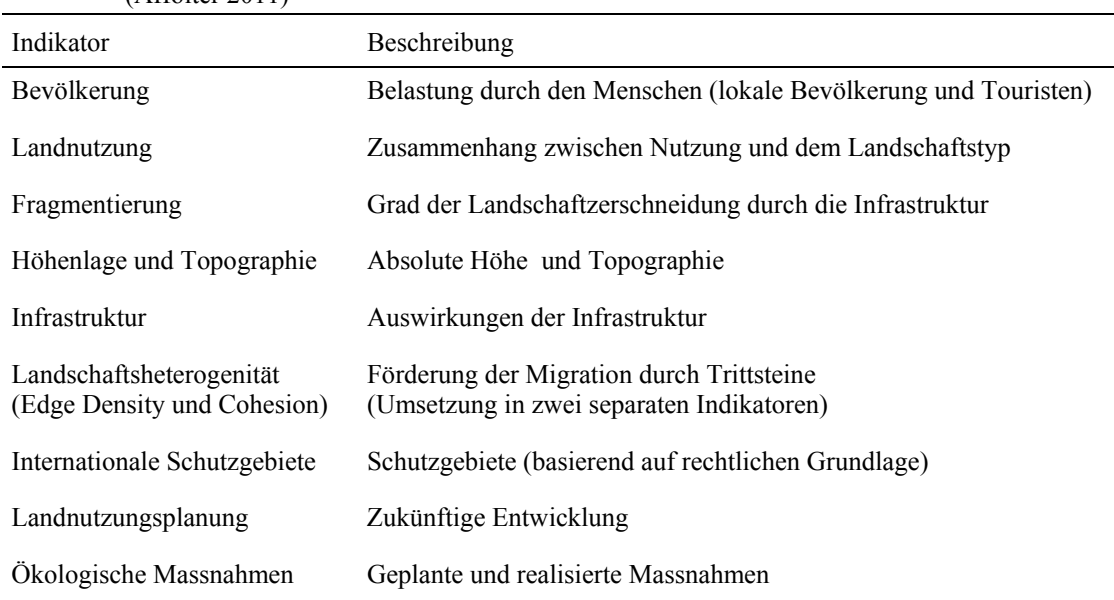

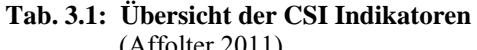

## **3.2 Pilotregion Rhätisches Dreieck**

Das ECONNECT Projekt (ECONNECT 2012) wurde in insgesamt sieben Pilotregionen in Europa durchgeführt. Der CSI wurde in der Pilotregion Rhätisches Dreieck erarbeitet, welche sich im Grenzgebiet zwischen den drei Ländern Italien, Österreich und der Schweiz befindet (vgl. Abb. 3.1). Die Pilotregion umfasst verschiedene administrative und geographische Regionen: das Unterengadin im Kanton Graubünden (GR), das österreichische Tirol (TI) und die drei italienischen Regionen, Südtirol in der Autonomen Provinz Bozen (APB), die Provinz Trentino (TR) und die Lombardei (LO) (Affolter 2011).

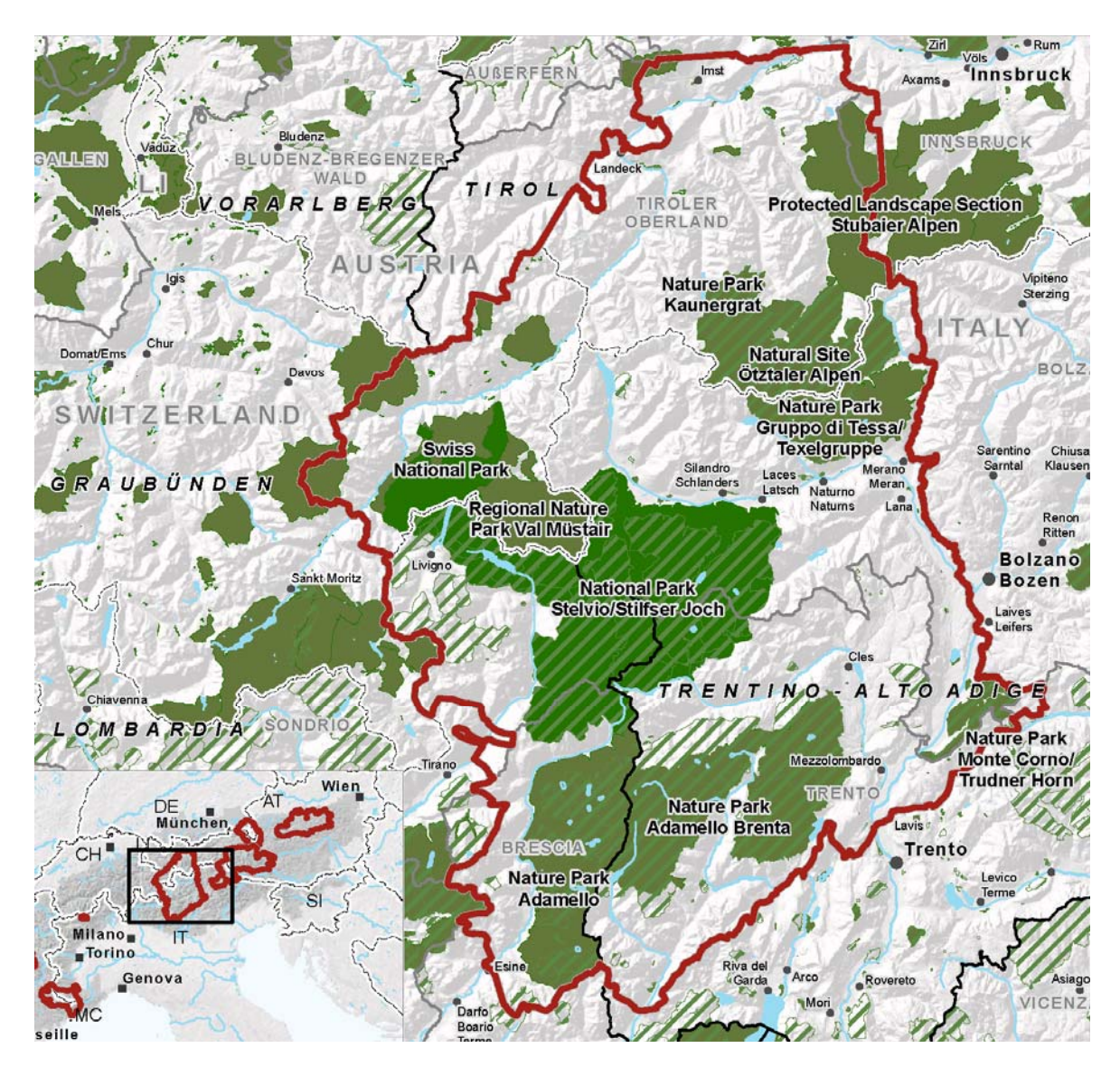

#### **Abb. 3.1: Übersichtskarte der Pilotregion Rhätisches Dreieck**

Mit folgenden Regionen: das Unterengadin im Kanton Graubünden (GR), das österreichische Tirol (TI) und die drei italienischen Regionen Südtirol in der Autonomen Provinz Bozen (APB), die Provinz Trentino (TR) und die Lombardei (LO). (Quelle: EURAC 2009)

## **3.3 Die CSI Indikatoren**

In diesem Abschnitt wird die Umsetzung der Indikatoren erläutert, so wie sie im Rahmen des ECONNECT Projektes durchgeführt wurde. Falls nicht anders erwähnt, basieren die beschriebene Methodik und die Ausführungen in diesem Unterkapitel auf dem Technischen Bericht für den Continuum Suitability Index (Affolter 2011). Dieses Unterkapitel dient als Basis für die Auswahl der Indikatoren, die Methodik wird daher nur soweit erläutert, wie es für das Verständnis im Rahmen dieser Arbeit notwendig ist. Für eine ausführliche Beschreibung jedes einzelnen Indikators wird auf den Bericht von Affolter (2011) verwiesen.

Es sei noch bemerkt, dass die Angaben zu den verwendeten Daten sehr allgemein formuliert werden, da der CSI in mehreren Regionen und in verschiedenen Ländern unterschiedlich umgesetzt wurde. Es werden einfach alle Daten aufgeführt, welche die Umsetzung ermöglichen und für die Berechnungen verwendet werden könnten. Eine Tabelle mit der Übersicht, welche Daten für welchen Indikator in der jeweiligen Region verwendet wurden, befindet sich im Anhang A.

Bei der Datenverarbeitung wurden alle verfügbaren Daten berücksichtigt. Sowohl die Datenverfügbarkeit als auch die Datenqualität variiert von Region zu Region stark. Standen mehrere Datensätze für das gleiche Gebiet zur Verfügung, wurde immer der genauste, detaillierteste und aktuellste Datensatz verwendet. Dies wurde so umgesetzt, da der CSI ja aufzeigen soll, wo es noch Verbesserungspotential gibt und somit auch wo konkrete Massnahmen umgesetzt werden könnten. Daher wäre es nicht sinnvoll, wenn veraltete oder ungenaue Daten verwendet würden.

#### **3.3.1 Indikator Bevölkerung**

Der Indikator Bevölkerung zeigt den Druck auf, welcher durch die Menschen auf die Untersuchungsregion ausgeübt wird. Dieser Druck entsteht einerseits durch die Besiedelung, andererseits aber auch durch Aktivitäten, inklusive touristische Aktivitäten.

Für die Umsetzung des Indikators wurden folgende Datensätze verwendet:

- Bevölkerung pro Gemeinde
- Übernachtungen pro Gemeinde
- Daten der Landnutzung oder Bodenbedeckung: Wohngebiete, städtische Gebiete, Gebäude, versiegelte Flächen
- Kommunale Planung: Bauzonen, Wohngebiete

Die Bevölkerungsdaten und die Daten zum Tourismus pro Gemeinde sind für die CSI Analyse zu ungenau. Mittels räumlicher Disaggregation wurden die Daten auf die Ebene eines einzelnen Gebäudes oder eines einzelnen Wohngebiets heruntergebrochen (Steinnocher et al. 2005). Diese Methode verteilt die Bevölkerungsdaten anhand der Bebauungsdichte über die Wohngebiete. Das Ergebnis gibt die Bevölkerung pro Hektar für alle Wohngebiete im Untersuchungsgebiet an, welche dann für den Indikator klassiert wurde (vgl. Tab. 3.2).

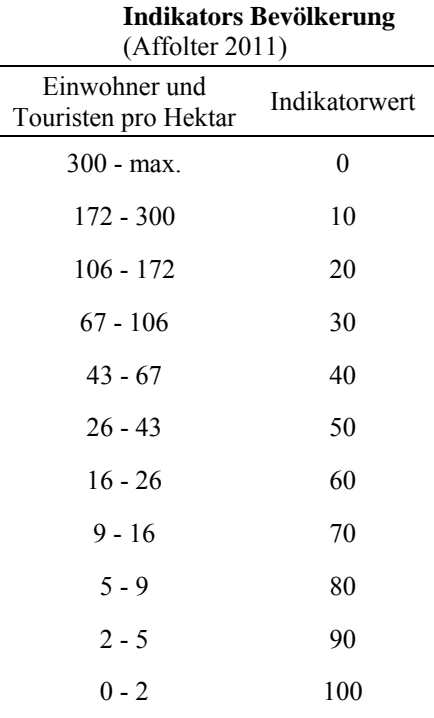

## **Tab. 3.2: Klassierung des**

#### **3.3.2 Indikator Landnutzung**

Beim Indikator Landnutzung geht es um den Zusammenhang zwischen der Nutzung und dem Landschaftstyp, welcher bezüglich Nachhaltigkeit beurteilt wird.

Die verschiedenen Landnutzungs- und Bodenbedeckungsdaten wurden bezüglich ihrer Auswirkung auf die natürliche Umwelt beurteilt.

Folgende Datensätze wurden bei der Umsetzung des Indikators verwendet:

- Kommunale Planung: Grundnutzung
- Landnutzung
- Bodenbedeckung

Jede Landnutzungs- und Bodenbedeckungsklasse wurde bewertet und dieser, nach einem Schema, entsprechende Indikatorwerte zwischen 0 und 100 zugewiesen (vgl. Anhang B).

#### **3.3.3 Indikator Fragmentierung**

Der Indikator Fragmentierung soll den Zerschneidungsgrad des natürlichen und semi-natürlichen Raumes durch die Infrastruktur aufzeigen. Dazu wurde die Kennzahl der effektiven Maschenweite (*meff*) (Jaeger 2000) verwendet.

Die effektive Maschenweite wird über den Kohärenzgrad *C* definiert. *C* gibt die Wahrscheinlichkeit dafür an, dass zwei Tiere einander begegnen können, wenn diese an zufällig gewählten Orten innerhalb der Untersuchungsregion ausgesetzt worden sind. Dies entspricht der Wahrscheinlichkeit, dass zwei zufällig ausgewählte Orte in einer Region in der gleichen nicht zerlegten Fläche zu liegen kommen. Oder anders ausgedrückt, entspricht *C* der Wahrscheinlichkeit, dass zwei Tiere, welche sich vor dem Prozess der Fragmentierung frei in der ganzen Region bewegen konnten, sich in der gleichen Fläche befinden werden, wenn zu einem zufälligen Zeitpunkt ein Netz von zerschneidenden Linien und Flächen über die Region gelegt wird (Jaeger 2000).

Die effektive Maschenweite *meff* entspricht der Grösse der Flächen, die man erhält, wenn das Untersuchungsgebiet in lauter gleich große Flächen zerteilt würde, so dass sich die selbe Begegnungswahrscheinlichkeit *C* dafür ergibt, wie für das untersuchte Gebiet. Sind die Barrieren zwischen den Flächen unüberwindbar, entspricht dies der Wahrscheinlichkeit, dass zwei zufällig ausgewählte Punkte innerhalb derselben unzerschnittenen Fläche liegen (Jaeger 2000, Bertiller et al. 2007).

Dies führt zu folgender Formel (vgl. Jaeger 2001):

$$
C = \sum_{i=1}^{n} \left( \frac{F_i}{F_g} \right)^2 \quad \text{und} \quad m_{\text{eff}} = \frac{1}{F_g} \sum_{i=1}^{n} F_i^2
$$

mit *n* = Anzahl der Flächen,  $F_i$  = Flächeninhalt von Fläche *i*,  $F_g$  = Gesamtfläche der untersuchten Region, welche in *n* Flächen oder Patches zerteilt wurde.

Die effektive Maschenweite ist maximal für ein vollkommen unzerschnittenes Gebiet; der Wert von *meff* entspricht dann der Grösse des Gebietes. Ist ein Gebiet hingegen vollständig von Verkehrsund Siedlungsflächen überdeckt, so ergibt sich für m<sub>eff</sub> der minimale Wert von 0 km<sup>2</sup> (Bertiller et al. 2007).

#### **Umsetzung des Indikators**

Für die Trennelemente wurde die Definition von Bertiller et al. (2007) von der Landschaftszerschneidung der Schweiz übernommen. Die natürlichen Trennelemente wurden bei der Analyse nicht berücksichtigt, da diese zum Teil bereits mit dem Indikator Höhenlage und Topographie (vgl. 3.3.4) in die Untersuchung einfliessen.

Um den unterschiedlichen Einfluss der verschiedenen Trennelemente zu berücksichtigen wurden zwei Zerschneidungsgeometrien bestimmt und die Maschenweite je einmal für die grundlegenden Barrieren und die Hauptbarrieren berechnet (vgl. Tab. 3.3). Die resultierende Maschenweite wurde gemäss Tab. 3.4 klassiert, wobei die Trennelemente selbst den Indikatorwert Null zugewiesen erhielten. Die beiden klassierten Resultate wurden mittels gewichteter Summation addiert, wobei die grundlegenden Barrieren zu einem Drittel und die Hauptbarrieren zu zwei Drittel gewichtet wurden.

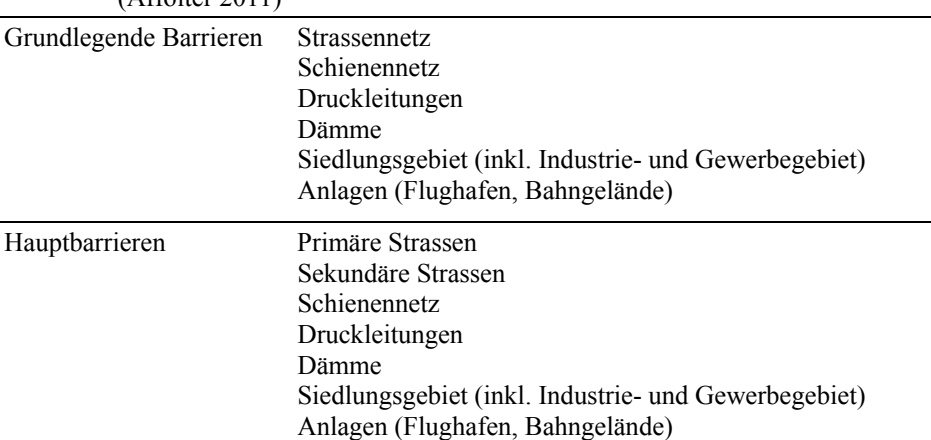

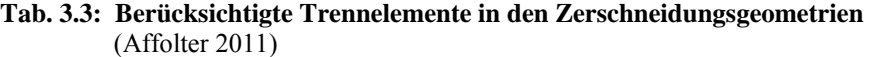

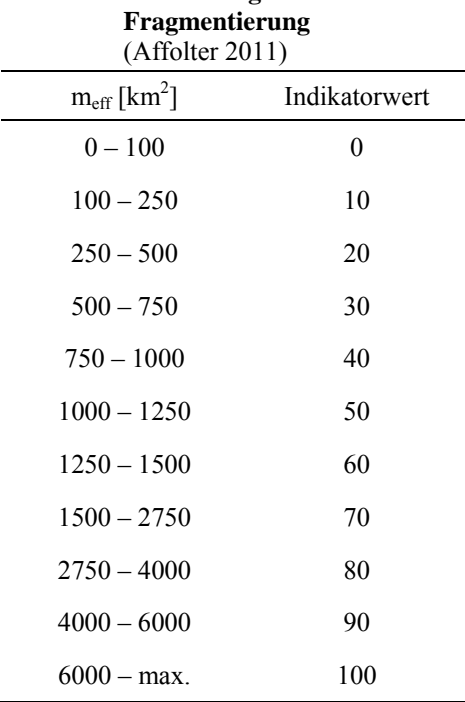

## **Tab. 3.4: Klassierung des Indikators**

#### **3.3.4 Indikator Höhenlage und Topographie**

Bei der Umsetzung dieses Indikators wurde nebst der Höhenlage auch die Topographie berücksichtigt, denn die Topographie ist in den alpinen Regionen einer der entscheidenden Faktoren für das Überleben der verschiedensten Arten.

Der Indikator wurde mit Hilfe der absoluten Höhe in Meter über Meer und des Topographic Position Index (Weiss 2001) umgesetzt. Beides wurde aus dem digitalen Höhenmodell der jeweiligen Region abgeleitet.

Für die Höhenlage wurde jede Rasterzelle entsprechend ihrer Höhe klassiert, wobei Zellen in geringerer absoluter Höhe besser bewertet wurden als Zellen in grosser Höhe (vgl. Tab. 3.5).

Der Topographic Position Index (TPI) vergleicht die Höhe jeder einzelnen Zelle in einem DHM mit der durchschnittlichen Höhe in einer definierten Nachbarschaft um diese Zelle herum (Weiss 2001).

Formel für TPI:

$$
TPI = H - \frac{\sum_{i=1}^{n} H_{Ni}}{n}
$$

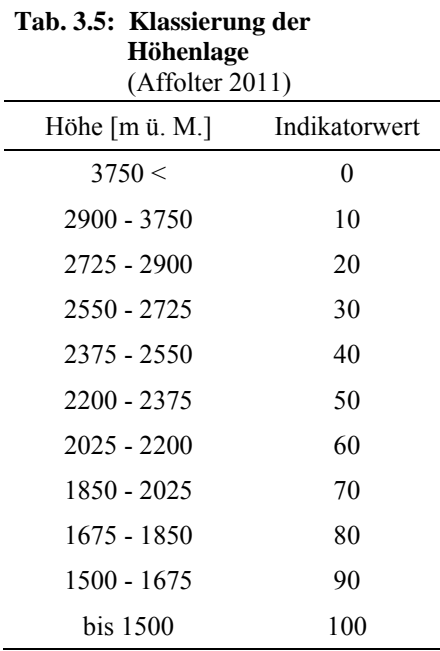

mit *H* = Höhe der betrachteten Zelle und  $H_N$  = Höhe der Zellen in der Nachbarschaft

Zellen mit positiven TPI Werten sind durchschnittlich höher als ihre Umgebung (Berg- oder Hügelzüge). Ein negativer Wert für TPI bedeutet, dass die Zelle tiefer liegt als ihre Umgebung (Täler). TPI Werte nahe bei Null weist darauf hin, dass das Gebiet entweder flach ist (Hangneigung ist bei Null) oder dass die Neigung konstant ist (Neigung deutlich grösser als Null) (Weiss 2001).

Die Landschaftsform wurde anhand des TPI und der Hangneigung [in Grad] klassiert. Dabei wurde die Klassierung von Tagil und Jennes (2008) übernommen, welche insgesamt vier Landschaftsformen unterscheidet und gegenüber der ursprünglichen Klassierung von Weiss (2001) in 6 Klassen eine leichte Vereinfachung darstellt (vgl. Tab. 3.6).

Gemäss Holzgang et al. (2001) verlaufen die überregionalen Wildtierkorridore in den alpinen Regionen hauptsächlich entlang von markanten Berg- oder Hügelzügen, Pässen oder Tälern. Daher wurden diese Landschaftsformen als besser bewertet (vgl. Tab. 3.6).

Für den Indikator Höhenlage und Topographie wurden die beiden klassierten Raster Höhe und Landschaftsform je zur Hälfte gewichtet.

Indikator Höhenlage und Topographie = klassierte Höhe \* 0.5 + klassierte Landschaftsform \* 0.5

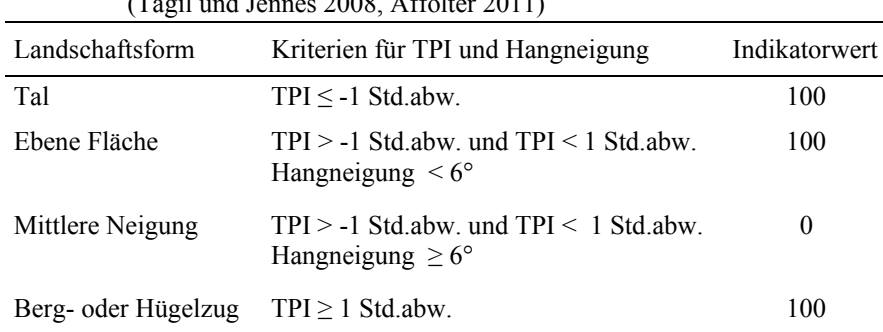

#### **Tab. 3.6: Klassierung der Landschaftsform anhand des TPI und der Hangneigung in Grad**   $T_{\rm 1.1}$  2008, Affold 2011)

#### **3.3.5 Indikator Infrastruktur**

Beim Indikator Infrastruktur geht es um die Auswirkungen der Infrastruktur auf die ökologische Unversehrtheit. Dabei wurde nur diejenige Infrastruktur berücksichtigt, welche nicht bereits in den Indikator Fragmentierung (vgl. 3.3.3) einfloss. Dies sind lineare Elemente, welche die Landschaft nicht kontinuierlich oder nur periodisch fragmentieren, wie beispielsweise Skipisten oder Seilbahnen.

Folgende Infrastruktur wurde bei der Umsetzung des Indikators berücksichtigt:

- Stromleitungen - Seilbahnen
- Skipisten - Lawinenverbauungen
- Skilifte - Böschungen

Entscheidend für die Klassierung ist die Distanz zur Infrastruktur. Je weiter weg eine Zelle von einem Infrastrukturelement entfernt ist, desto geringer wirkt sich dieses aus. Für ein 10 m Punkteraster wurde für jeden Punkt die Distanz zu allen Infrastrukturelementen in einem Umkreis von 80 m berechnet. Die Distanzen wurden für jeden Punkt aufsummiert, klassiert (vgl. Tab. 3.7) und die Punkte anschliessend in ein Raster umgewandelt.

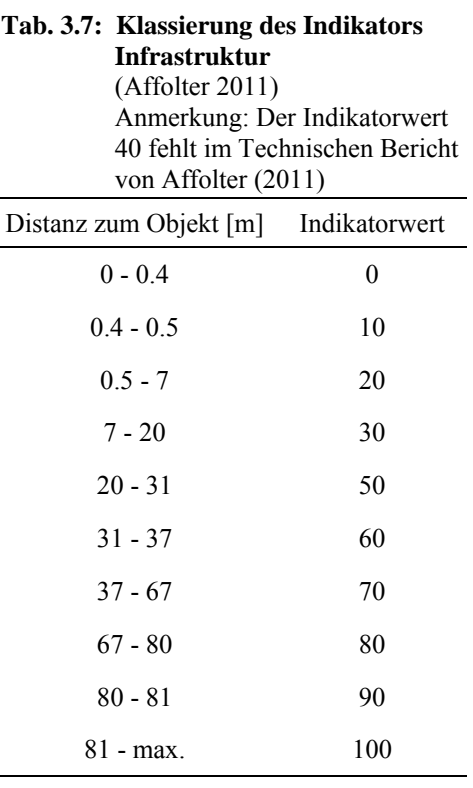

#### **3.3.6 Indikator Landschaftsheterogenität**

Beim Indikator Landschaftsheterogenität geht es darum zu zeigen, inwiefern Trittsteine die Migration von Arten in einem Gebiet fördern.

Um die Landschaftsheterogenität zu beschreiben wurden die beiden Kennzahlen Edge Density (ED) und Patch Cohesion berechnet, da diese gemäss Schumaker (1996) den Erfolg der Verbreitung am besten voraussagen. ED und Cohesion wurden mit FRAGSTATS Version 4 (McGarigal et al. 2012) als Moving Window Operation berechnet.

#### **Edge Density**

$$
ED = \frac{E}{A} (10'000) \qquad E = \text{Gesamtsumme der Kantenlänge (m) in der Landschaft} \qquad \text{A} = \text{Gesamtfläche (m}^2) \text{ der Landschaft}
$$

Die ED entspricht der Summe (m) aller Kantensegmente in der Landschaft, geteilt durch die Gesamtfläche  $(m^2)$  der Landschaft. Das Ganze wird mit 10°000 multipliziert um Meter pro Hektaren zu erhalten (McGarigal et al. 2012).

#### **Patch Cohesion Index**

$$
Cohesion = \left[1 - \frac{\sum_{i=1}^{m} \sum_{j=1}^{n} p_{ij}}{\sum_{i=1}^{m} \sum_{j=1}^{n} p_{ij} \sqrt{a_{ij}}}\right] \cdot \left[1 - \frac{1}{\sqrt{A}}\right]^{-1} \cdot 100
$$

*pij* = Perimeter des Patch *ij* in Form von Anzahl der Zelloberflächen

*aij* = Fläche des Patch *ij* in Form von Anzahl der Zellen

*A* = Gesamtanzahl der Zellen in der Landschaft

Die Patch Cohesion misst die physische Verbundenheit der verschiedenen Patchtypen. Die Patch Cohesion nimmt zu, je aggregierter und gruppierter der Patchtyp verteilt ist, d.h. je physisch verbundener (Gustafson 1998).

Die Berechnung der Indikatoren basiert auf folgenden Landschaftselementen:

- Natürliche Bodenbedeckung - Gewässer
- Waldtypenkarten - Feuchtgebiete
- Biotopkartierungen - Extensive und wenig intensive landwirtschaftliche
- Hecken und Sträucher Bodenbedeckungstypen

Für die Berechnung wurden alle landwirtschaftlichen Klassen in einer einzigen Kategorie zusammengefasst. Alle künstlichen Oberflächen wurden als Hintergrundwert klassiert und bei der Berechnung nicht berücksichtigt. Alle semi-natürlichen und natürlichen Bodenbedeckungen bzw. Landnutzungen wurden jeweils als eigener Patchtyp betrachtet.

Patch Cohesion und ED verhalten sich gegenteilig. Die Patch Cohesion misst die physische Verbundenheit und ist umso grösser, je grösser und homogener die Flächen in der Landschaft sind. Gegensätzlich verhält sich ED: aus je mehr Strukturelementen die Landschaft zusammengesetzt ist und dementsprechend auch mehr Kanten vorhanden sind, desto mehr nimmt auch die Kantenlänge zu. Gewisse Arten bevorzugen möglichst viele Strukturelemente, insbesondere auch lineare, andere wiederum möglichst wenige und dafür grosse zusammenhängende Flächen. Daher wurden ED und Patch Cohesion in zwei separaten Indikatoren umgesetzt.

Die Klassifikation von ED und Patch Cohesion basiert auf Referenzflächen in Tirol, Südtirol und dem Engadin (vgl. Tab. 3.8 und Tab. 3.9). Für ED wurden Flächen ausgewählt, die für ihre grosse Anzahl an Strukturelementen bekannt sind. Landschaften mit grossen homogenen Flächen dienten als Referenzen für Patch Cohesion.

.

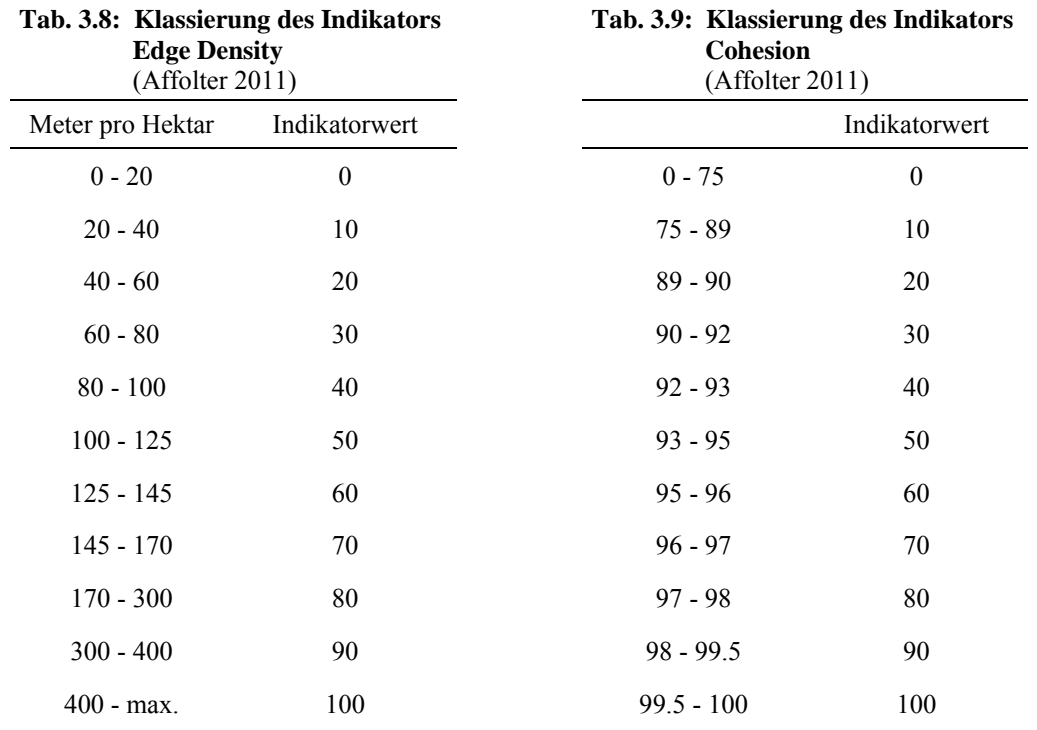

#### **3.3.7 Indikator Internationale Schutzgebiete**

Der Indikator internationale Schutzgebiete beurteilt, ob in den betroffenen Gebieten bereits eine positive Haltung bezüglich einer intakten Umwelt besteht oder Massnahmen zu deren Schutz ergriffen wurden. Wesentlich für die Beurteilung ist, dass die Schutzgebiete auch global gesehen bedeutsam sind.

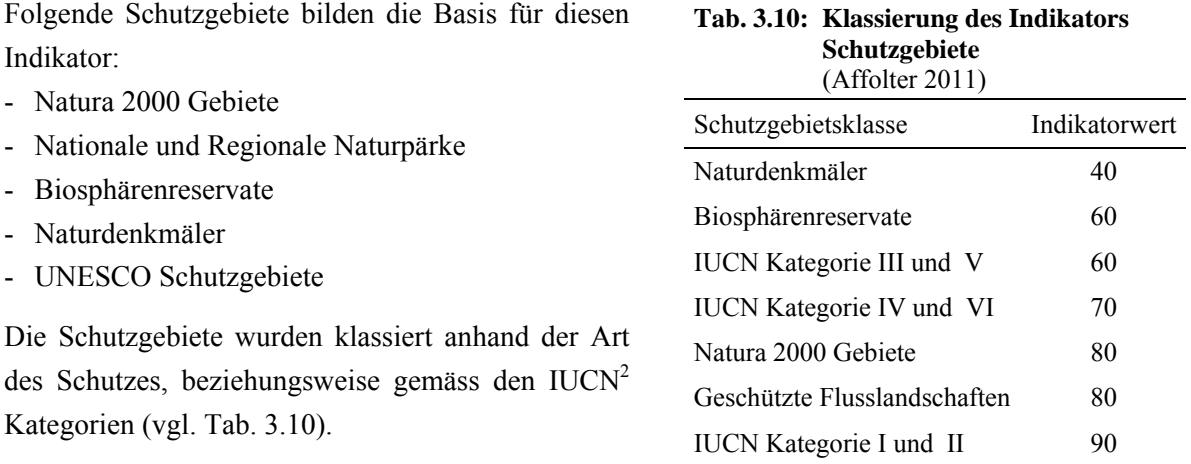

#### **3.3.8 Indikator Landnutzungsplanung**

Beim Indikator Landnutzungsplanung wird die zukünftige Entwicklung betrachtet, welche möglicherweise Auswirkungen auf die ökologische Konnektivität hat. Dazu wurden sowohl die positiven als auch negativen Konsequenzen der Landnutzungsplanung beurteilt. Die Elemente im kommunalen Landnutzungsplan beabsichtigen in erster Linie nicht den Schutz der Natur und die Schutzgebiete sind eher von lokaler Bedeutung, im Gegensatz zu denjenigen des Indikators Internationale Schutzgebiete (vgl. 3.3.7).

Negative Entwicklungen: Positive Entwicklungen:

- Erweiterungen von Wohnzonen
- Erweiterungen von Industriezonen
- Bauzonen (Baureife in 5 Jahren)
- Bauzonen (Baureife in 5 bis 15 Jahren)
- Geplante Strassen
- Geplantes Schienennetz

- Kommunale Landnutzungsplanung: Gebiet mit eingeschränkter Nutzung, Gefahrenzone
- Biotope
- Natur- und Landschaftsschutzgebiete
- Wildruhezonen und Wildschutzgebiete
- Renaturierungen
- Speziell geschützte Gebiete

Die verschiedenen positiven als auch negativen Entwicklungen wurden gemäss Tab. 3.10 klassiert.

-

<sup>2</sup> International Union for Conservation of Nature (IUCN)

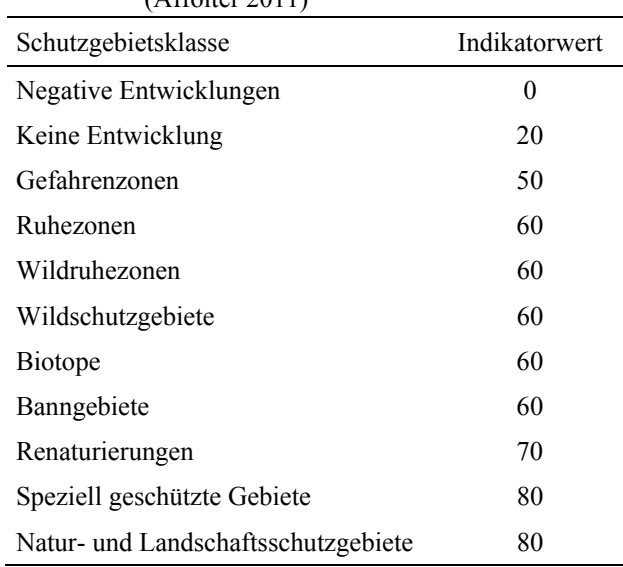

#### **Tab. 3.11: Klassierung des Indikators Landnutzungsplanung**  (Affolter 2011)

#### **3.3.9 Indikator Ökologische Massnahmen**

Wie beim Indikator Internationale Schutzgebiete (vgl. 3.3.7) geht es beim Indikator ökologische Massnahmen darum, ob in den betroffenen Gebieten bereits eine positive Haltung bezüglich einer intakten Umwelt besteht oder Massnahmen zu deren Schutz ergriffen wurden. Allerding werden hier ökologische Massnahmen beurteilt, welche auf einer sehr lokalen Ebene umgesetzt werden. Die Massnahmen umfassen oftmals nur wenige Parzellen oder kleine räumliche Einheiten und basieren meist auf Verträgen mit Privatpersonen. Die verschiedenen Massnahmen wurden thematisch eingeteilt und anschliessend klassiert (vgl. Tab. 3.12).

| Typ                                       |                                                                                                    | Indikatorwert |
|-------------------------------------------|----------------------------------------------------------------------------------------------------|---------------|
| Biotopschutz                              | Schutz von Gewässern, Feuchtgebieten, Trockenwiesen und<br>Grasland                                  | 70            |
| Artenschutz                               | Schaffung von Ruhezonen, Unterstützungsmassnahmen für gewisse<br>Arten                               | 80            |
| Struktur                                  | Schutz und Pflege von Strukturen, Wiederherstellung von Strukturen                                   | 70            |
| Landwirtschaft                            | Extensivierung, Programme zur Entwicklung von Sorten                                                 | 80            |
| Forstwirtschaft                           | Schaffung von Waldschutzgebieten, Schutz und Pflege von<br>bestimmten Waldtypen                      | 90            |
| Technische Massnahmen                     | z.B. Grünbrücken, Durchgänge für Kleintiere                                                          | 60            |
| Umwelterziehung,<br>Öffentlichkeitsarbeit | Workshops, Artikel, Umsetzung von ökologischen Massnahmen mit<br>Schulklassen, Firmen, Familien etc. | 70            |

**Tab. 3.12: Klassierung des Indikators Ökologische Massnahmen** 

(Affolter 2011)

# **4 Auswahl der Indikatoren**

## **4.1 Begründung für die Auswahl**

Im Rahmen des CSI wurden insgesamt zehn Indikatoren ermittelt (vgl. Abschnitt 3.3), wenn man berücksichtigt, dass der Indikator Landschaftsheterogenität eigentlich aus zwei Indikatoren besteht (Edge Density und Patch Cohesion). Die Umsetzung erfolgte für jede Region auf einer anderen Datengrundlage, was zu einer sehr grossen Datenmenge führt.

Sich mit allen 10 Indikatoren vertieft auseinanderzusetzen wäre im Rahmen dieser Arbeit nicht möglich gewesen. Eine Auswahl der Indikatoren war daher von Beginn weg geplant. Im Verlaufe dieser Arbeit stellte sich dann noch heraus, dass für alle Indikatoren nur noch die klassierten Endergebnisse, d.h. die klassierten Indikatorwerte, verfügbar waren. Alle Zwischenergebnisse und die unklassierten Werte für die berechneten Metriken waren nicht mehr vorhanden. Dies bedeutete, dass alle Indikatoren, die untersucht werden sollten, nochmals hätten berechnet werden müssen. Diese neue Ausgangslage macht eine Einschränkung auf einige wenige Indikatoren erst recht notwendig.

## **4.2 Auswahl der Indikatoren**

Die Auswahl der Indikatoren erfolgte aufgrund der Angaben und Beschreibungen aus dem Technischen Report von Affolter (2011), welche im Abschnitt 3.3 beschrieben werden, und aufgrund der verfügbaren Karten mit den Indikatorwerten für das gesamte Rhätische Dreieck. Die Karten sind im Anhang C zu finden.

Bei der Auswahl der Indikatoren spielten mehrere Punkte eine Rolle. Grundsätzlich ging es darum, diejenigen Indikatoren auszuwählen, bei denen aufgrund der Umsetzung und der Berechnungsmethode, Veränderungen der Resultate erwartet wurden, wenn gewisse Variationen vorgenommen werden. Ein Kriterium für die Auswahl war daher, ob die Umsetzung der Indikatoren irgendwelche Berechnungen enthielt oder, ob die Indikatoren auf der Berechnung von Landschaftindizes beruhen.

Ein weiteres Kriterium war die räumliche Variation und die Verteilung der Indikatorwerte. Dies wurde mit Hilfe der Karten ermittelt. Sind die Wert für einen grossen Teil der Pilotregion praktisch identisch oder beschränken sich unterschiedliche Indikatorwerte auf sehr kleine Gebiete, dann ist eine Untersuchung nicht wirklich interessant. Höchstwahrscheinlich führen dann auch Änderungen bei der Umsetzung für weite Teile des Untersuchungsgebiets zu ähnlichen Resultaten. Zeigt ein

Indikator hingegen relativ kleinräumige Variationen über weite Teile des Untersuchungsgebiets, so ist es wahrscheinlicher das geringfügige Veränderungen zu unterschiedlichen Ergebnissen führen.

#### **4.2.1 Fragmentierung**

Die Fragmentierung wird mit Hilfe der Kennzahl der effektiven Maschenweite (*meff*) (Jaeger 2000) berechnet. Als Grundlage für die Berechnung der effektiven Maschenweite dienen Zerschneidungsgeometrien, welche durch Trennelement gebildet werden. Durch die Auswahl relevanter Trennelemente können Zerschneidungsgeometrien auf unterschiedliche Weisen zusammengesetzt werden. Dieser Indikator wurde, einerseits aufgrund der verwendeten Berechnungen und anderseits aufgrund der Möglichkeit die Zerschneidungsgeometrien auf unterschiedliche Art und Weise zusammenzustellen, ausgewählt.

#### **4.2.2 Höhenlage und Topographie**

Dieser Indikator berücksichtigt zwei Aspekte bei der Umsetzung, die Höhenlage und die Topographie. Für die Topographie werden unterschiedliche Landschaftsformen klassiert, welche anhand des Topographic Position Index (TPI) berechnet werden. Die Topographische Position ist skalenabhängig (Weiss 2001, Fisher et al. 2004). Bei der Berechnung des TPI spielt die Grösse der definierten Nachbarschaft eine Rolle. Die Kombination zweier Aspekte, sowie die Skalenabhängigkeit der Topographie haben zur Auswahl dieses Indikators geführt.

#### **4.2.3 Landschaftsheterogenität**

Der Indikator Landschaftsheterogenität wurde in zwei getrennten Indikatoren umgesetzt, einerseits die Edge Density und andererseits die Patch Cohesion. Diese beiden Indikatoren basieren auf zwei Metriken, welche durch die Auflösung der verwendeten Daten beeinflusst werden (McGarigal et al. 2012). Dieser Indikator wurde ausgewählt, da für die Umsetzung verschiedene Daten mit unterschiedlichen Auflösungen verwendet wurden und die Indikatorwerte auch sehr kleinräumig variieren.

#### **4.2.4 Übrige Indikatoren**

Die anderen sechs Indikatoren (Bevölkerung, Landnutzung, Infrastruktur, Internationale Schutzgebiete, Landnutzungsplanung und ökologische Massnahmen) wurden aus verschiedenen Gründen nicht weiterverfolgt. Es sind aber dennoch wichtig Indikatoren, wenn es darum geht ein Gesamtbild der Situation zu erfassen und die ökologische Konnektivität zu beurteilen.

#### **Bevölkerung**

Dieser Indikator wurde letztendlich nicht ausgewählt, da die grössten Teile des Untersuchungsgebiets maximale Indikatorwerte aufweisen und sich der Einfluss des Indikators auf sehr kleine und lokale Gebiete rund um die Siedlungen beschränkt.
#### **Landnutzung**

Jeder Landnutzung wurde anhand eines Klassifikationsschemas ein Indikatorwert zugewiesen. Die Zuweisung der Indikatorwerte ist bis zu einem gewissen Grad subjektiv und mit Unsicherheiten verbunden. Da aber keine weiteren Berechnungen damit durchgeführt wurden, wurde auf eine genauere Analyse des Indikators verzichtet.

#### **Infrastruktur**

Der Einfluss des Strassen- und Schienennetzes wird im Indikator Fragmentierung abgebildet und ist somit nicht Bestandteil dieses Indikators. Die übrigen Infrastrukturanlagen umfassen die Stromleitungen, Skilifte, Skipisten, Seilbahnen, Lawinenverbauungen und Böschungen. Diese Elemente fragmentieren die Landschaft z.T. nur periodisch und auch nicht kontinuierlich. Dadurch spielen sie im Vergleich zu den Strassen oder den Bahnlinien eine untergeordnete Rolle und wurden nicht weiterverfolgt.

#### **Internationale Schutzgebiete**

Jedem Schutzgebiet wird als ganzes ein einheitlicher Indikatorwert zugewiesen. Ja nach Grösse des Schutzgebiets führt dies zu relativ grossflächigen einheitlichen Indikatorwerten. Die Zuteilung der unterschiedlichen Indikatorwerte, je nach Schutzgebietsklasse, ist subjektiv. Die möglichen Variationen sind gering, denn es besteht entweder ein Schutzgebiet an einem Ort oder eben nicht.

#### **Landnutzungsplanung**

Hier können ähnliche Argumente wie beim Indikator Schutzgebiete aufgeführt werden. Entweder enthält die Landnutzungsplanung positive oder negative Entwicklung oder eben nicht. Variationen sind einzig bei der Zuweisung des Indikatorwertes für eine bestimmte Massnahme denkbar.

#### **Ökologische Massnahmen**

Die hierzu verwendeten Daten sind sehr lokal und es sind nur vereinzelte Daten vorhanden. Für die Pilotregion Rhätisches Dreieck beispielsweise, sind nur Daten für Graubünden verfügbar. Aufgrund der kleinen Datengrundlage wurde entschieden diesen Indikator nicht weiterzuverfolgen.

## **4.3 Auswahl des Untersuchungsgebiets**

Die Pilotregion Rhätisches Dreieck liegt in drei verschiedenen Ländern (Italien, Österreich und Schweiz) und umfasst fünf verschiedenen Region (Autonome Provinz Bozen (Südtirol), Lombardei, Trentino, Tirol und Graubünden). Für jeden Indikator und für jede Region werden unterschiedliche Daten verwendet. Die anfallende Datenmenge ist daher sehr gross und die Datenaufbereitung infolgedessen aufwändig.

Die ursprüngliche Idee, die Indikatoren für die ganze Pilotregion Rhätisches Dreieck zu untersuchen, wurde nicht mehr weiterverfolgt, nachdem sich herausgestellt hatte, dass keine Zwischenergebnisse mehr verfügbar waren. Dies hätte bedeutet, dass die Indikatoren für eine

genauere Analyse nochmals für die fünf Regionen hätten berechnet werden müssen. Dadurch wäre sehr viel Zeit für die erneute Berechnung der Indikatoren verwendet worden, ohne dass irgendwelche Analysen durchgeführt worden wären. Dies wäre nicht im Sinn dieser Arbeit gewesen und daher wurde entschieden, sich bei den Untersuchungen auf die Region Graubünden zu beschränken (vgl. Abb. 4.1).

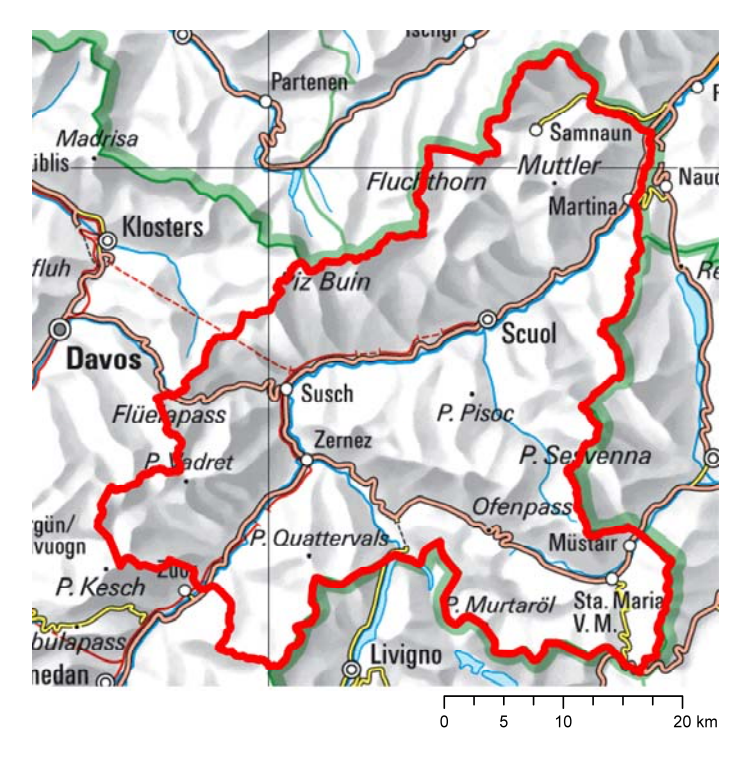

**Abb. 4.1: Untersuchungsgebiet Graubünden**  Region Graubünden innerhalb der Pilotregion Rhätisches Dreieck. Es handelt sich dabei um das Unterengadin im Kanton Graubünden. (Quelle: Bundesamt für Landestopografie)

# **4.4 Vergleichbarkeit der Indikatoren**

Die Dokumentation des Continuum Suitability Index (Technischer Bericht von Affolter 2011) ist sehr allgemein gehalten, da diese als Basis für die Umsetzung der Indikatoren in verschiedenen Regionen diente.

Dadurch ist nicht immer abschliessend geklärt, wie die Indikatoren im Detail umgesetzt wurden. Dort wo eine Zuteilung unterschiedlicher Klassen zu verschiedenen Kategorien erfolgte, wurde versucht diese zu rekonstruieren. Trotzdem kann nicht ausgeschlossen werden, dass gewisse Abweichungen vorhanden sind. Daher können, die im Rahmen dieser Arbeit berechneten Indikatoren, nicht direkt mit den Ergebnissen der Indikatoren für die gesamte Pilotregion Rhätisches Dreieck verglichen werden.

Einige Indikatoren wurden auch über die ganze Pilotregion Rhätisches Dreieck berechnet. Dies führt aufgrund der Berechnungsmethode bei gewissen Indikatoren zu anderen Ergebnissen, als wenn diese für ein kleineres Untersuchungsgebiet berechnet würden.

# **5 Methodik**

Im Kapitel 3 wurde der Continuum Suitability Index bereits beschrieben und die allgemeine Umsetzung der Indikatoren kurz erläutert. In diesem Kapitel wird nun die Methodik für die vier ausgewählten Indikatoren Fragmentierung, Höhenlage und Topographie, Edge Density und Patch Cohesion im Detail erklärt. Die vorgenommenen Variationen werden erläutert und es wird auf die Abweichungen von der Originalmethode eingegangen. Dabei wird die bereits im Kapitel 3 beschriebene Methodik, die auf der Grundlage des Technischen Berichtes von Affolter (2011) beruht, nur sofern notwendig, nochmals erwähnt. Die Umsetzung der Indikatoren gemäss Affolter (2011) wird nachfolgend immer als Originalvariante bezeichnet.

## **5.1 Verwendete Software**

#### **ArcGIS**

Im Rahmen dieser Arbeit wurde das kommerzielle GIS-Produkt ArcGIS der Firma Esri verwendet. Die gesamte Verarbeitung der Daten, wie beispielweise die Klassierungen, die Selektion und das Erstellen der Inputdatensätze für die weiteren Analysen wurde mit der Version ArcGIS 10 gemacht. Mit der Version 9.3 wurde ebenfalls gearbeitet, da das Meff-Tool mit ArcGIS 10 nicht funktioniert.

#### **Fragstats**

Für die Berechnung von Edge Density und Cohesion (Indikator Landschaftsheterogenität) wurde das Programm FRAGSTATS verwendet, welches ursprünglich von McGarigal und Marks (1995) entwickelt wurde. In dieser Arbeit wurde mit der Version 4.0 von FRAGSTATS (McGarigal et al. 2012) gearbeitet. FRAGSTATS ist ein Programm für die Analyse von räumlichen Mustern von kategorialen Karten. Dabei ist es dem Benutzer überlassen die zu untersuchende Landschaft zu definieren. FRAGSTATS quantifiziert lediglich die räumliche Heterogenität der Landschaft, wie sie in der kategorialen Karte repräsentiert wird.

#### **Meff-Tool**

Das Meff-Tool für ArcGIS ermöglicht die Berechnung der effektiven Maschenweite. Dabei handelt es sich um eine Weiterentwicklung einer ArcView-Erweiterung (Schwarz-v. Raumer und Esswein 2006), welche im Rahmen einer Masterarbeit an der FH Mainz entstanden ist. Das Tool wird als ArcMap-Dokument für ArcGIS 9 bereitgestellt und kann unter folgendem Link heruntergeladen werden: http://www.lubw.baden-wuerttemberg.de/servlet/is/20280/.

# **5.2 Indikator Fragmentierung**

In einem ersten Abschnitt wird auf die allgemeine Umsetzung des Indikators eingegangen. Diese entspricht, falls nicht ausdrücklich anders erwähnt, der Originalvariante von Affolter (2011). Anschliessend werden die vorgenommen Variationen erläutert, einerseits die verschieden Varianten, wie eine Zerschneidungsgeometrie zusammengesetzt werden kann (Abschnitt 5.2.2) und anderseits, wie die Tunnels in den Zerschneidungsgeometrien behandelt werden (Abschnitt 5.2.3).

## **5.2.1 Umsetzung des Indikators**

Der Indikator Fragmentierung wird mit Hilfe des Zerschneidungsmasses "effektive Maschenweite" (Jaeger 2000) ermittelt. Dafür werden Zerschneidungsgeometrien gebildet, in dem alle als relevant angesehenen Trennelemente zusammengefügt werden. Zerschneidungsgeometrien können auf unterschiedliche Weise definiert werden (Bertiller et al. 2007).

#### **Verwendete Daten**

Für die Umsetzung des Indikators Fragmentierung wurde das digitale Landschaftsmodell der Schweiz VECTOR25 verwendet. VECTOR25 basiert inhaltlich und geometrisch auf der Landeskarte 1:25'000 (swisstopo 2007) und besteht aus 9 thematischen Ebenen, wobei Daten aus den folgenden Ebenen verwendet wurden: Strassennetz, Eisenbahnnetz, Gewässernetz, Primärflächen und Anlagen.

#### **Bildung der Zerschneidungsgeometrien**

Im ArcGIS wurden für die Bildung der Zerschneidungsgeometrie alle relevanten Trennelemente selektiert, die linearen Elemente gepuffert und anschliessend zusammengefügt.

Für die Selektion der Trennelemente wurde die Definition von Bertiller et al. (2007) von der Landschaftszerschneidung der Schweiz übernommen. Es wurden aber keine natürliche Trennelemente bei der Analyse berücksichtigt, da der Indikator Fragmentierung die Zerschneidung der Landschaft durch die Infrastruktur aufzeigen soll. Als relevante Trennelemente wurden Strassen, Bahnlinien, Anlagen, Dämme, Druckleitungen sowie Siedlungs- und Industriegebiete angesehen. Eine detaillierte Zusammenstellung aller verwendeten Linien- und Flächenobjektarten von VECTOR 25 findet sich im Anhang D. Nachfolgend eine Übersicht der verwendeten Objektarten für das Erstellen der Zerschneidungsgeometrien:

Strassen: Die Ebene Strassennetz umfasst das gesamte Strassen- und Wegnetz der Landeskarte 1:25'000 (swisstopo 2007). Es werden verschiedene Strassenklassen unterschieden, von den Autobahnen bis zu den kleinen Strassen und Fusswegen. Kriterien für die Einteilung sind u.a. die Anzahl Fahrspuren und die Mindestbreite. Je nach Definition der Zerschneidungsgeometrie wurden unterschiedliche Strassenklassen als Trennelemente betrachtet. Darauf wird ausführlich im Abschnitt 5.2.2 eingegangen.

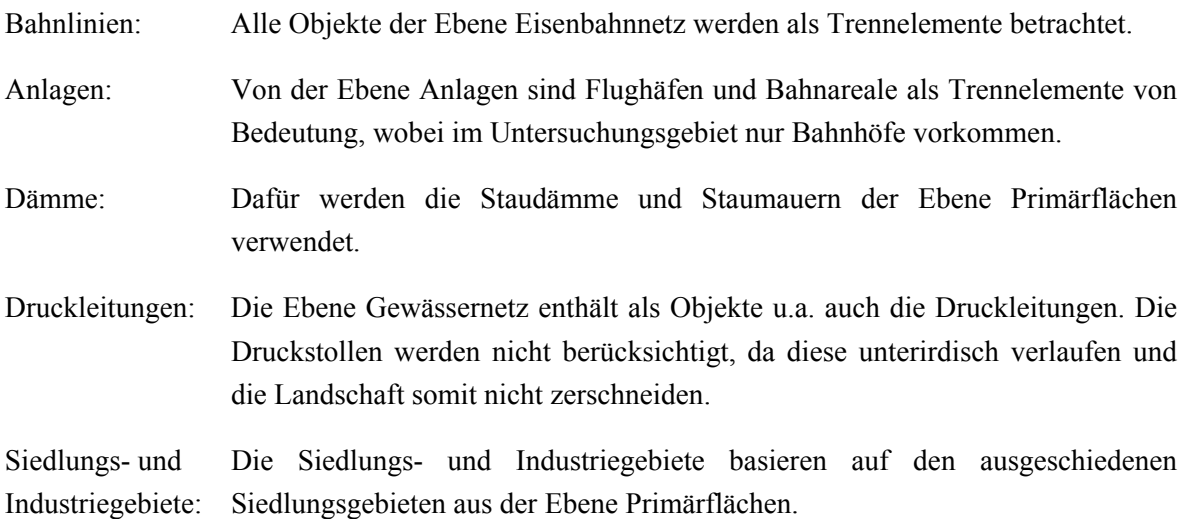

Die Puffergrössen wurden von Affolter (2011) übernommen, da der Einfluss der Puffergrössen im Rahmen dieser Arbeit nicht genauer untersucht werden soll und somit nicht variiert wird. Die unterschiedlichen Puffergrössen für die Strassen wiederspiegeln die unterschiedlichen Strassenbreiten, welche für die Einteilung in die jeweilige Klasse relevant waren (swisstopo 2012). Die verwendeten Puffergrössen sowie die Zuteilung der einzelnen Objektarten sind in der Tab. 5.1 ersichtlich.

Tunnels und Brücken wurden in der Originalvariante nicht als Barrieren betrachtet und wurden daher bei der Selektion der Trennelemente nicht berücksichtigt. In Abschnitt 5.2.3 wird die Behandlung der Tunnels als Trennelemente noch genauer untersucht.

| einzelnen Objekte. |                 |                                                                                                    |  |  |  |
|--------------------|-----------------|----------------------------------------------------------------------------------------------------|--|--|--|
|                    | Puffergrösse    | Objekt (VECTOR25)                                                                                              |  |  |  |
| Autobahnen         | 20 <sub>m</sub> | Autobahn<br>Autobahn richtungsgetrennt<br>Autostrasse<br>Ein-/Ausfahrt (Autobahn / Strasse)<br>Autobahnzufahrt |  |  |  |
| Hauptstrassen      | 10 <sub>m</sub> | 1. Klass-Strasse                                                                                               |  |  |  |
| Sekundäre Strassen | 8 m             | 2. Klass-Strasse<br>Quartierstrasse                                                                            |  |  |  |
| Regionale Strassen | 5 m             | 3. Klass-Strasse<br>4. Klass-Strasse                                                                           |  |  |  |
| Eisenbahn          | 10 <sub>m</sub> | Alle Objektarten                                                                                               |  |  |  |
| Dämme              | 10 <sub>m</sub> | Staudamm<br>Staumauer                                                                                          |  |  |  |

**Tab. 5.1: Verwendete Puffergrössen für die Zerschneidungsgeometrien**  Puffergrösse gemäss Affolter (2011) und die Zuteilung der

Mit Hilfe der Trennelemente wurde für jede Zerschneidungsgeometrie ein Flächenmosaik erstellt, welches die gesamte Fläche des Untersuchungsgebiets überdeckt. Dieses besteht aus einzelnen Patches, d.h. den unzerschnittenen Flächen im untersuchten Gebiet. Mit dem ArcGIS Tool Erase wurde die begrenzende Polygongeometrie des Untersuchungsgebiets mit der jeweiligen Zerschneidungsgeometrie in die einzelnen Patches zerteilt. Dabei ist es wichtig, dass die Polygone als Multipart-Features, und nicht als Singlepart-Features, vorliegen. Der so entstandene Polygondatensatz mit allen unzerschnittenen Flächen diente als Input für die Berechnung der effektiven Maschenweite.

#### **Berechnung der effektiven Maschenweite**

Die effektive Maschenweite wird mit der Funktion Meff Surface im Meff-Tool für ArcGIS (Schwarz-v. Raumer und Esswein 2006) berechnet. Bei dieser Form der Analyse wird für das Untersuchungsgebiet ein regelmässiges Stichprobengitter erstellt und für jeden Gitterpunkt ein Umgebungspolygon definiert. Für jeden der Gitterpunkte wird die effektive Maschenweite berechnet, indem für das ihm zugeordnete Umgebungspolygon eine Teilraumanalyse durchgeführt wird. Mittels Interpolation wird aus den einzelnen diskreten Werten eine flächendeckende Oberfläche der meff-Werte erstellt (Lang et al. 2008).

Nebst dem Polygondatensatz mit allen unzerschnittenen Flächen wird die begrenzende Polygongeometrie des Untersuchungsgebiets benötigt. Die Einstellungen für das Meff-Tool wurden von Affolter (2011) übernommen und entsprechen somit der Originalvariante für die Berechnung des Indikators Fragmentierung. Damit die Resultate nur von den untersuchten Variationen beeinflusst werden, wurden diese Einstellungen nicht variiert. Als Gesamtfläche für die Berechnung der effektiven Maschenweite wird die Flächengrösse des Teilraums gewählt (total area equal to area of subregion polygon). Das Stichprobengitter ist regelmässig-dreieckig angeordnet und 500 m wurden als Abstand zwischen den Gitterpunkten gewählt; dies aufgrund der Gebietsausdehnung und der verfügbaren Rechenzeit. Als Umgebungspolygone werden Kreise verwendet, dabei wurde ein Kreisradius von 355 m festgelegt, da dies zu einer flächendeckenden Analyse führt. Als Analysemethode wird das 'Einseitige Beziehungsverfahren' gewählt. Die Rasterzellengrösse für das Ergebnis beträgt 100 m.

#### **Klassierung der effektiven Maschenweite und Umsetzung des Indikators**

Das Ergebnisraster des Meff-Tools wurde gemäss Tab. 3.4 (vgl. 3.3.3) klassiert. Die Barrieren-Polygone wurden zu einem 100 m Raster konvertiert, wobei die Rasterzellen im Bereich der Barrieren auf 0 gesetzt wurden und die restlichen Flächen den Wert 1 zugewiesen erhalten. Das klassierte Ergebnisraster und das Barrieren-Raster wurden durch Multiplikation zusammengefügt (Affolter 2011).

Die Trennelemente (Polygone), bestehend aus den gepufferten Linienobjekten und den Flächenobjekten, wurden in ArcGIS zu einem Raster umgewandelt. Die Repräsentation der Linien ist dabei nur sehr lückenhaft. Daher wurden die Polygone zu Linien umgewandelt und anschliessend rasterisiert. Die beiden Raster wurden anschliessend zusammengefügt und bilden das

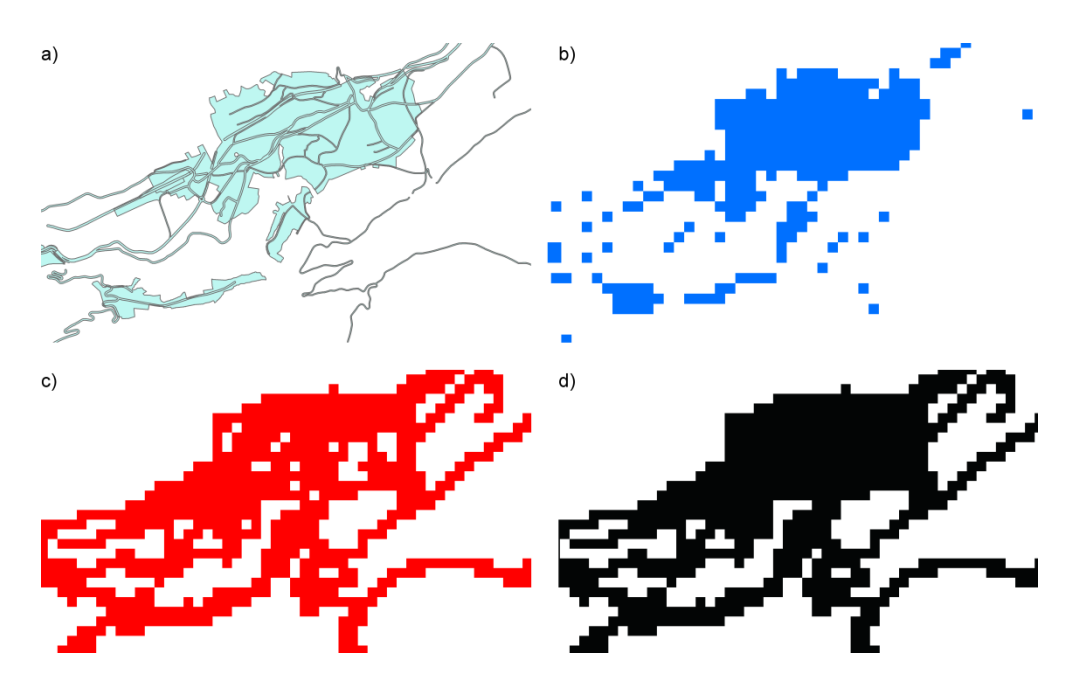

Barrieren-Raster (vgl. Abb. 5.1). Somit kann sichergestellt werden, dass sowohl die linearen Trennelemente als auch die Flächen im Barrieren-Raster korrekt wiedergegeben werden.

**Abb. 5.1: Erstellung des Barrieren-Rasters**  Die Trennelemente (Polygone), bestehend aus den gepufferten Linienobjekten und den Flächenobjekten (a), und das resultierende Raster (b). Die Linien werden dabei nur lückenhaft dargestellt. Daher werden die Polygone (a) in Linien umgewandelt und anschliessend rasterisiert (c). Die beiden Raster (b) und (c) werden addiert und bilden das resultierende Barrieren-Raster (d).

#### **5.2.2 Variation der verwendeten Zerschneidungsgeometrie**

Die Auswahl der Zerschneidungsgeometrie hat einen Einfluss auf die effektive Maschenweite. Daher soll untersucht werden, wie sich die Auswahl der Trennelemente auf die effektive Maschenweite auswirkt und die verschiedenen Varianten miteinander verglichen werden.

In der Originalvariante wurde zwischen den grundlegenden Barrieren und den Hauptbarrieren differenziert, wobei sich diese nur bezüglich der berücksichtigten Strassen-Klassen unterscheiden. Alle anderen Trennelemente sind identisch (vgl. Tab. 3.3). Die Strassen bilden die wichtigsten Trennelemente. Es stellt sich aber die Frage, welche Strassenklassen berücksichtigt werden sollen und wie sich diese auf die effektive Maschenweite auswirken. Die Strassen werden u.a. aufgrund ihrer Anzahl Fahrspuren und ihrer Mindestbreite den verschieden Strassenklassen zugeteilt (swisstopo 2012). Bei Bertiller et al. (2007) wurden zwei verschiedene Zerschneidungsgeometrien verwendet, einmal wurden alle 2. Klass-Strassen und höher berücksichtigt und das andere Mal alle 3. Klass-Strassen und höher.

Die effektive Maschenweite wird für vier verschiedene Varianten berechnet, da bei jeder Variante unterschiedliche Strassenklassen miteinbezogen werden. Nebst den Strassen werden alle anderen Trennelemente für die Berechnung der effektiven Maschenweite verwendet (vgl. Abschnitt 5.2.1).

Die Tab. 5.2 zeigt eine Übersicht der verschiedenen Varianten von Zerschneidungsgeometrien und welche Strassenklassen jeweils als Trennelemente berücksichtigt wurden. Die Hauptbarrieren und die grundlegenden Barrieren entsprechen der Originalvariante von Affolter (2011). Bei den Hauptbarrieren werden alle 2. Klass-Strassen und höher berücksichtigt. Die grundlegenden Barrieren werden durch alle 3. Klass-Strassen und höher gebildet, d.h. die 3. Klass-Strassen und Quartierstrassen kommen als Trennelemente hinzu.

Zusätzlich wurden noch die Zerschneidungsgeometrien Variante 1 und 2 erstellt. Bei der Variante 1 werden alle Elemente der grundlegenden Barrieren berücksichtigt und zusätzlich die 4. Klass-Strassen. Die Variante 2 besteht nebst allen Trennelementen der Hauptbarrieren auch noch aus den Quartierstrassen. Die Quartierstrassen haben die gleiche Mindestbreit wie die 2. Klass-Strassen, welche zu den Hauptbarrieren gezählt werden (swisstopo 2012).

| berücksichtigten Strassenklassen. Aufgelistet sind nur diejenigen<br>Objektarten, welche im Untersuchungsgebiet tatsächlich auch<br>vorhanden sind und für die Bildung der Trennelemente verwendet<br>wurden. Die Objektarten Autobahn, Autobahn richtungsgetrennt,<br>Autostrasse und Autobahnzufahrt kommen nicht vor, würden aber<br>in allen Varianten ebenfalls als Trennelemente gelten. |                                                                                                    |  |  |  |  |
|----------------------------------------------------------------------------------------------------|----------------------------------------------------------------------------------------------------|--|--|--|--|
|                                                                                                    | Objektart (VECTOR25)                                                                                                    |  |  |  |  |
| Grundlegende Barrieren                                                                                                    | Ein-/Ausfahrt (Autobahn / Strasse)<br>1. Klass-Strasse<br>2 Klass-Strasse<br>3. Klass-Strasse<br>Quartierstrasse                     |  |  |  |  |
| Hauptbarrieren                                                                                                    | Ein-/Ausfahrt (Autobahn / Strasse)<br>1 Klass-Strasse<br>2. Klass-Strasse                                                            |  |  |  |  |
| Variante 1                                                                                                    | Ein-/Ausfahrt (Autobahn / Strasse)<br>1 Klass-Strasse<br>2. Klass-Strasse<br>3. Klass-Strasse<br>4. Klass-Strasse<br>Quartierstrasse |  |  |  |  |
| Variante 2                                                                                                    | Ein-/Ausfahrt (Autobahn / Strasse)<br>1. Klass-Strasse<br>2. Klass-Strasse<br>Quartierstrasse                                        |  |  |  |  |

**Tab. 5.2: Verschiedene Varianten von Zerschneidungsgeometrien (ZG)**  Die Zerschneidungsgeometrien unterscheiden sich aufgrund der berücksichtigten Strassenklassen. Aufgelistet sind nur diejenigen

## **5.2.3 Behandlung von Tunnels bei der Bildung der Zerschneidungsgeometrien**

Die Behandlung von Tunnels bei der Bildung der Zerschneidungsgeometrie wird in der Originalvariante (Affolter 2011) und bei der Analyse der Landschaftszerschneidung der Schweiz von Bertiller et al. (2007) nicht gleich gehandhabt. Daher soll der Einfluss der Tunnels auf die effektive Maschenweite untersucht werden.

In der Originalvariante (Affolter 2011) wurden alle Tunnelstrecken und Brücken, unabhängig von ihrer Länge, nicht als Trennelemente angesehen und wurden somit in der Zerschneidungsgeometrie nicht berücksichtigt.

In der Analyse der Landschaftszerschneidung der Schweiz (Bertiller et al. 2007) wurden bei der Berechnung der Zerschneidungsgeometrie kürzere Tunnelstrecken gleich behandelt wie normale Verkehrswege. Erst Verkehrswege, welche durch einen Tunnel von mehr als 1 km Länge führen, wurden nicht mehr als Barrieren betrachtet. Auch Brücken wurden bei dieser Untersuchung nicht speziell behandelt und bildeten somit Trennelemente.

Das Eidgenössische Departement für Umwelt, Verkehr, Energie und Kommunikation (UVEK) hat 2001 eine Richtlinie über den Bau von Wildtierpassagen (UVEK 2001a) herausgegeben. Gemäss UVEK (2001b) sind Wildtierpassagen "zur Überwindung bestehender oder geplanter Verkehrswege errichtete Bauwerke, mit denen die Bewegungsfreiheit bestimmter Tierbestände auf beiden Seiten einer Verkehrsinfrastruktur erhalten oder wiederhergestellt werden kann". Für eine Standard-Wildtierüberführung wird in den Richtlinien eine für die Wildtiere nutzbare Breite von 45 m plus/minus 5 m vorgeschrieben.

Aufgrund dieser Erkenntnisse werden drei neue Zerschneidungsgeometrien gebildet, indem die Tunnelstrecken und Brücken für die Strassen und Bahnlinien unterschiedlich behandelt werden.

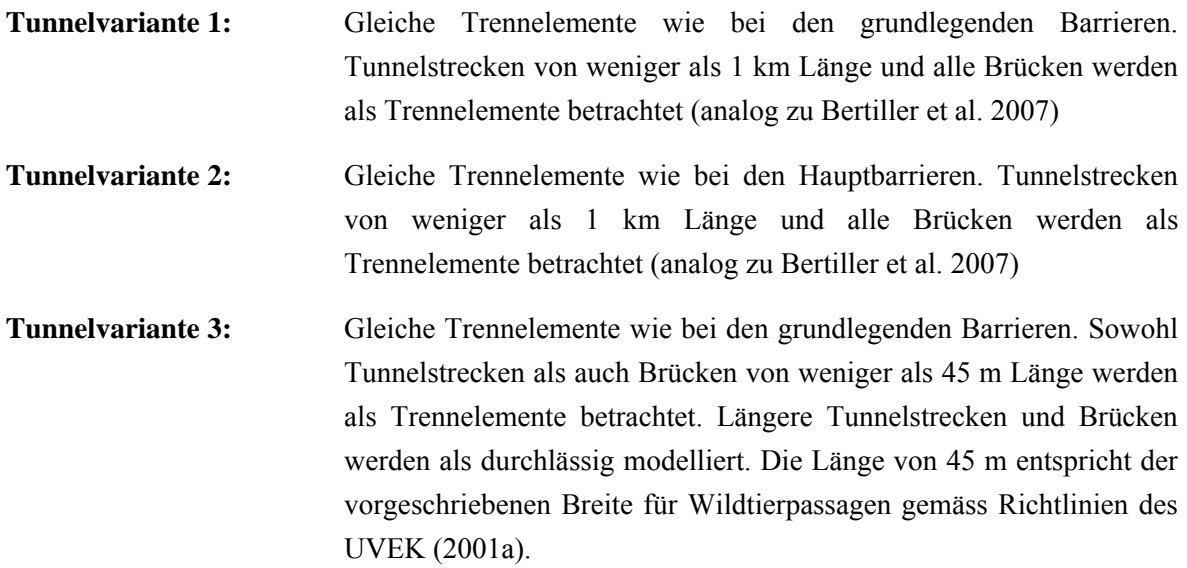

# **5.3 Höhenlage und Topographie**

Bei diesem Indikator wurde einerseits die Höhenlage, andererseits die Topographie berücksichtigt (vgl. 3.3.4). Für die Topographie wurde der Topographic Position Index (TPI) verwendet. Der TPI wird durch die Grösse der Nachbarschaft beeinflusst. Daher soll untersucht werden, wie stark sich dies auf die Indikatorwerte auswirkt. Ebenfalls soll aufgezeigt werden, wie sich die Gewichtung der beiden Aspekte Höhenlage und Topographie bei der Umsetzung des Indikators auswirkt.

#### **Verwendete Daten**

Für die Klassierung der Höhenlage und die Berechnung des TPI wurde das digitale Höhenmodell DHM25, ein Produkt der swisstopo, verwendet. Die Höheninformationen für das DHM25 wurden hauptsächlich aus den Höheninformationen der Landeskarte 1:25 000 (LK25) abgeleitet. Die mittlere Abweichung der Höhe beträgt in den Alpen 3-8 m, wie Vergleiche zwischen "Modellhöhen" mit photogrammetrisch bestimmten Kontrollpunkten zeigen (swisstopo 2005).

## **5.3.1 Verwendung von unterschiedlich grossen Nachbarschaften für die Berechnung des TPI**

Die Topographische Position ist von Natur aus stark skalenabhängig (Weiss 2001, Fisher et al. 2004). Die Skalenabhängigkeit kann mit einem einfachen Beispiel verdeutlicht werden, in dem man beispielsweise einen Ort mitten in einer Ebene betrachtet, wobei sich die Ebene selbst im Talboden eines grösseren Tales befindet. Bei einem feinen Massstab von 100 m befindet sich dieser Punkt innerhalb der Ebene. Schaut man sich aber das ganze mit einem Massstab von mehreren Kilometer an, befindet sich der gleiche Punkt im Talboden eines grösseren Tals (Weiss 2001).

#### **Berechnung TPI**

Der TPI wird berechnet indem die Höhe einer Zelle mit dem Durchschnittswert der benachbarten Zellen verglichen wird. Der Durchschnittswert der benachbarten Zellen wurde mit ArcGIS Focal Statistics berechnet. In der Originalvariante wurde als Nachbarschaft ein Rechteck mit der Kantenlänge von 100 m verwendet (Affolter 2011).

Für die Klassierung der Landschaftsformen wurde die Klassierung von Tagil und Jennes (2008) übernommen, welche auch in der Originalvariante von Affolter (2011) verwendet wurde. Die Klassierung erfolgte mit Hilfe eines Skriptwerkzeuges mit einem Python-Skript<sup>3</sup> als Basis. Es stellte sich heraus, dass das zur Verfügung gestellte Originalskript, welches für die Berechnung der Originalvariante verwendet wurde, einen anderes Kriterium für TPI für die Unterscheidung der Landschaftsformen enthielt. Statt +/- einer Standabweichung als Kriterium, wurden +/- 1 verwendet (vgl. Tab. 5.3). Das angepasste Skript, welches für die Klassierung der Landschaftsformen die Standardabweichung als Kriterium verwendet, findet sich im Anhang E.

1

<sup>&</sup>lt;sup>3</sup> Python ist eine freie, plattformübergreifende Open-Source-Programmiersprache (www.python.org).

Um den Einfluss der Grösse der Nachbarschaft auf den TPI, und somit auch die Landschaftsformen zu untersuchen, wurde die Kantenlänge für das Rechteck variiert. Der TPI wurde für folgende Kantenlängen berechnet: 100 m, 200 m, 500 m, 1000 m und 2000 m.

**Tab. 5.3: Verwendung unterschiedlicher Kriterien bei der Klassierung der Landschaftsformen**  Die Klassierung der Landschaftsformen erfolgt anhand des TPI und der Hangneigung und wurde von Tagil und Jennes (2008) übernommen. Auch die Originalvariante von Affolter (2011) verwendete diese Klassierung. Es stellte sich allerdings heraus, dass das verwendete Originalskript anderen Kriterien für TPI zur Unterscheidung der Landschaftsformen enthielt. Statt +/- einer Standabweichung, wie bei Tagil und Jennes (2008) und wie es auch im technischen Bericht von Affolter (2011) steht, wurde als Kriterium +/- 1 verwendet.

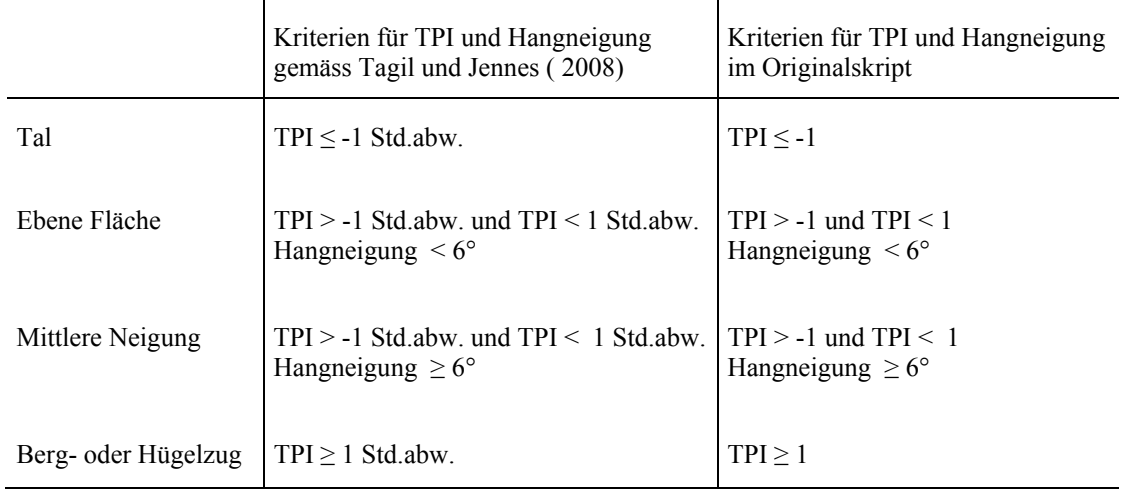

## **5.3.2 Variation der Gewichtung der Höhenlage und der Landschaftsform**

Bei der Umsetzung des Indikators wurden in der Originalvariante sowohl die Höhe als auch die Landschaftsform klassiert (vgl. 5.3.2). Anschliessend wurden die beiden klassierten Raster je zur Hälfte gewichtet und addiert..

Indikator Höhenlage und Topographie = klassierte Höhe \* 0.5 + klassierte Landschaftsform \* 0.5

Um aufzuzeigen, wie sich die Gewichtung der beiden Aspekte Höhenlage und Topographie bei der Umsetzung des Indikators auswirkt, wurde die Gewichtung variiert. Der Indikator wurde für folgende Gewichtungen berechnet: 30% Höhe und 70% Topographie sowie 70% Höhe und 30% Topographie.

# **5.4 Landschaftsheterogenität**

Die Umsetzung der Landschaftsheterogenität erfolgt über die zwei Indikatoren Edge Density (ED) und Patch Cohesion. Diese beiden Metriken wurden mit FRAGSTATS 4.0 (McGarigal et al. 2012) berechnet.

Das Datenformat (Vektor oder Raster) und die Skala (Körnung und Ausdehnung) können einen wesentlichen Einfluss auf die Werte von vielen Metriken haben. Linien werden in Vektor- und Rasterformaten anders repräsentiert, was sich auf alle Metriken die Kanten beinhalten auswirkt. Die Kantenlänge wird in Rasterdaten aufgrund der stufenförmigen Repräsentation von Linien beeinflusst. Grundsätzlich gilt, je genauer die Auflösung der Daten, d.h. je detaillierter die Kanten skizziert werden, desto grösser ist die Kantenlänge. Bei einer groben Auflösung können Kanten als relativ gerade Linien erscheinen; wohingegen diese bei einer höheren Auflösung als sehr gewundene Linie erscheinen (McGarigal et al. 2012). Die Berechnung der Edge Density basiert auf der Kantenlänge, die Patch Cohesion auf dem Perimeter und der Fläche.

Für die unterschiedlichen Regionen innerhalb der Pilotregion wurden bei der Umsetzung der Indikatoren verschiedenen Datensätze verwendet. Innerhalb des Untersuchungsgebiets Graubünden basieren die Berechnungen für die verschiedenen Gebiete ebenfalls auf unterschiedlichen Datensätzen. Der Detailierungsgrad und die Auflösung dieser Daten variiert. Nun stellt sich die Frage, inwiefern sich die unterschiedlichen Datensätze auf die Indikatoren auswirken und ob sie zu vergleichbaren Ergebnissen führen. Daher soll einerseits der Einfluss der verschiedenen Ausgangsdaten auf die Indikatoren untersucht werden und anderseits die Auswirkungen der unterschiedlichen Auflösungen genauer betrachtet werden.

## **5.4.1 Datengrundlage und Umsetzung**

Die Umsetzung der Indikatoren sowie die gewählten Einstellungen in FRAGSTATS wurden von der Originalvariante übernommen, sofern es nicht ausdrücklich anders erwähnt ist. Dies aus Gründen der Vergleichbarkeit, aber auch damit die Einstellungen bei allen Berechnungen gleich sind und die einzigen Unterschiede bei den zu untersuchenden Variationen liegen.

#### **Verwendete Daten**

Für das Untersuchungsgebiet Graubünden sind 4 verschiedene Datensätze vorhanden, wobei nicht alle für das ganze Untersuchungsgebiet verfügbar waren. Folgende Datensätze wurden verwendet:

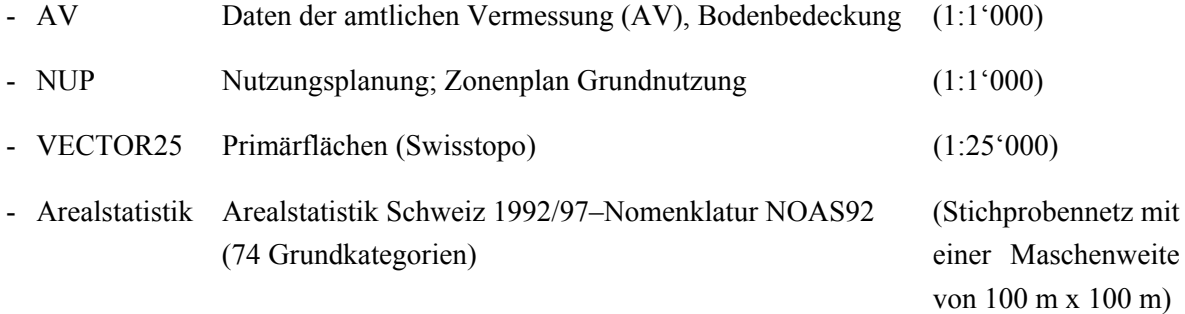

Bei der Umsetzung wurden immer die genausten und detailliertesten Daten verwendet, die für ein Gebiet verfügbar waren. Wurde ein Gebiet von mehreren dieser Datensätze abgedeckt, wurden die Daten nach folgender Priorität verwendet: 1. AV, 2. NUP, 3. VECTOR25 und 4. Arealstatistik.

Für die beiden Gemeinden Ardez und Guarda sind alle Datensätze verfügbar. Dies ermöglicht somit einen Vergleich der verschiedenen Datensätze. Daher wird die Untersuchung für den Indikator Landschaftsheterogenität auf dieses Gebiet eingeschränkt.

#### **Umsetzung Indikator**

Die Berechnungen basieren auf den unterschiedlichen Landschaftselementen, d.h. auf den verschiedenen Klassen die in den jeweiligen Datensätzen unterschieden werden. In den vier Datensätzen für Graubünden handelt es sich dabei meist um die Bodenbedeckung.

In der Originalvariante von Affolter (2011) wurden für die Berechnung der Metriken die verschiedenen Klassen, welche in den Datensätzen unterschieden werden, in drei Kategorien eingeteilt: künstliche Oberflächen, landwirtschaftliche Kategorie und natürliche und seminatürliche Kategorie.

Die künstlichen Oberflächen (u.a. alle befestigten Flächen wie Gebäude, Strassen etc.) werden zu einer Klasse zusammengefasst, welche bei der Berechnung in FRAGSTATS als Hintergrund betrachtet wird. Diese Flächen leisten keinen Beitrag zur Förderung der Konnektivität, daher die Klassierung als Hintergrundwert.

Die landwirtschaftliche Kategorie umfasst alle landwirtschaftlichen Klassen, welche ebenfalls zu einer einzigen Klasse zusammengefasst werden. Die natürliche und semi-natürliche Kategorie beinhaltet alle natürlichen und semi-natürlichen Bodenbedeckungen bzw. Landnutzungen, die in den Datensätzen unterschieden werden.

Die verschiedenen Klassen der natürlichen und semi-natürlichen Kategorie, welche nicht zusammengefasst werden, und die landwirtschaftliche Klasse bilden die Grundlage für die einzelnen Landschaftselemente. Die zusammenhängenden Flächen der gleichen Klasse bilden einzelne Landschaftselemente oder Patches, auf welchen die Berechnungen von ED und Patch Cohesion beruhen.

Die Methode zur Umsetzung des Indikators wurde von Affolter (2011) übernommen. Die genaue Zuteilung zu den drei Kategorien war aber nicht mehr verfügbar. Jede unterschiedene Klasse in den vier Datensätzen wurde einer der drei Kategorien zugewiesen. Alle künstlichen und versiegelten Oberflächen, darunter auch das gesamte Siedlungsgebiet, wurden in die Kategorie künstliche Oberflächen eingeteilt. Die landwirtschaftliche Klasse umfasst alle angebauten und intensiv genutzten Flächen. Die extensiv genutzten landwirtschaftlichen Flächen, sowie alle anderen Klassen bilden die natürliche und semi-natürliche Kategorie. Die vorgenommene Zuteilung zu den drei Kategorien für die vier Datensätze, wie sie im Rahmen dieser Arbeit verwendet wurde, findet sich im Anhang F.

#### **Berechnung von ED und Patch Cohesion**

Als Input für FRAGSTATS wird ein Rasterdatensatz benötigt. Daher wurden alle Vektordaten in ein Raster konvertiert. Die verschiedenen semi-natürlichen und natürlichen Bodenbedeckungen sowie die zusammengefasste landwirtschaftliche Klasse werden durch unterschiedliche Rasterwerte repräsentiert. Für das Untersuchungsgebiet Graubünden wurde in der Originalvariante eine Rastergrösse von 20 m verwendet (Affolter 2011).

Die Berechnung von ED und Patch Cohesion erfolgt als Landschaftsmetrik und wird für das ganze Patch-Mosaik, d.h. die Landschaft als Ganzes, berechnet. Dabei wird eine Moving Window Analyse durchgeführt. Für jede einzelne Zelle wird für das lokale Fenster die Landschaftsmetrik berechnet und das Resultat der Zelle zurückgegeben. Das Resultat ist ein neues Raster in dem die Zellwerte die "Struktur der lokalen Nachbarschaft" repräsentieren. In der Originalvariante (Affolter 2011) wird ein Rechteck als Moving Window gewählt, mit einer Seitenlänge die zehnmal der Rasterzellengrösse entspricht.

Dabei gilt es die Einschränkung zu beachten, dass die Werte nur berechnet werden, wenn dass ganze Moving Window ausgefüllt ist (McGarigal et al. 2012). Entsprechend der Grösse des Moving Windows können daher im Randbereich die Metriken nicht berechnet werden. Bei Vergleichen zwischen Datensätzen mit unterschiedlich grossem Moving Window werden daher nur die Gebiete verglichen, die von allen Datensätzen abgedeckt werden.

Für die Abgrenzung der Patches wird die 8-Cell Rule angewandt. Diese berücksichtigt alle acht angrenzenden Zellen, d.h. sowohl die vier orthogonalen als auch die vier diagonalen Nachbarn. Zwei Zellen derselben Klasse, welche sich nur über die Diagonalen berühren werden dabei als Teile des gleichen Patches betrachtet. Bei der Berechnung der Edge Density werden Kanten entlang der Grenze des Untersuchungsgebiets und zum Hintergrund nicht berücksichtigt (Einstellung FRAGSTATS: Do not count any as edge). Bei den Kanten entlang der Grenzen handelt es sich zumindest teilweise um künstliche Kanten die in der Realität gar nicht vorhanden sind, da die Landschaft ja über die Grenze des Untersuchungsgebiets hinausgeht. Die Kanten entlang des Hintergrundes tragen nicht zur Konnektivität bei, da es sich um Kanten zwischen natürlichen und künstlichen Landschaftselementen handelt.

#### **5.4.2 Vergleich der unterschiedlichen Datensätze**

In der Originalvariante wurde für jedes Gebiet innerhalb der Untersuchungsregion einfach der bestmögliche verfügbare Datensatz verwendet, indem die verschiedenen Datensätze zu einem flächendeckenden Polygon zusammengesetzt wurden. Auf dieser Basis wurden die Metriken berechnet. Die verschiedenen Datensätze wurden aber nicht miteinander verglichen. Dieser Vergleich soll nun durchgeführt werden, indem für die beiden Gemeinden Ardez und Guarda die Metriken für jeden dieser vier Datensätze einzeln berechnet wird. Der Einfluss der verwendeten Daten auf die beiden Metriken ED und Patch Cohesion soll dabei analysiert werden.

#### **Beschreibung der vier Datensätze**

Sowohl die Anzahl der Klassen, welche in den Datensätzen unterschieden werden, als auch die Genauigkeit der Daten variiert zwischen den Datensätzen. Auf die Unterscheidung zwischen den drei Kategorien natürliche und semi-natürliche Bodenbedeckung, landwirtschaftliche Kategorie und künstliche Oberflächen wurde im Abschnitt 5.4.1 eingegangen. Die genaue Zuteilung zu den drei Kategorien findet sich im Anhang F. In diesem Abschnitt wird insbesondere auf die natürlichen und semi-natürlichen Klassen und die zusammengefasste landwirtschaftliche Klasse näher eingegangen, denn diese bilden die Berechnungsgrundlage. Einen Überblick der natürlichen und semi-natürlichen Kategorie mit den jeweils zugeordneten Klassen für die vier Datensätze gibt die Tab. 5.4.

Bei den Daten der amtlichen Vermessung (AV-Daten) kommen für die Gemeinden Ardez und Guarda insgesamt 20 Bodenbedeckungsklassen vor. Davon lassen sich 8 Klassen den künstlichen Oberflächen zuordnen und zwei werden in der landwirtschaftlichen Klasse zusammengefasst. Die übrigen 10 Klassen werden den semi-natürlichen und natürlichen Bodenbedeckung zugewiesen. Die Daten sind relativ detailliert, jedoch nicht für das ganze Untersuchungsgebiet verfügbar.

Die Daten der Nutzungsplanung (NUP-Daten) enthalten die verschiedenen Nutzungszonen und sind vor allem für das Siedlungsgebiet sehr detailliert. Von den insgesamt 17 Klassen, die in den beiden Gemeinden auftreten, werden alleine 13 Klassen den künstlichen Oberflächen zugeordnet. Ausserhalb des Siedlungsgebiets werden aber nur folgende vier Zonen unterschieden: Landwirtschaftszone, Forstwirtschaftszone, Zone übriges Gemeindegebiet und Zone übriges Gemeindegebiet (Wasser). Dies entspricht einem sehr geringen Detaillierungsgrad ausserhalb des Siedlungsgebiets; dadurch basiert die Berechnung der Metriken nur auf sehr wenigen Klassen.

Die hier verwendeten VECTOR25-Daten entsprechen der thematischen Ebene der Primärflächen des digitalen Landschaftsmodells der Schweiz VECTOR25. Die Ebene Primärflächen beschreibt die primäre topografische Bodenbedeckung. Die verschiedenen Flächenarten bilden ein lückenloses Flächennetz (Bundesamt für Landestopografie 2007). Insgesamt werden 28 Objektarten unterschieden, wobei aber in den beiden untersuchten Gemeinden nur 13 dieser Klassen auftreten. In VECTOR25 werden zahlreiche Klassen ausserhalb des Siedlungsgebietes beschrieben. Jedoch werden nur wenige landwirtschaftliche Klassen unterschieden und im Untersuchungsgebiet kommt keine dieser Klassen vor.

Bei den Arealstatistik-Daten handelt es sich um die Daten der Arealstatistik nach der Nomenklatur 1992. Dabei wurden Luftbilder mit einem Stichprobennetz von 100 m x 100 m überlagert und die Bodennutzung mittels visueller Interpretation ermittelt. Die exakte Nutzung an jedem Stichprobenpunkt wurde einer der 74 Grundkategorien zugeteilt; für die Zuteilung des Bodennutzungscodes war die Nutzung am Stichprobenpunkt massgebend (BFS 2007). 26 verschiedene Bodennutzungen kommen im Untersuchungsgebiet vor.

#### Unterschiedene Klassen in den verschiedenen Datensätze, die der natürlichen und semi-natürlichen Kategorie zugeordnet wurden. Anzahl Klassen Klassen AV 10 Fliessendes Gewässer Stehendes Gewässer Hoch-/Flachmoor Bestockte Flächen geschlossener Wald Übrige bestockte Flächen Vegetationslose Flächen Fels Vegetationslose Flächen Geröll/Sand Vegetationslose Flächen Gletscher/Firn Übrige vegetationslose Flächen Übrige humusierte Flächen NUP 3 Forstwirtschaftszone Zone übriges Gemeindegebiet Zone übriges Gemeindegebiet (Wasser) VECTOR<sub>25</sub> 13 Fels Fluss Gebüsch Geröll mit Gebüsch Geröll auf Gletscher Geröll Geröll in Wald Gletscher See Sumpf Übriges Gebiet Wald Wald offen Arealstatistik 26 Waldschadenflächen Normalwald Aufgelöster Wald (auf unproduktiven Flächen) Aufgelöster Wald (auf Landwirtschaftsflächen) Waldstreifen, Waldecken Gebüschwald Gebüsch, Strauchvegetation Feldgehölze, Hecken Baumgruppen (auf Landwirtschaftsflächen) Übrige Gehölze Öffentliche Parkanlagen Strassengrün Heimweiden

Verbuschte Wiesen und Heimweiden Maiensässe, Heualpen, Bergwiesen Verbuschte Alp- und Juraweiden Schafalpen, Wildheuplanggen Günstige Alp- und Juraweiden Versteinte Alp- und Juraweiden

Unproduktive Gras- und Krautvegetation

Gletscher, Firn Stehende Gewässer Fliessgewässer Nassstandorte

Lawinenverbauungen Fels, Sand, Geröll

**Tab. 5.4: Natürliche und semi-natürliche Kategorie** 

#### **Berechnung der Metriken mit FRAGSTATS**

Die Metriken wurden, wie im Abschnitt 5.4.1 beschrieben, berechnet. Die AV-, NUP- und VECTOR25-Daten wurden in ein Raster mit der Rasterzellengrösse von 20 m konvertiert, gleich wie in der Originalvariante, wo die Metriken für ein 20 m-Raster berechnet wurden.

Zusätzlich wurden noch weitere Kennzahlen mit FRAGSTATS berechnet, um die verschiedenen Datensätze zu beschreiben. Folgende Kennzahlen wurden berechnet:

- Anzahl der Patches
- Flächenanteil des grössten Patches
- Mittelwert, Median und Standardabweichung der Patchgrösse

#### **5.4.3 Einfluss der Auflösung**

Als Input für FRAGSTATS müssen die Daten im Rasterformat vorliegen. Drei der vier Datensätze (AV, NUP und VECTOR25) sind aber Vektordatensätze und müssen daher zuerst zu Rasterdaten konvertiert werden.

Die Auswirkungen der Rasterzellengrösse auf die beiden Metriken Edge Density und Patch Cohesion soll analysiert werden und es soll auch aufgezeigt werden wie stark die Indikatorwerte voneinander abweichen, wenn unterschiedliche Auflösungen verwendet werden. Dies soll mit Hilfe der AV-Daten untersucht werden, da diese erste Priorität haben und wenn vorhanden auch immer mit diesen gerechnet wurde (vgl. Abschnitt 5.4.1). Daher wurden für die AV-Daten unterschiedliche Rastergrössen bei der Umwandlung von Raster- zu Vektordaten verwendet.

In der Originalvariante wurde für das Untersuchungsgebiet Graubünden eine Rasterzellengrösse von 20 m verwendet. Innerhalb der Pilotregion Rhätisches Dreieck wurden fürs Tirol ebenfalls 20 m verwendet, für die Regionen Lombardei, Trentino und die Autonome Provinz Bozen (Südtirol) aber 25 m. In anderen Pilotregionen betrug die Rasterzellengrössen zwischen 5 m und 20 m (Affolter 2011). Bei den Daten der Arealstatistik handelt es sich um Stichprobenpunkten auf einem Stichprobennetz mit einer Maschenweite von 100 m x 100 m.

Folgende Rasterzellegrössen wurden verwendet:

- 10 m
- $-20 \text{ m}$
- 25 m
- 50 m
- 100 m

In der Originalvariante wurde ein Moving Window verwendet mit einer Seitenlänge, welche zehnmal der Rasterzellengrösse entspricht. Bei einem 10 m-Raster hat das Fenster eine Seitenlänge von 100 m und deckt somit eine Fläche von 10°000 m<sup>2</sup> ab. Die Metriken werden jeweils innerhalb des Fensters berechnet und der Wert der jeweiligen Rasterzelle zurückgegeben. Beim 100 m-Raster und einem Moving Window mit einer Seitenlänge von 1000 m ergibt sich eine Fläche von 100'000 m<sup>2</sup>. Werden unterschiedlich grosse Seitenlänge verwendet, dann basieren die Werte der einzelnen Zellen gar nicht auf dem gleichen Ausschnitt des Untersuchungsgebietes. Daher wurde hier eine konstante Seitenlänge von 1000 m verwendet. Somit werden die Metriken für den gleichen Ausschnitt des Untersuchungsgebietes berechnet und die einzige Variation ist die verwendete Rasterzellengrösse bei der Konvertierung vom Vektor- zum Rasterformat. Dies erlaubt einen Vergleich zwischen den verschiedenen Auflösungen.

# **5.5 Zusammenfassung**

Die Tab. 5.5 fasst die untersuchten Variationen, welche in den vorherigen Abschnitten ausführlich erläutert wurden, zusammen.

| <b>Indikator</b>             | Frage                                                                                                    | Untersuchung                                                                                                    |  |  |
|------------------------------|----------------------------------------------------------------------------------------------------|----------------------------------------------------------------------------------------------------|--|--|
| Fragmentierung               | Welchen Einfluss hat die Auswahl der<br>Trennelemente für die<br>Zerschneidungsgeometrie auf die<br>effektive Maschenweite?  | Bildung verschiedener<br>Zerschneidungsgeometrien indem die<br>Auswahl der berücksichtigten<br>Strassenklassen für die Trennelemente<br>variiert wird.                                                    |  |  |
|                              | Welchen Einfluss hat die Behandlung<br>der Tunnels auf die effektive<br>Maschenweite?                                        | Bildung verschiedener<br>Zerschneidungsgeometrien indem die<br>die Tunnelstrecken als Trennelemente<br>definiert werden (in Abhängigkeit der<br>Länge) oder nicht.                                        |  |  |
| Höhenlage und<br>Topographie | Wie wirkt sich die Grösse der<br>Nachbarschaft bei der Berechnung des<br>TPI auf die verschiedenen<br>Landschaftsformen aus? | Die Grösse der Nachbarschaft wird bei<br>der Berechnung des TPI variiert und die<br>Auswirkungen auf die vier<br>Landschaftsformen untersucht.                                                            |  |  |
|                              | Welchen Einfluss hat die Gewichtung<br>der beiden Aspekte Höhenlage und<br>Topographie auf die Indikatorwerte?               | Der Einfluss auf die Indikatorwerte wird<br>aufgezeigt, indem die Gewichtung der<br>Höhenlage und der Topographie variiert<br>wird.                                                                       |  |  |
| Landschaftsheterogenität     | Wie wirken sich unterschiedliche<br>Ausgangsdaten auf die Berechnung der<br>Metriken Edge Density und Patch<br>Cohesion aus? | Die Metriken Edge Density und Patch<br>Cohesion werden mit unterschiedlichen<br>Ausgangsdaten für das gleiche<br>Untersuchungsgebiet berechnet.                                                           |  |  |
|                              | Wie wirkt sich Auflösung der<br>Ausgangsdaten auf die Metriken Edge<br>Density und Patch Cohesion aus?                       | Für den einen Datensatz (AV-Daten)<br>wird die notwendige Konvertierung von<br>Vektor- ins Rasterformat mit<br>unterschiedlichen Auflösungen<br>durchgeführt und anschliessend die<br>Metriken berechnet. |  |  |

**Tab. 5.5: Übersicht der untersuchten Variationen** 

# **6 Resultate**

## **6.1 Fragmentierung**

#### **6.1.1 Variation der verwendeten Zerschneidungsgeometrie**

Die effektive Maschenweite wird durch die berücksichtigten Trennelemente beeinflusst. Je mehr Strassenklassen beim Erstellen der Zerschneidungsgeometrie verwendet wurden, desto mehr einzelne Patches entstehen und die effektive Maschenweite nimmt ab (vgl. Tab. 6.1).

Bei den Hauptbarrieren bilden nur die wichtigsten Strassen Trennelemente, dementsprechend ergeben sich nur 46 Patches. Bei der Variante 2 sind die Quartierstrassen ein weiteres Trennelement, allerdings sind diese nicht so häufig und die Anzahl der Patches nimmt nur leicht zu auf 58. Bei den grundlegenden Barrieren werden auch noch die 3. Klass-Strassen berücksichtigt, die Anzahl der Patches erhöht sich auf 107. Die Anzahl der Patches wird mehr als verdoppelt bei Variante 1, wenn zusätzlich noch die 4. Klass-Strassen miteinbezogen werden.

Wie Abb. 6.1 zeigt, entstehen diese neuen Patches vor allem in der Nähe des Siedlungsgebiets und entlang der Verkehrsachsen. Dort werden gewisse kleine Patches durch die zusätzlichen Strassenelemente nochmals in zwei geteilt oder es entstehen auch neue Patches (vgl. Abb. 6.2).

Der Maximalwert der effektiven Maschenweite entspricht der Fläche des grössten Patches. Der Flächenanteil verändert sich nur wenig und nimmt mit zunehmender Anzahl Trennelemente geringfügig ab. Der Maximalwert der effektiven Maschenweite beträgt 2749.63 km<sup>2</sup> für die Hauptbarrieren und ist am geringsten für die Variante 1 mit 2659.03 km<sup>2</sup>. Der Mittelwert liegt für die Hauptbarrieren bei 2635.48 km<sup>2</sup> und ist mit 2659.03 km<sup>2</sup> wiederum für die Variante 1 am kleinsten. Sowohl für den Maximalwert als auch den Mittelwert der effektiven Maschenweite sind die Unterschiede zwischen den Varianten nicht allzu gross. Diese beiden Werte sind für die Hauptbarrieren und die Variante 2 nahezu identisch. Die Quartierstrassen, die in Variante 2 zusätzlich hinzukommen, liegen hauptsächlich im Siedlungsgebiet und beeinflussen daher die effektive Maschenweite kaum.

Die geringen Unterschiede zwischen den Varianten wird auch in Abb. 6.1 ersichtlich. Für weite Teile des Untersuchungsgebiets wird die effektive Maschenweite kaum beeinflusst. Dies wird bestätigt, wenn man die Differenzen zwischen den grundlegenden Barrieren und den Hauptbarrieren betrachtet. Grössere Unterschiede sind nur entlang der Verkehrswege und in der

Nähe der Siedlungsgebiete auszumachen, allerdings betrifft dies relativ kleine Gebiete. Generell kann gesagt werden, dass tiefe Werte der effektiven Maschenweite entlang der grossen Täler und Hauptverkehrsaschen zu finden sind und dadurch sehr konzentriert auftreten. Die Mehrheit der Fläche des Untersuchungsgebiets weist eine grosse effektive Maschenweite auf.

#### **Beeinflussung durch die Grenze des Untersuchungsgebiets**

Die Resultate werden allerdings durch die Grenze des Untersuchungsgebiets beeinflusst. Diese stellt eine künstliche Grenze dar, die in Wirklichkeit gar nicht existiert und so zu einer vermeintlichen Fragmentierung der Landschaft führt. Für das Untersuchungsgebiet beispielsweise können die höchsten Indikatorwerte gar nicht erreicht werden. Die Fläche beträgt rund 2°840 km<sup>2</sup>. Würde das gesamte Untersuchungsgebiet nur aus einem einzigen Patch bestehen, würde der Maximalwert der effektiven Maschenweite der Grösse des Untersuchungsgebiets entsprechen. Dies ergäbe einen maximal möglichen Indikatorwert von 80.

Das Resultat der klassierten effektiven Maschenweite (vgl. Abb. 6.3), zeigt, dass der höchstens ein Indikatorwert von 70 erreicht wird, da ja nicht das ganze Untersuchungsgebiet aus einem völlig unzerschnittenen Raum besteht und somit der theoretische Maximum von 80 nicht erreicht wird.

Bei der Umsetzung des Indikators erhalten die Trennelemente selbst einen Indikatorwert von Null zugewiesen. Vergleicht man die grundlegenden Barrieren mit den Hauptbarrieren fallen einem die Stichstrassen auf. Mit Stichstrassen, sind Strassen gemeint, welche nur über einen Knoten an das Strassennetz angeschlossen sind (Bertiller et al. 2007). Dabei handelt es sich um Strassen die in ein Tal führen und dort enden. Die Stichstrassen haben auf die effektive Maschenweite keinen Einfluss, da sie sie ja die Landschaft nicht komplett zerschneiden.

| ZG                     | Min<br>$[km^2]$ | Max<br>$[km^2]$ | Mittelwert<br>$\lceil \mathrm{km}^2 \rceil$ | Std.abw. | Anzahl der<br>Patches | Fläche grösster<br>Patch $[km^2]$ |
|------------------------|-----------------|-----------------|---------------------------------------------|----------|-----------------------|-----------------------------------|
| Grundlegende Barrieren | 1.82            | 2'720.37        | 2'576.46                                    | 497.84   | 107                   | 2'720.37                          |
| Hauptbarrieren         | 1.82            | 2'749.63        | 2'632.48                                    | 452.18   | 46                    | 2'749.63                          |
| Variante 1             | 0.28            | 2'659.03        | 2'461.64                                    | 571.86   | 238                   | 2'659.03                          |
| Variante 2             | 1.82            | 2'749.27        | 2'631.80                                    | 452.34   | 58                    | 2'749.27                          |
| Tunnelvariante 1       | 1.82            | 903.48          | 714.28                                      | 237.53   | 163                   | 903.48                            |
| Tunnelvariante 2       | 1.82            | 918.37          | 735.86                                      | 235.20   | 80                    | 918.37                            |
| (Tunnelvariante 3)     | 1.82            | 2'717.86        | 2'571.66                                    | 501.21   | 117                   | 2'749.27                          |

**Tab. 6.1: Vergleich der unterschiedlichen Zerschneidungsgeometrien (ZG)**  Minimum, Maximum, Mittelwert und Standardabweichung der effektiven Maschenweite, sowie die Anzahl der Patches, die entstehen bei der Zerschneidung und die Fläche des grössten Patches.

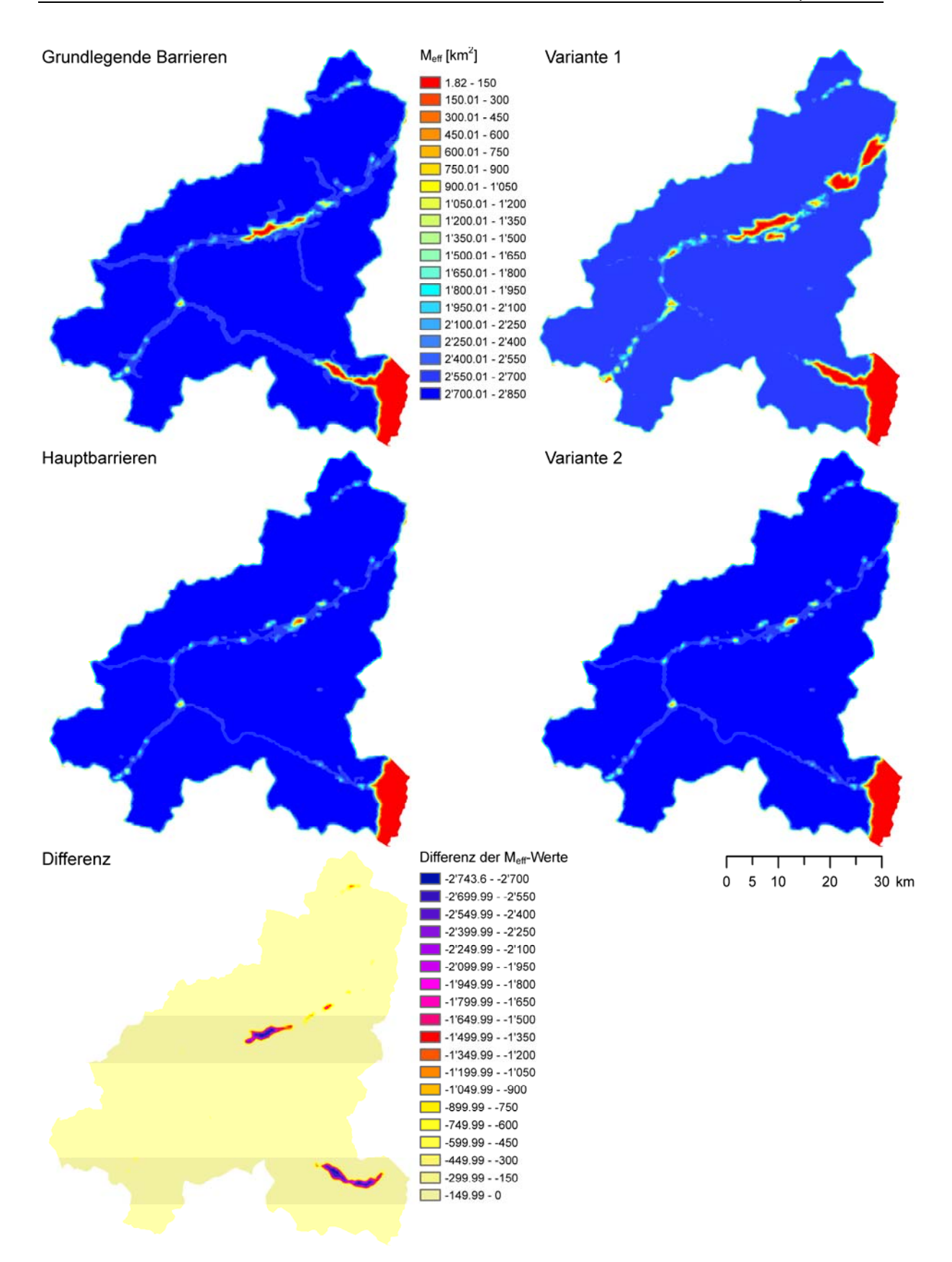

Abb. 6.1: Effektive Maschenweite (M<sub>eff</sub>) für die unterschiedlichen Zerschneidungsgeometrien Unten die Differenz zwischen den grundlegenden Barrieren und den Hauptbarrieren.

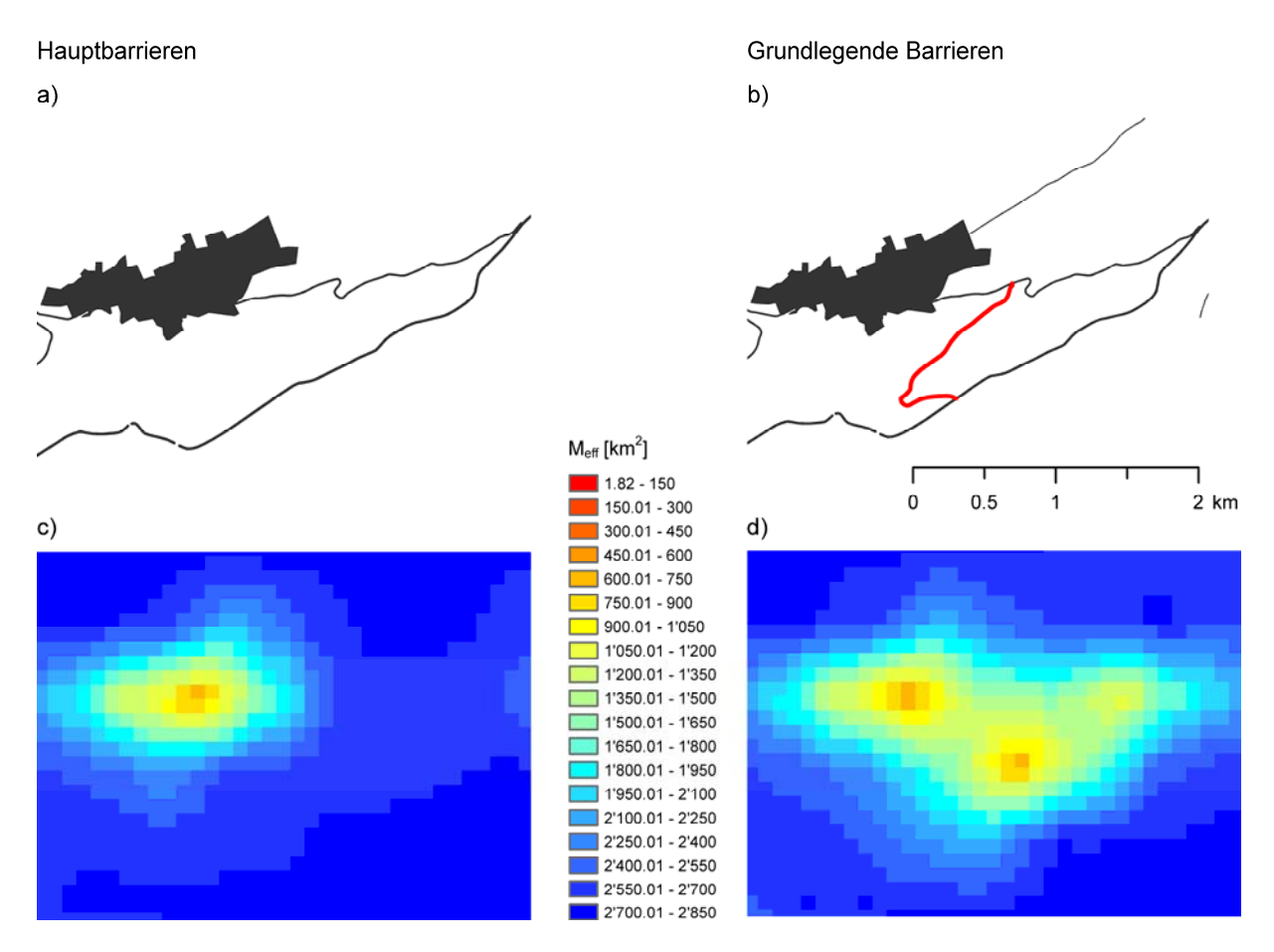

#### **Abb. 6.2: Auswirkung eines zusätzliches Trennelements**

Bei den grundlegenden Barrieren (b) werden im Vergleich zu den Hauptbarrieren (a) zusätzlich noch die 3. Klass-Strassen und die Quartierstrassen berücksichtigt. Die 3. Klass-Strasse (hier rot markiert) bildet ein zusätzliches Trennelement, dadurch entsteht ein neuer Patch und die effektive Maschenweite  $(M_{\text{eff}})$  nimmt ab (c und d).

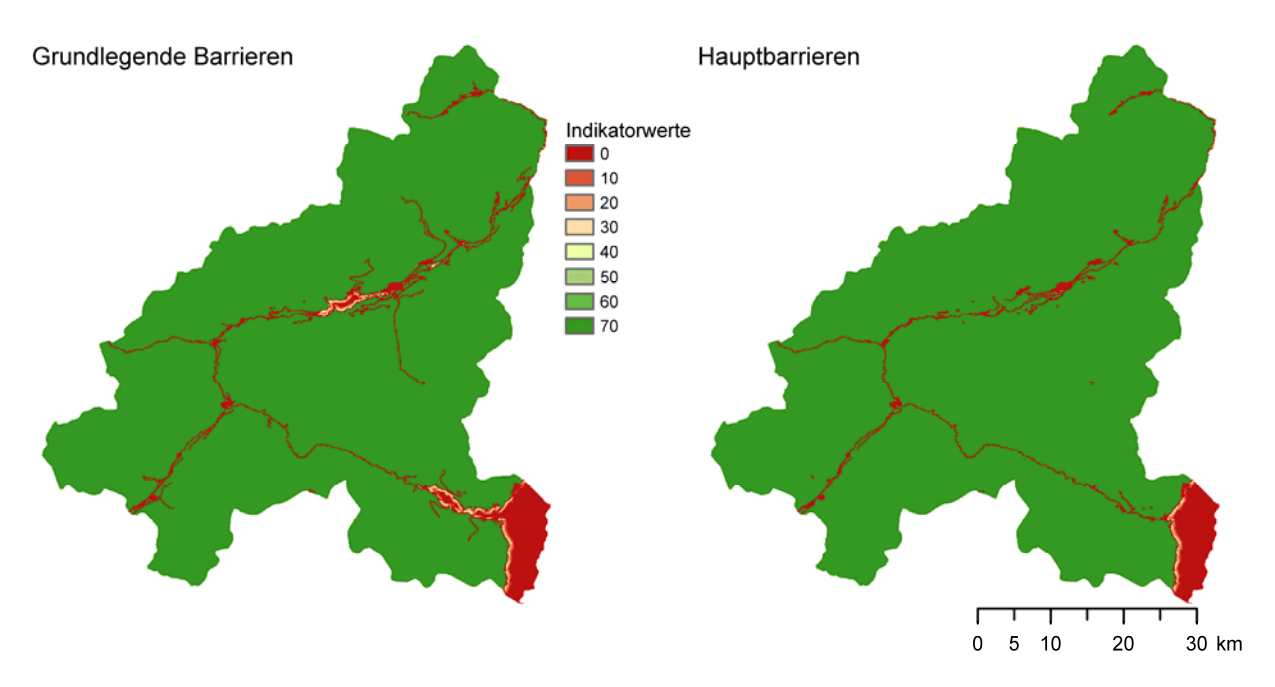

**Abb. 6.3: Indikator Fragmentierung für die grundlegenden Barrieren und die Hauptbarrieren** 

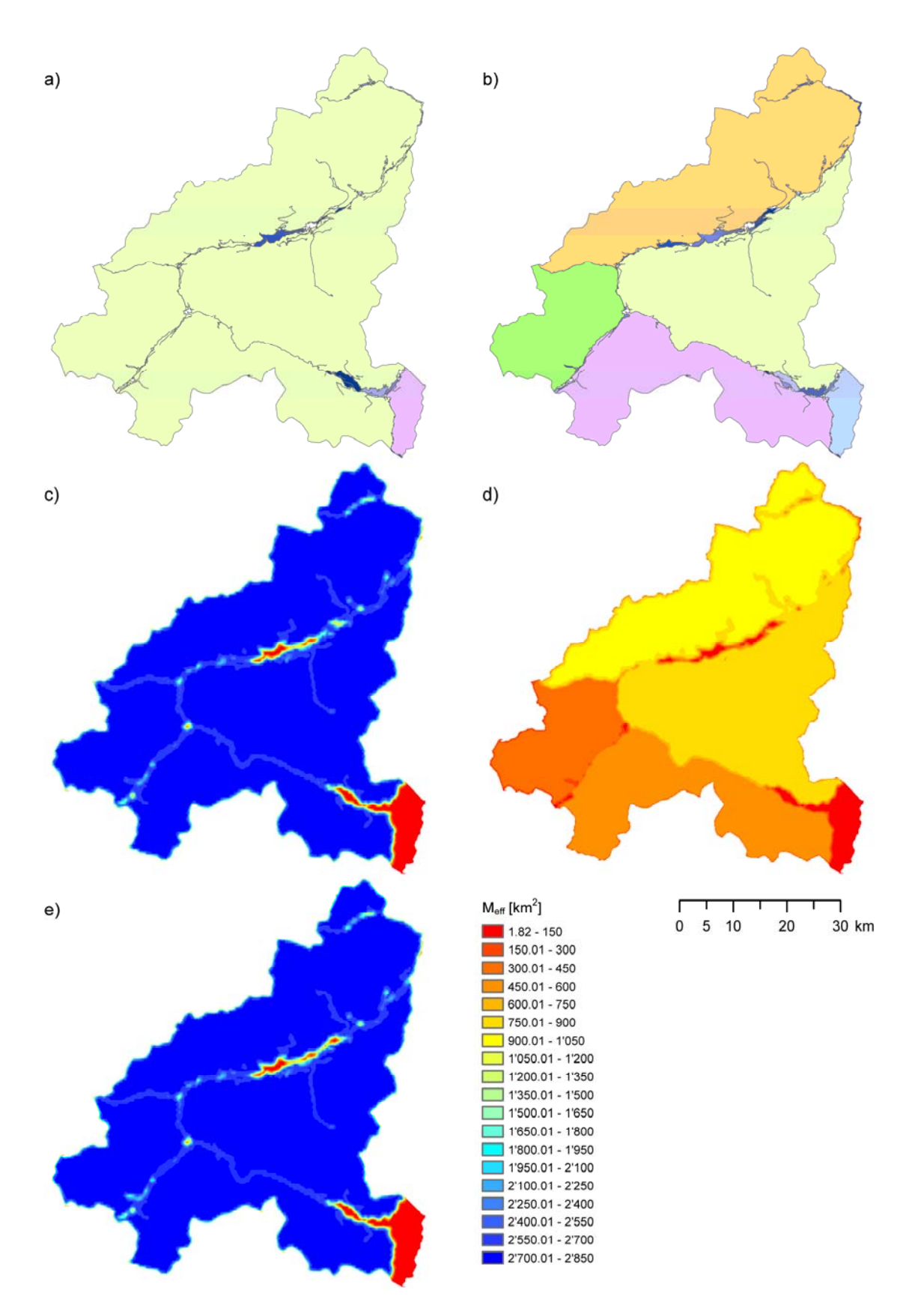

#### **Abb. 6.4: Vergleich der Tunnelvarianten für die grundlegenden Barrieren**

Die grössten Patches, welche entstehen für die grundlegenden Barrieren, wenn a) alle Tunnels und Brücken keine Trennelemente bilden (Originalvariante) und b) Tunnels von weniger als 1 km Länge und alle Brücken als Trennelemente betrachtet werden (Tunnelvariante 1). Die Resultate für die effektive Maschenweite: c) Originalvariante, d) Tunnelvariante 1 und e) Tunnelvariante 3.

## **6.1.2 Behandlung von Tunnels bei der Bildung der Zerschneidungsgeometrien**

Werden Tunnels bis 1 km Länge als Trennelement betrachtet, so verkleinert sich die effektive Maschenweite für die grundlegenden Barrieren (Tunnelvariante 1) von 2720.37 auf 918.37 und für die Hauptbarrieren (Tunnelvariante 3) von 2749.63 auf 918.37 (vgl. Tab. 6.1). Die grossen Unterschiede sind ersichtlich in der Abb. 6.4. Bei der Originalvariante besteht der grösste Patch praktisch aus der ganzen Untersuchungsregion (vgl. Abb. 6.4a) und es resultiert eine sehr grosse effektive Maschenweite. Bei der Tunnelvariante 1 hingegen wird dieser eine grosse Patch, durch die nun meist durchgehenden Barrieren, aufgeteilt in vier grössere Patches (vgl. Abb. 6.4b). Die Tunnelvariante 3, wo nur kurze Tunnelstrecken und Brücken von einer Länge bis zu 45 m Trennelemente bilden, ist nahezu identisch mit der Originalvariante.

## **6.2 Höhenlage und Topographie**

#### **6.2.1 Einfluss durch die Grösse der Nachbarschaft**

Die Berechnung des Topographic Position Index (TPI) wird durch die Grösse der Nachbarschaft beeinflusst. Die Flächenanteile der jeweiligen Landschaftsformen (vgl. Abb. 6.5) unterscheiden sich zwischen den unterschiedlich grossen Nachbarschaften nur geringfügig. Einzig die Originalvariante unterscheidet sich stark von allen anderen, da dort bei der Berechnung andere Kriterien zur Unterscheidung der verschiedenen Landschaftsformen verwendet wurden. Den grössten Anteil machen jeweils die Flächen mit einer mittleren Neigung aus, zwischen 65.79% für TPI 2000 m und 70% für TPI 200 m. Die Flächenanteil für die Berg- und Hügelzüge und Täler sind ähnlich, erstere liegen zwischen 14.06% (TPI 200 m) und 16.70% (TPI 2000 m) und der Anteil der Täler beträgt zwischen 13.74 % (TPI 200 m) und 16.13% (TPI 2000 m). Nur sehr geringe Anteile von 1.38% (TPI 2000 m) bis 2.35% (TPI 100 m) weisen die ebenen Flächen auf.

Vergleicht man die Karten in Abb. 6.6 miteinander, so werden Unterschiede zwischen den verschiedenen Berechnungsvarianten erkennbar. Bei kleiner Nachbarschaft (TPI 100 m) sind viele sehr kleinräumige Landschaftsformen auszumachen. Je grösser dann die Nachbarschaft bei der Berechnung des TPI gewählt wird, desto grossflächiger werden die Landschaftsformen. Es ist nicht mehr jedes einzelne kleine Tal oder jeder Berg- und Hügelrücken zu erkennen, dafür werden die grossräumigen Geländeformen erkennbar. Bei der Originalvariante sind die Landschaftsformen nicht wirklich ersichtlich, da die Kriterien für die Klassierung der unterschiedlichen Landschaftsformen nicht angemessen gewählt wurden.

Weiss (2001) kam zu einem ähnlichen Ergebnis. Bei einer kleinen Nachbarschaft werden sehr viel einzelne Berg- und Hügelrücken und Täler dargestellt. Ebenso werden die Talböden der grossen Täler als ebene Flächen klassiert. Bei einer grösseren Nachbarschaft werden die wichtigsten Landschaftsformen ersichtlich: Berge, die wichtigsten Berg- und Hügelrücken und Haupttäler. Die Talsohlen werden nun ebenfalls als solche klassiert.

#### **Einfluss auf die Indikatorwerte**

Für den Indikator wurden sowohl die Höhe als auch die Landschaftsform je zur Hälfte gewichtet. Der Indikator wurde mit den verschiedenen Varianten von TPI berechnet (vgl. Abb. 6.7). Die Mittelwerte für die Indikatoren sind sehr ähnlich und liegen zwischen 40.59 (TPI 200 m) und 42.70 (TPI 2000 m) (vgl. Tab. 6.2). Die Indikatorwerte sind generell sehr tief, dies hängt mit der Klassierung der Ladschaftsform zusammen. Die Ländschaftsform mittlere Neigung, welche in allen Varianten annähernd 70% der Fläche ausmacht, erhält einen Wert von Null. Den anderen drei Landschaftsformen wurde ein Wert von 100 zugewiesen. Je grösser die Nachbarschaft gewählt wurde, desto grossräumiger sind die Strukturen. Es sind die grösseren Täler oder die wichtigen Berg- und Hügelzüge ersichtlich. Dadurch sind die hohen Indikatorwerte bei TPI 2000 m, viel aggregierter als beispielsweise bei TPI 100m.

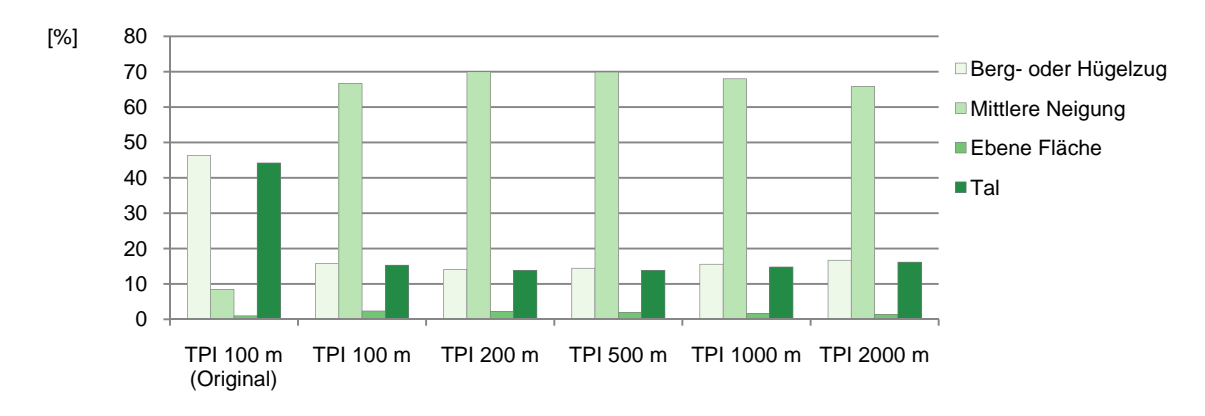

#### **Abb. 6.5: Flächenanteile der einzelnen Landschaftsformen für die unterschiedlichen Berechnungsvarianten des TPI**

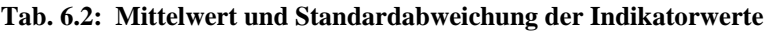

|            |       |       |       | TPI 100 m TPI 200 m TPI 500 m TPI 1000 m TPI 2000 m |       |
|------------|-------|-------|-------|-----------------------------------------------------|-------|
| Mittelwert | 42.26 | 40.59 | 40.63 | 41.58                                               | 42.70 |
| Std.abw.   | 26 21 | 25 29 | 24.82 | 25 21                                               | 25.94 |

**Tab. 6.3: Mittelwert und Standardabweichung der Indikatorwerte bei unterschiedlichen Gewichtungen von Höhe und TPI** 

Die klassierte Höhenlage und die klassierte Landschaftsform (TPI 500 m) wurden unterschiedlich stark gewichtet. Gewichtung der Höhe [%] / Gewichtung der Landschaftsform [%].

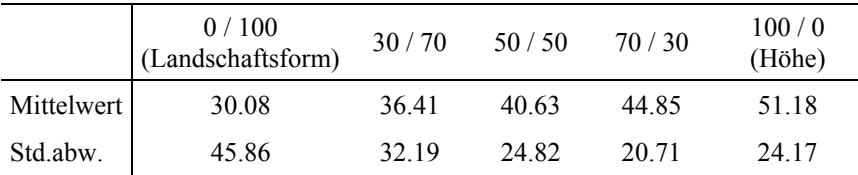

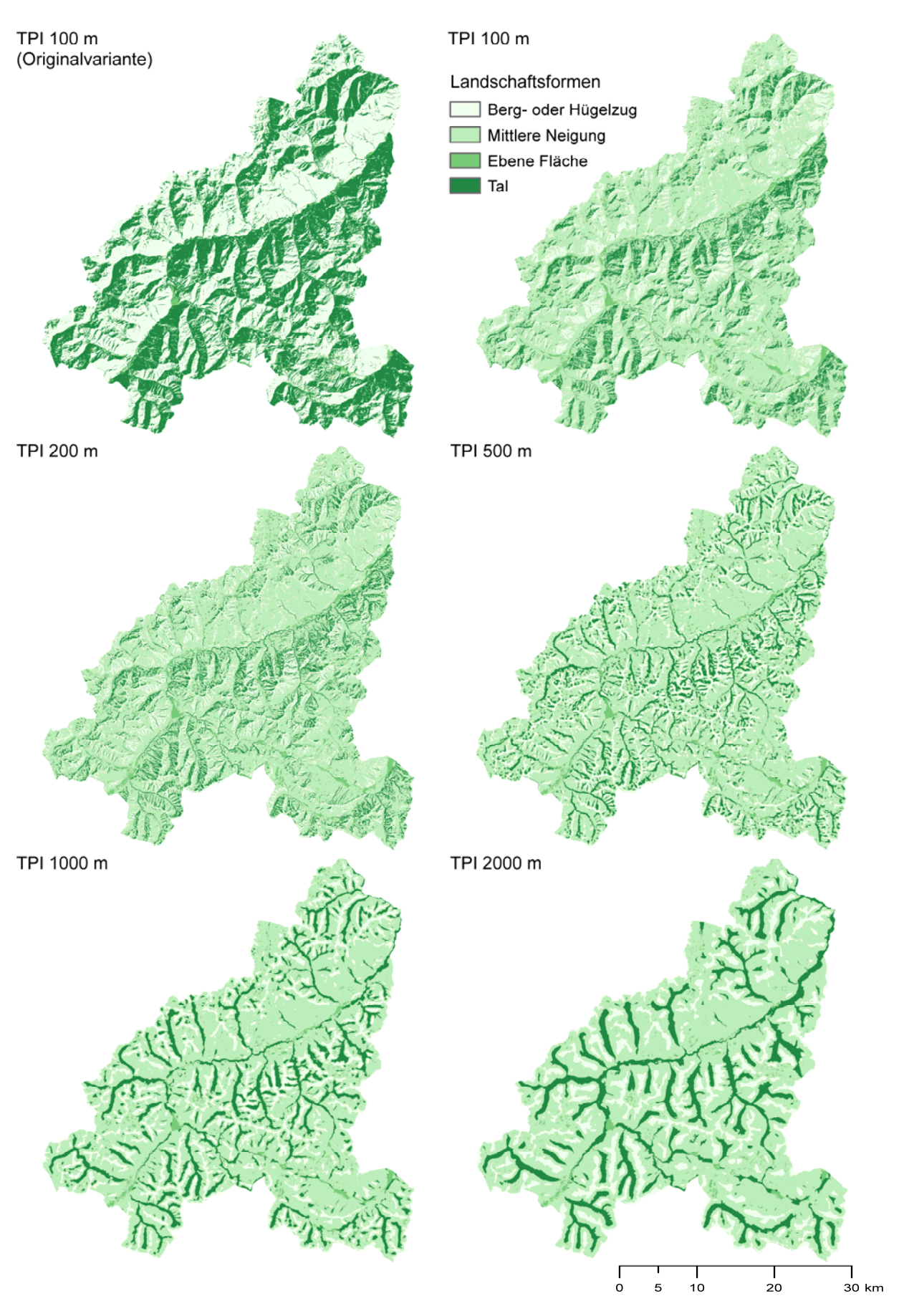

**Abb. 6.6: Landschaftsformen für die unterschiedlichen Grössen der Nachbarschaft bei der Berechnung des TPI** 

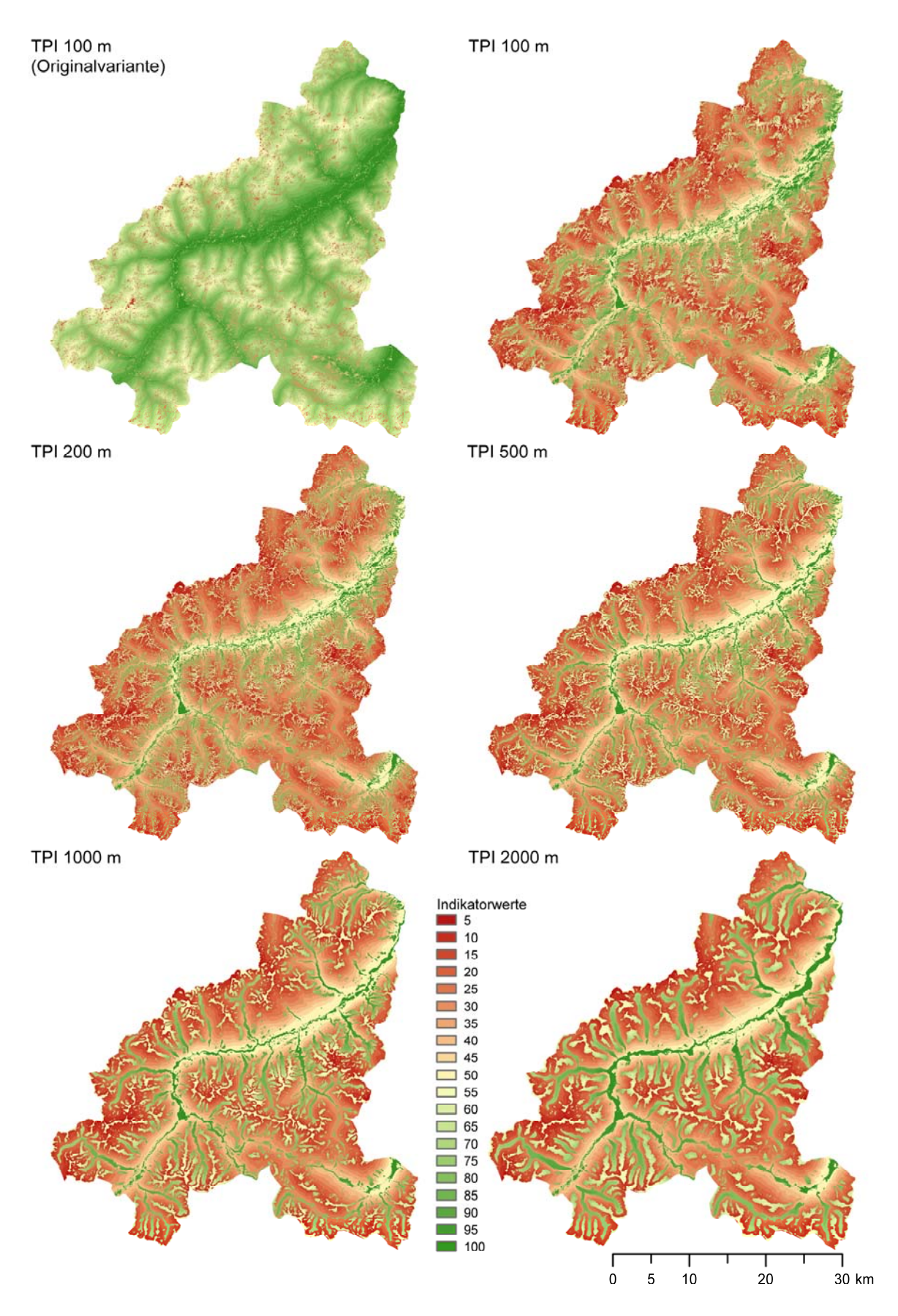

**Abb. 6.7: Indikator Höhenlage und Topographie für die unterschiedlichen Berechnungsvarianten von TPI** 

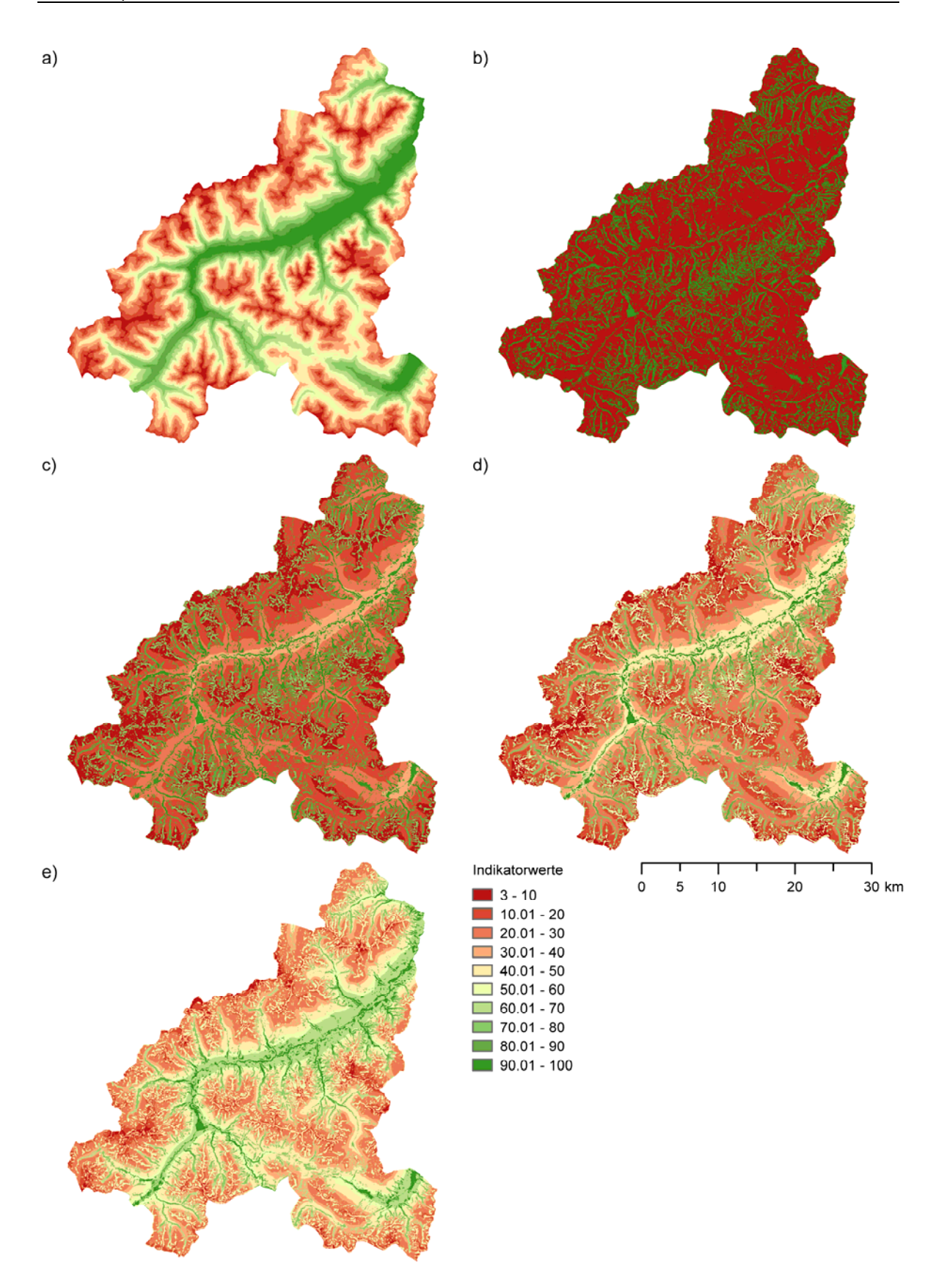

#### **Abb. 6.8: Indikator Höhenlage und Topographie bei unterschiedlichen Gewichtungen von Höhe und TPI**

Die klassierte Höhenlage a) und die klassierte Landschaftsform (TPI 500 m) b) wurden unterschiedlich stark gewichtet. Gewichtung der Höhe [%] / Gewichtung Landschaftsform [%]: c) 30 / 70, d) 50 / 50 und e) 70 / 30.

## **6.2.2 Variation der Gewichtung**

In der Originalvariante wurden die Höhenlage und die Landschaftsform zu je 50 gewichtet. Die Klassierung der Landschaftsformen ist ziemlich extrem. Den Tälern, ebenen Flächen und die Bergund Hügelzüge wurde ein Indikatorwert von 100 zugewiesen, den Gebieten mit mittlerer Neigung einen Wert von Null.

Bei der klassierten Höhenlage ergibt sich einen Mittelwert von 51.18 und einen Mittelwert von 30.08 für die klassierte Landschaftsform (vgl. Tab. 6.3). Die Mittelwerte für die unterschiedlichen Gewichtungen liegen dazwischen, bei stäkerer Gewichtung der Höhe eher höher und bei stärkerer Gewichtung der Landschaftsfom eher tiefer. Da fast 70% des Untersuchunungsgebiets dem Gebiet mit mittlerer Neigun zugewiesen wird, ergeben sich für die Landschaftsform sehr niedriege Indikatorwerte.

# **6.3 Landschaftsheterogenität**

## **6.3.1 Vergleich der unterschiedlichen Datensätze**

Vergleicht man die Kennzahlen der vier Datensätze miteinander (Tab. 6.4), dann sind grosse Differenzen erkennbar. Bei der Anzahl der Patches sind grosse Unterschiede auszumachen. Sind es bei den VECTOR25-Daten 2339 Patches, so ergeben sich für die NUP-Daten gerade einmal 641 Patches. Demzufolge resultieren auch grosse Unterschiede bei der durchschnittlichen Patchgrösse. Aufgrund der grossen Anzahl an Patches beträgt sie bei den VECTOR25-Daten 8.43 ha, bei den NUP-Daten mit nur wenigen Patches 30.77 ha. Der Median der Patchgrösse liegt bei allen Datensätzen weit unter der durchschnittlichen Patchgrösse. Insgesamt hat es bei allen Datensätzen sehr viele kleine Patches, dafür aber auch einige sehr grosse.

Der Flächenanteil des grössten Patches ist bei den drei Vektordatensätzen sehr ähnlich und liegt zwischen 28.70 ha (NUP) und 30.33 ha (VECTOR25). Einzig bei den Arealstatistik-Daten beträgt der Flächenanteil des grössten Patches 19.29 ha und ist somit deutlich niedriger. Bei den Arealstatistik-Daten handelt es sich um Stichprobenpunkte und die Bodennutzung wurde mit Hilfe eines Stichprobennetzes mit einer Maschenweite von 100 m x 100 m bestimmt. Einzig die Bodennutzung am Stichprobenpunkt ist entscheidend, egal welche Bodennutzung unmittelbar daneben besteht. Insgesamt werden viel mehr Klassen (27) differenziert, dadurch entstehen keine ganz grossen Patches.

Die kleine Anzahl der Patches bei den NUP-Daten lässt sich mit der geringen Anzahl von 4 unterschiedenen Klassen erklären (vgl. Abschnitt 5.4.2). Die Differenzierung der Bodenbedeckung ist dadurch gering und führt zu sehr wenigen, dafür aber einigen sehr grossen, Patches (vgl. Abb. 6.10). Dies bestätigt die hohe Standardabweichung der Patchgrösse.

| verwendete Rasterzellengrösse. |                                        |      |                               |                   |      |          |  |  |
|--------------------------------|----------------------------------------|------|-------------------------------|-------------------|------|----------|--|--|
|                                | Anzahl<br>Anzahl<br>Patches<br>Klassen |      | Flächenanteil<br>des grössten | Patchgrösse [ha]  |      |          |  |  |
|                                |                                        |      | Patch [%]                     | Mittelwert Median |      | Std.abw. |  |  |
| AV(20 m)                       | 10                                     | 1681 | 28.77                         | 11.69             | 0.16 | 164.11   |  |  |
| NUP(20 m)                      | 4                                      | 641  | 28.70                         | 30.77             | 0.12 | 346.48   |  |  |
| VECTOR25 $(20 \text{ m})$      | 13                                     | 2339 | 30.33                         | 8.43              | 0.48 | 145.56   |  |  |
| Arealstatistik (100 m)         | 27                                     | 1243 | 19.29                         | 15.78             | 3.00 | 146.94   |  |  |

**Tab. 6.4: Vergleich der Datensätze** 

#### Berechnet mit FRAGSTATS. Bei den Datensätzen steht in Klammern die verwendete Rasterzellengrösse.

#### **Vergleich der Indikatoren Edge Density und Patch Cohesion**

Für den Indikator Edge Density resultieren erhebliche Unterschiede zwischen den verschiedenen Datensätzen (vgl. Abb. 6.10). Ein hoher Detaillierungsgrad der Ausgangsdaten führt zu einer grösseren Kantenlänge und somit zu höheren Indikatorwerten.

Auch beim Indikator Patch Cohesion sind deutliche Unterschiede zwischen den Datensätzen auszumachen (vgl. Abb. 6.9). Wie im Abschnitt 3.3.6 erwähnt, verhalten sich die Edge Density und die Patch Cohesion gegenteilig; daher auch die Umsetzung in zwei verschiedenen Indikatoren. Je geringer der Detaillierungsgrad, desto zusammenhängender sind die einzelnen Patches und dies resultiert in hohen Indikatorwerten.

Die höchsten Indikatorwerte für Edge Density und somit die tiefsten für den Indikator Patch Cohesion ergeben sich für die VECTOR25-Daten. Einerseits werden bei diesem Datensatz 13 natürliche und semi-natürliche Bodenbedeckungsklassen unterschieden, andererseits wird auch sehr kleinräumig unterschieden, was auch die grosse Anzahl von 2339 Patches bestätigt. Dies ist beispielsweise im nördlichen Teil des Untersuchungsgebiets ersichtlich, wo im Vergleich zu den anderen Datensätzen sehr feine Unterscheidungen der Bodenbedeckung erkennbar sind.

Das grobe Muster der unterschiedenen Bodenbedeckungsklassen der AV-Daten gleicht demjenigen der VECTOR25-Daten. Gewisse Patches sind sehr ähnlich, jedoch sind die AV-Daten nicht ganz so detailliert. Die Indikatorwerte bei der Edge Density sind daher für die AV-Daten etwas tiefer als für die VECTOR25-Daten.

Beim NUP-Datensatz wird die geringe Anzahl an unterschiedenen Klassen offensichtlich. Einige wenige grosse Patches prägen weite Teile des Untersuchungsgebiets, was zu sehr tiefen Indikatorwerten für die Edge Density führt und zu sehr hohen bei der Patch Cohesion.

Ein Vergleich der Arealstatistik-Daten mit den drei Vektordatensätzen ist schwierig, da der Abstand der Stichprobenpunkte 100 m beträgt und diese Daten somit sehr grob aufgelöst sind. Die Indikatorwerte sind, sowohl für die Edge Density als auch die Patch Cohesion, sehr tief, verglichen mit den drei Vektordatensätzen (vgl. Abb. 6.11). Vergleicht man aber die Arealstatistik-Daten mit denjenigen der AV-Daten, welche für eine Rasterzellengrösse von 100m rasterisiert wurden, so sind die Indikatorwerte für Edge Density bei den Arealstatistik-Daten höher. Das umgekehrte Bild zeigt sich für den Indikator Patch Cohesion, dort sind die Indikatorwerte für die ArealstatistikDaten tiefer als bei den AV-Daten. Für die Arealstatistik-Daten ergeben sich 1243 Patches mit einer durchschnittlichen Patchgrösse von 15.78 ha. Für die AV-Daten (100 m- Raster) resultieren 566 Patches mit einer durchschnittlichen Patchgrösse von 34.71 ha. Die grössere Anzahl an Patches, und somit insgesamt kleineren Patches bei den Arealstatistik-Daten, führen zu mehr Kanten, und somit höheren Werten für den Indikator Edge Density. Die einzelnen Patches sind aber weniger zusammenhängend und ergeben tiefere Indikatorwerte für die Patch Cohesion.

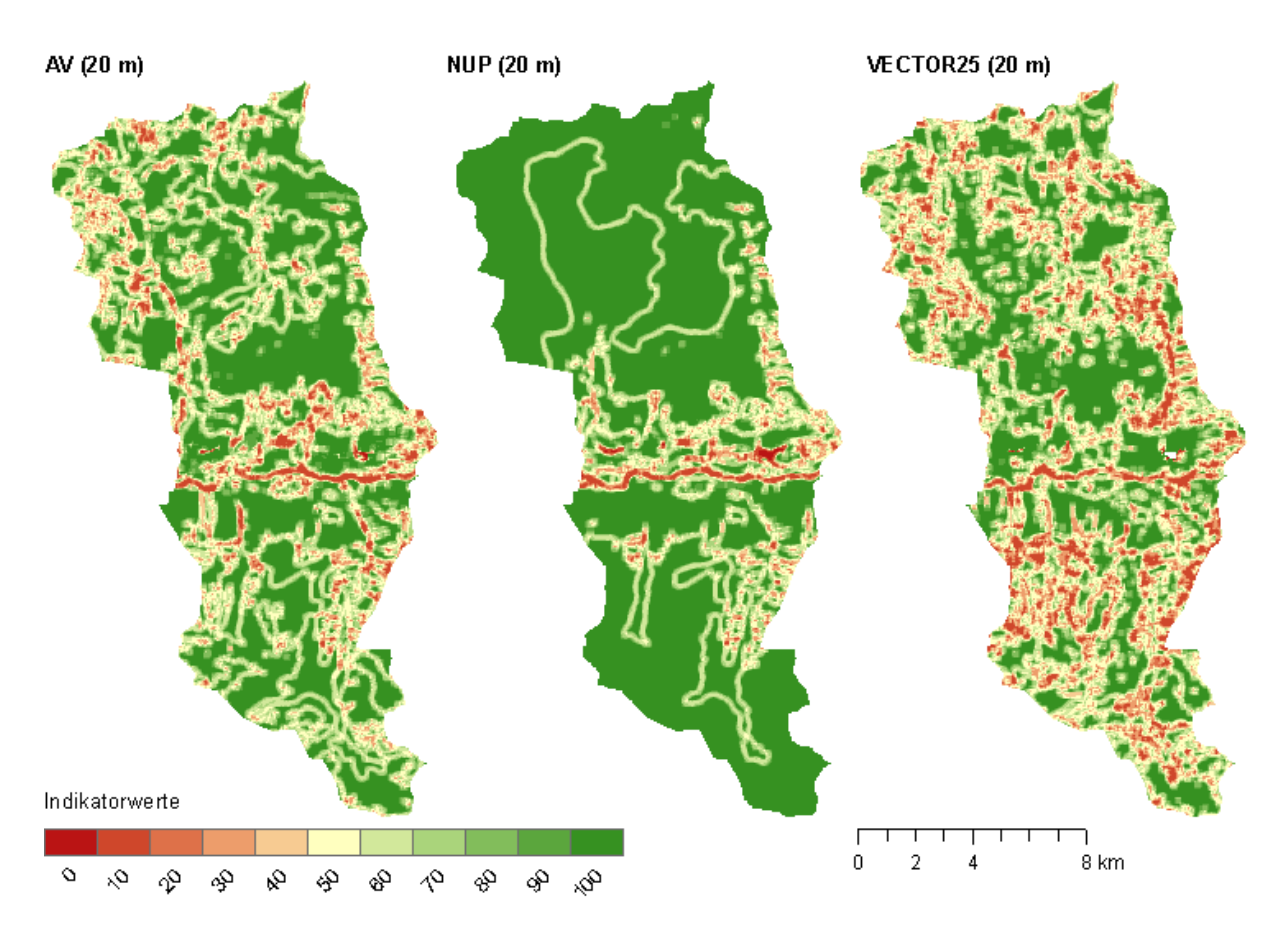

**Abb. 6.9: Indikator Patch Cohesion berechnet für die verschiedenen Datensätze** 

Indikator Patch Cohesion berechnet für die drei Vektordatensätze AV, NUP und VECTOR25 mit einer Rasterzellengrösse von 20 m.

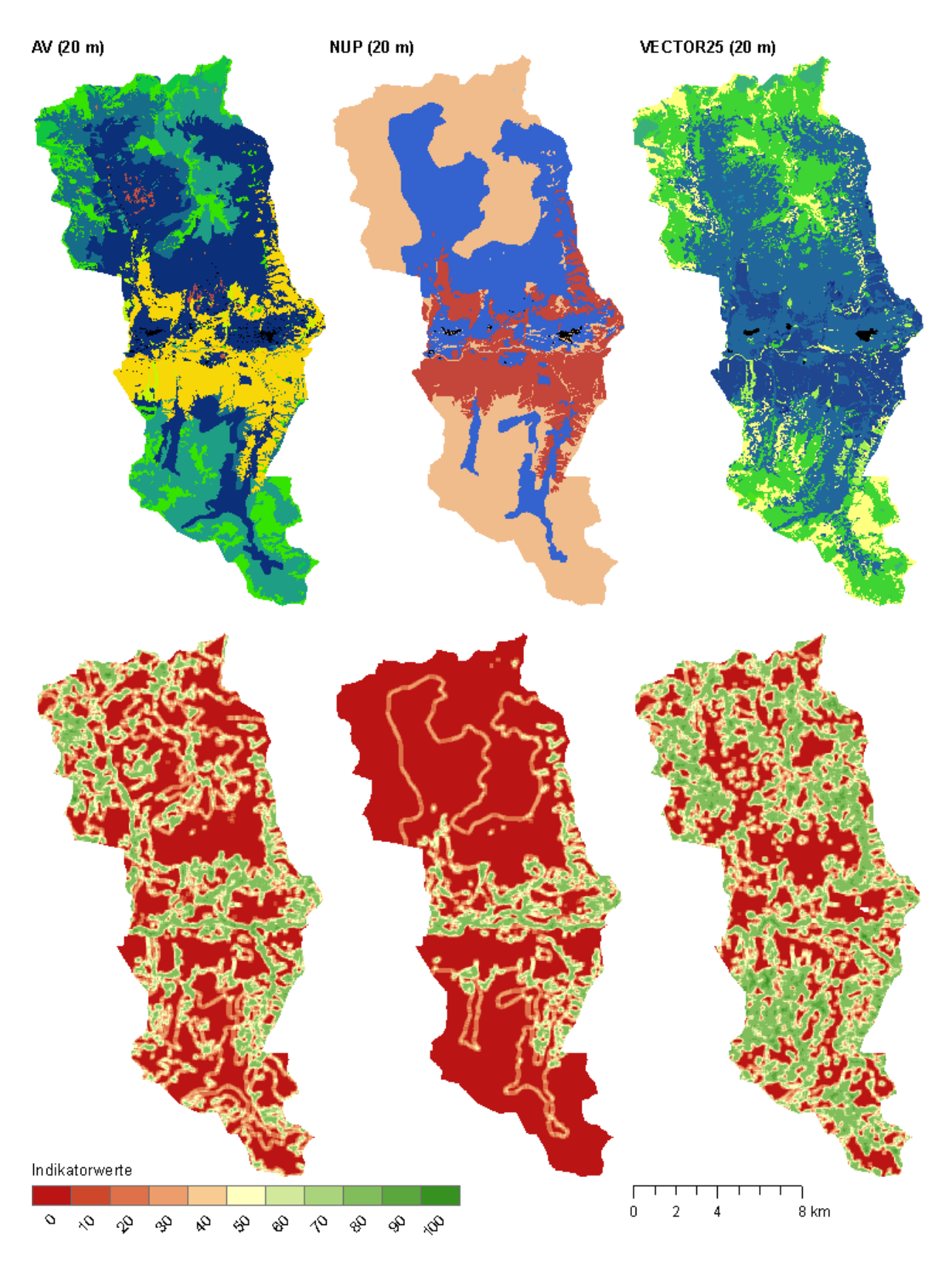

#### **Abb. 6.10: Indikator Edge Density berechnet für die verschiedenen Datensätze**

Indikator ED berechnet für die drei Vektordatensätze AV, NUP und VECTOR25 mit einer Rasterzellengrösse von 20 m (unten). Oben als Vergleich die Ausgangsdaten mit den unterschiedlichen Patches. Jede unterschiedene Klasse ist anders eingefärbt, die gewählten Farben zwischen den verschiedenen Datensätzen entsprechen sich nicht.

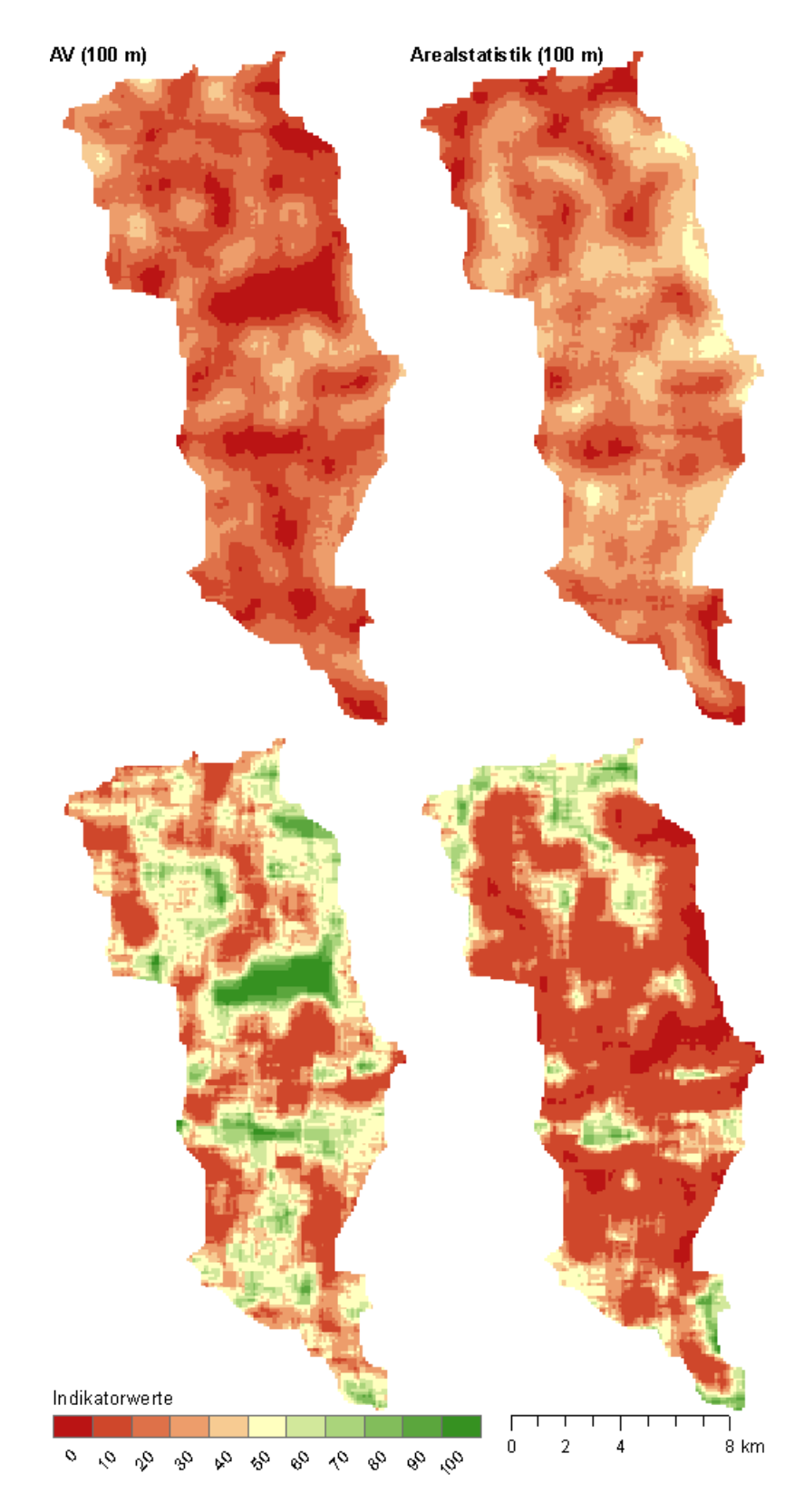

**Abb. 6.11: Indikator Edge Density und Patch Cohesion berechnet mit den Daten der Arealstatistik** 

Indikator Edge Density (oben) und Indikator Patch Cohesion (unten) berechnet mit den Arealstatistik-Daten (rechts) und den AV-Daten mit einer Rasterzellengrösse von 100 m (links).

## **6.3.2 Auflösung**

Bei den AV-Daten handelt es sich um Vektordaten, welche für die Berechnung der Edge Density und Patch Cohesion in Rasterdaten konvertiert wurden. Folgende Rastergrössen wurden verwendet: 10 m, 20 m, 25 m, 50 m und 100 m.

Mit zunehmender Rastergrösse nimmt die Anzahl der Patches ab. Sind es beim 10 m-Raster noch 1937 Patches, so sinkt die Anzahl der Patches beim 100 m-Raster auf 566 (vgl. Tab. 6.5). Die durchschnittliche Patchgrösse entwickelt sich gegenteilig und nimmt bei zunehmender Rastergrösse zu. Beträgt die durchschnittliche Grösse beim 10 m-Raster 10.15 ha, so steigt sie auf 34.71 ha bei einer Rasterzellengrösse von 100 m. Allerdings liegt der Mittelwert der Patchgrösse weit über dem Median. Insgesamt gibt es sehr viele kleine Patches und wenige sehr grosse. Bei grösserer Rasterzellengrösse verschwinden kleine Patches und zwei getrennte Patches werden zu einem einzigen grösseren Patch. Der Flächenanteil des grössten Patch wird durch die Auflösung praktisch nicht beeinflusst und liegt zwischen 28.13 % und 29.16%.

#### **Einfluss der Seitenlänge des Moving Windows auf die Metriken**

Die Seitenlänge des Moving Windows wirkt sich ebenfalls auf die beiden Metriken aus (vgl. Tab. 6.6). Bei der Edge Density nehmen sowohl der maximale Wert als auch der Mittelwert ab. Die Auswirkungen auf die Patch Cohesion sind weniger deutlich, der Mittelwert nimmt leicht zu, die Abweichungen sind jedoch minimal. Die Standardabweichung nimmt bei beiden Metriken mit zunehmender Seitenlänge des Moving Windows ab. Je grösser das Moving Window, desto einheitlicher werden die Werte. Die Metriken werden dann ja für grössere Gebiete, welche der Grösse des Fensters entsprechen, berechnet und der Wert wird der Zelle zurückgegeben. Dadurch kommt es zu einer Glättung der Werte und die Variation nimmt ab.

Die Nullwerte beim Minimum für Cohesion betreffen ganz wenige Zellen. Die künstlichen Oberflächen wurden zu einer Kategorie zusammengefasst (vgl. 5.4.1) und als Hintergrund klassiert. Bei der Berechnung der Metriken werden Hintergrundwerte nicht berücksichtigt. Dadurch ergeben sich für grössere zusammenhängende künstliche Oberflächen, wie hier das Siedlungsgebiet, Bereiche mit Hintergrundwerten mitten im Untersuchungsgebiet. Diese beeinflussen die Berechnung der Metrik Patch Cohesion und machen sich vor allem bei einem relativ kleinen Moving Window (hier jetzt 100 m und 200 m) bemerkbar. Denn in einem kleinen Moving Window befinden sich im Verhältnis zu einem grösseren Fenster mehr Hintergrundwerte, welche die Berechnung der Metrik beeinflussen.

#### **Einfluss der Rasterzellengrösse auf die Metriken**

Bei zunehmender Rasterzellengrösse und gleichbleibender Grösse des Moving Windows nehmen sowohl der Mittelwert der Edge Density als auch der Patch Cohesion ab (vgl. Tab. 6.7). Beträgt das Maximum der Edge Density für das 10 m-Raster noch 214.88 m, so liegt es nur noch bei 104.96 m für eine Rasterzellengrösse von 100 m. Auch der Mittelwert nimmt von 68.75 m auf 42.17 m ab. Bei einer höheren Auflösung gibt es einerseits mehr Patches und andererseits werden diese auch detaillierter dargestellt, dadurch nimmt die Kantenlänge zu.

#### **Auswirkungen auf die Indikatorwerte**

Die Auswirkungen auf die Indikatorwerte sind in Abb. 6.12 und Abb. 6.13 ersichtlich. Vergleicht man diese Indikatorwerte mit denjenigen, welche für die AV-Daten mit einer Seitenlänge des Moving Windows von 200 m berechnet wurden (vgl. Abb. 6.10 und Abb. 6.9), so werden die Effekte der Glättung durch das grössere Moving Window offensichtlich.

Für die Edge Density ergeben sich für kleine Rasterzellengrössen Indikatorwerte von bis zu 80, beim 100 m-Raster wird ein Maximum von 50 erreicht. Mit zunehmender Rasterzellengrösse verschwinden die höheren Indikatorwerte und die Edge Density nimmt ab.

| Berechnet mit FRAGSTATS für die unterschiedlichen |         |                                   |                   |      |          |  |  |
|---------------------------------------------------|---------|-----------------------------------|-------------------|------|----------|--|--|
| Auflösungen.                                      |         |                                   |                   |      |          |  |  |
|                                                   | Anzahl  | Flächenanteil<br>Patchgrösse [ha] |                   |      |          |  |  |
|                                                   | Patches | des grössten<br>Patch [%]         | Mittelwert Median |      | Std.abw. |  |  |
| AV(10 m)                                          | 1937    | 28.13                             | 10.15             | 0.09 | 148.47   |  |  |
| AV(20 m)                                          | 1681    | 28.77                             | 11.69             | 0.16 | 164.11   |  |  |
| AV(25 m)                                          | 1533    | 28.73                             | 12.82             | 0.19 | 174.03   |  |  |
| AV(50 m)                                          | 1024    | 28.85                             | 19.18             | 0.50 | 212.80   |  |  |
| AV(100 m)                                         | 566     | 29.16                             | 34.71             | 2.00 | 288.37   |  |  |

**Tab. 6.5: Kennzahlen für die AV-Daten** 

**Tab. 6.6: ED und Patch Cohesion für unterschiedliche Grössen des Moving Windows**  Berechnet für die AV Daten mit einer Rastergrösse von 10 m.

|                       | <b>Edge Density</b> |        |                     |        | Patch Cohesion |        |                     |      |
|-----------------------|---------------------|--------|---------------------|--------|----------------|--------|---------------------|------|
| Seitenlänge Min. Max. |                     |        | Mittelwert Std.abw. |        | Min.           | Max.   | Mittelwert Std.abw. |      |
| $100 \text{ m}$       | $\theta$            | 809.92 | 73.66               | 105.00 | $\theta$       | 100.00 | 98.09               | 2.84 |
| $200 \text{ m}$       | $\theta$            | 489.80 | 70.73               | 78.18  | $\theta$       | 100.00 | 98.36               | 1.77 |
| $250 \text{ m}$       | $\theta$            | 408.00 | 70.23               | 72.40  | 75.81          | 100.00 | 98.44               | 1.55 |
| $500 \text{ m}$       | $\theta$            | 277.97 | 69.00               | 53.16  | 91.57          | 100.00 | 98.75               | 0.89 |
| $1000 \text{ m}$      | $\theta$            | 214.88 | 68.75               | 39.41  | 96.31          | 100.00 | 99.03               | 0.51 |

**Tab. 6.7: ED und Patch Cohesion berechnet für unterschiedliche Auflösungen** 

ED und Patch Cohesion berechnet mit den AV-Daten für folgende Auflösungen: 10 m, 20 m, 25 m, 50 m und 100 m. Berechnet mit einer Seitenlänge des Moving Window von 1000 m.

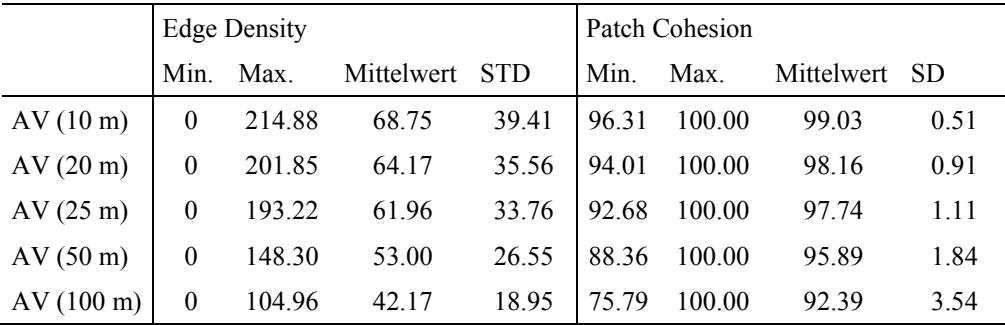

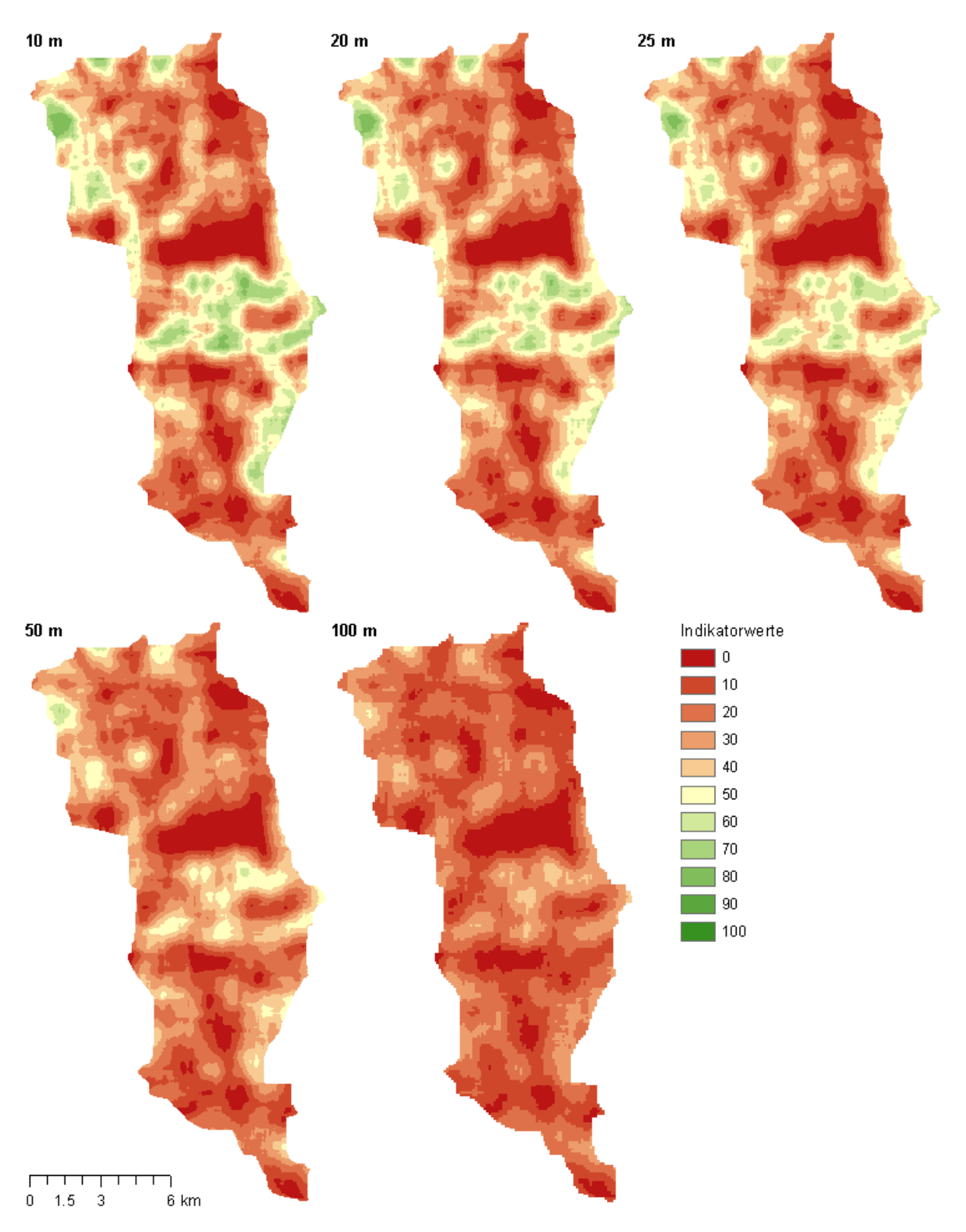

**Abb. 6.12: Indikator Edge Density für unterschiedliche Auflösungen**  Berechnet für die AV-Daten für die Auflösungen 10 m, 20 m, 25 m, 50 m und 100 m. Moving Window Seitenlänge 1000 m.
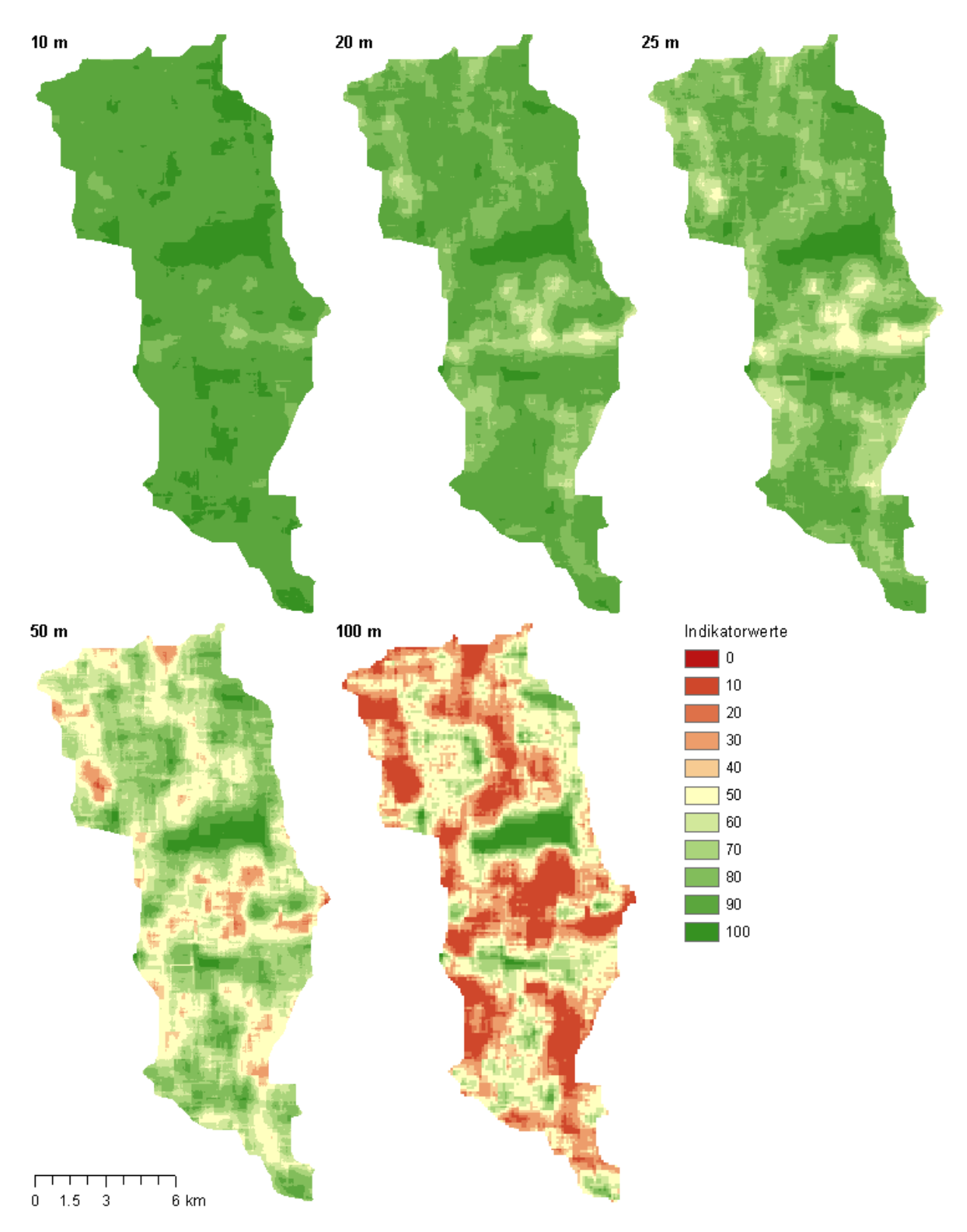

**Abb. 6.13: Indikator Patch Cohesion für unterschiedliche Auflösungen**  Berechnet für die AV-Daten für die Auflösungen 10 m, 20 m, 25 m, 50 m und 100 m. Moving Window Seitenlänge 1000 m.

# **7 Diskussion**

## **7.1 Fragmentierung**

#### **Auswahl der Zerschneidungsgeometrie**

Je mehr Strassenklassen als Trennelemente angesehen werden, desto mehr nimmt die effektive Maschenweite ab und dadurch die Fragmentierung zu. Die Abnahme der effektiven Maschenweite ist jedoch sehr minim. Die Bildung verschiedener Zerschneidungsgeometrien, indem unterschiedliche Strassenklassen als Trennelemente berücksichtigt werden, hat auf weite Teile des Untersuchungsgebiets kaum einen Einfluss. Unterschiede sind vor allem in der Nähe der Siedlungen und der Verkehrsachsen entlang der Talsohle zu erkennen.

Der Einbezug von 4. Klass-Strassen in die Zerschneidungsgeometrie resultiert in einer verstärkten Fragmentierung in Siedlungsnähe und entlang der Verkehrsachsen. Bertiller et al. (2007) nimmt in seinem Bericht zur Landschaftszerschneidung in der Schweiz diesen Punkt auf und weist darauf hin, dass es sinnvoll wäre den Beitrag kleinerer Verkehrswege zur Landschaftszerschneidung zu untersuchen. Er bemerkt aber, dass es weniger um die direkten Einflüsse auf Tier- und Pflanzenpopulationen geht, sondern um Aspekte, wie die räumliche Verbreitung von Lärm (z.B. durch Quads auf land- und forstwirtschaftlichen Wegen) und den erhöhten Nutzungsdruck aufgrund der Erschliessung ehemals abgelegener Landschaften für Fahrzeuge. In der Originalvariante wurden die 4. Klass-Strassen nicht berücksichtigt. Gerade im Alpenraum, wo es wenige Autobahnen oder Autostrassen gibt (im Untersuchungsgebiet beispielsweise gar keine), wäre die Berücksichtigung auch kleinerer Verkehrswege jedoch durchaus eine Überlegung wert.

#### **Tunnels**

Im Untersuchungsgebiet hat es zahlreiche kürzere und längere Tunnelabschnitte, sowohl auf dem Strassennetz als auch dem Schienennetz. Es stellt sich daher die Frage, ob Tunnels, aber auch Brücken, als Trennelemente betrachtet werden sollen oder nicht. Falls ja, ab welcher Länge stellen Tunnels und Brücken tatsächlich Trennelemente dar. Für Standard-Wildtierüberführungen gilt gemäss UVEK (2001a) eine Mindestlänge von 45 m. Werden Tunnels und Brücken von einer Länge bis 45 m als Trennelemente definiert, längere Tunnels und Brücken aber nicht, so hat dies praktisch keinen Einfluss auf die effektive Maschenweite. Werden aber, wie bei der Untersuchung von Bertiller et al. (2007), Tunnelstrecken bis zu einer Länge von 1 km und alle Brücken als Trennelemente betrachtet, so hat dies einen erheblichen Einfluss auf die effektive Maschenweite. Der grösste Patch, der praktisch aus dem ganzen Untersuchungsgebiet besteht, wird durch die Trennelemente in vier grössere Patches zerteilt (vgl. Abb. 6.4).

Für die Wildtierpassagen sind Vorgaben einzuhalten bezüglich der Gestaltung und des Standortes (UVEK 2001b). Tunnels und Brücken wurden nicht als Wildtierpassagen konzipiert und erfüllen somit auch nicht die vorgegebenen Kriterien. Der Nutzen ist daher vermutlich nicht vergleichbar mit einer Wildtierpassage und eine Länge von 45 m möglicherweise nicht ausreichend. Tunnels führen oftmals durch felsiges oder steiles Gelände, welches gemäss Betriller et al. (2007) auch als unpassierbares gilt. Es stellt sich dann die Frage, inwiefern die Infrastruktur den Raum eben doch zerschneidet, wenn die Tunnels durch schwer passierbares Gelände führen. Dann bildet zwar nicht die Strasse oder Bahnlinie direkt eine Barriere, dafür aber das Gelände. Um dies zu untersuchen müsste allerdings das Gelände in die Untersuchung miteinbezogen werden. Beim Indikator Fragmentierung geht es aber darum, die Auswirkungen der Infrastruktur aufzuzeigen. Ob und inwiefern Tunnels und Brücken die Barrierewirkung von Trennelementen aufheben, sollte aber sorgfältig geprüft werden. Die Resultate haben gezeigt, dass die unterschiedliche Behandlung von Tunnels und Brücken die effektive Maschenweite beeinflussen und sich somit auf die Landschaftszerschneidung auswirken.

### **Einfluss der Grenze des Untersuchungsgebiets**

Die Grenze des Untersuchungsgebiets stellt eine künstliche Grenze dar, die so in der Realität nicht existiert, und beeinflusst dadurch die Fragmentierung der Landschaft. Dies ist beispielsweise für das Untersuchungsgebiet gut zu erkennen im Münstertal (vgl. Abb. 6.1). Bedingt durch die Randlage des Münstertals innerhalb des Untersuchungsgebiets bilden die Trennelemente, zusammen mit der Grenze des Untersuchungsgebiets, einen relativ kleinen Patch. Dies resultiert in einer geringen effektiven Maschenweite für den südöstlichen Teil des Münstertals. In Wirklichkeit geht die Landschaft aber über die Grenze hinaus weiter. Dieses Problem ist technisch bedingt und kann umgangen werden, falls die Zerschneidungsgeometrie für ein grösseres Gebiet, welches über die Grenzen des Untersuchungsgebiets hinaus reicht, vorhanden ist. Die Landschaft ausserhalb des Untersuchungsgebiets kann dann bei der Berechnung der effektiven Maschenweite berücksichtigt werden.

#### **Problematik der Stichstrassen**

Auf die Problematik der Stichstrassen weist bereits Bertiller et al. (2007) hin, da diese bei der gewählten Methodik keinen Einfluss auf die Landschaftszerschneidung haben. Stichstrassen durchtrennen die betroffenen Flächen nicht und es bleiben somit weiterhin Verbindungsmöglichkeiten um die Stichstrassen herum bestehen. Dies ist insbesondere von Bedeutung, weil die 3.Klass-Stichstrassen im Alpenraum in den letzten 20 Jahren stark zugenommen haben (Bertiller et al. 2007). Die Auswirkungen von Stichstrassen betreffen vor allem den Landschaftcharakter und verändern diesen auch, denn aufgrund der besseren Erreichbarkeit der Gebiete führt dies oftmals zu einem verstärkten Siedlungswachstum. Ebenfalls werden die verbleibenden ungestörten Landschaftsbereiche verkleinert.

Bezüglich der Umsetzung des Indikators müsste man sich überlegen, ob man die Stichstrassen ähnlich wie die linearen Infrastrukturelemente des Indikators Infrastruktur behandeln möchte. Dort wird jede Rasterzelle aufgrund ihrer Distanz zu den Infrastrukturelementen klassiert. Eine solche Umsetzung wäre auch für die Stichstrassen denkbar, denn so würden diese gleich behandelt werden wie die linearen Infrastrukturelemente. Bei der jetzigen Umsetzung des Indikators erhalten alle Trennelemente, und somit auch die Stichstrassen, den Wert Null zugewiesen. Die Auswirkungen auf die nähere Umgebung werden aber, im Gegensatz zum Indikator Infrastruktur, nicht berücksichtigt.

## **7.2 Höhenlage und Topographie**

#### **Grösse der Nachbarschaft**

Die topographische Position ist stark skalenabhängig (Weiss et al. 2001, Fisher et al. 2004). Dies wird auch in den erhaltenen Resultaten ersichtlich. Der Topographic Position Index und somit auch die Landschaftsformen hängen von der Grösse der gewählten Nachbarschaft ab. Die Flächenanteile der einzelnen Landschaftsformen sind bei allen Varianten in etwa gleich, die räumliche Verteilung variiert aber. Bei einer kleinen Nachbarschaft werden sehr kleinräumige Landschaftsformen dargestellt. Je grösser die Nachbarschaft gewählt wird, desto grossräumiger werden die Strukturen. Die Haupttäler und die wichtigsten Berg- und Hügelzüge werden ersichtlich.

Bezüglich der Konnektivität spielen verschiedene Skalen eine Rolle und es kommt drauf an, was man beurteilen möchte. Ist die grossräumige Konnektivität von Interesse, empfiehlt es sich eine grössere Nachbarschaft zu verwenden. Soll hingegen die Konnektivität lokal beurteilt werden, sind die kleinräumigen Strukturen bedeutsam und somit ist die Verwendung einer kleineren Nachbarschaft angebrachter. Die Frage, welches nun die "richtige" Grösse der Nachbarschaft ist für die Umsetzung des Indikators, ist daher schwierig zu beantworten und hängt beispielsweise auch von der Grösse der betrachteten Tierart ab.

#### **Gewichtung der Höhenlage und der Topographie**

Da nicht nur die Höhenlage alleine entscheidend ist, sondern es die Topographie, wurden diese beiden Aspekte bei der Umsetzung des Indikators berücksichtigt. Wäre nur die Höhe berücksichtigt worden, hätten einfach die tiefgelegenen Täler hohe Indikatorwerte erhalten. In den Alpen ist aber auch die Landschaftform entscheidend. Holzgang et al. (2001) halten in ihrem Bericht "Korridore für Wildtiere in der Schweiz" folgendes fest: "In den Voralpen und Alpen verlaufen die überregionalen Achsen der Topographie entsprechend entlang von markanten Berg- oder Hügelzügen, Pässen, Tälern oder in grossen, zusammenhängenden Wäldern".

Dies wurde als Grundlage für die Klassierung der Landschaftsform verwendet. Den drei Landschaftsformen Tal, ebene Flächen und Berg- oder Hügelzug wurde ein Indikatorwert von 100 zugewiesen, die Gebiete mit mittlerer Neigung erhielten einen Wert von Null. Diese Klassierung der Werte ist ziemlich extrem, wenn man bedenkt, dass sowohl die Landschaftsform als auch die Höhenlage zu je 50% gewichtet werden. Der grosse Einfluss der Landschaftsform auf die Indikatorwerte führt insgesamt zu sehr tiefen Indikatorwerten, da die Gebiete mit mittlerer Neigung (Indikatorwert 0) rund 70% der Fläche ausmachen.

In der Originalvariante sind die Indikatorwerte viel höher, da die Kriterien für die Unterscheidung der Landschaftsformen nicht angemessen gewählt wurden. Bei der Berechnung wurden nicht die im Technischen Bericht von Affolter et al. (2011) dokumentierten Kriterien verwendet (vgl. Abschnitt 5.3.1). Dadurch sind die verschiedenen Landschaftsformen in den Resultaten der Originalvariante nicht wirklich ersichtlich. Da dort die Gebiete mit mittlerer Neigung weniger als 10% ausmachen, fällt die extreme Klassierung der Landschaftsformen nicht wirklich ins Gewicht.

Ein kleines Beispiel verdeutlicht den Einfluss der Gewichtung: Betrachtet man beispielsweise einen Berg- oder Hügelzug auf 2500 m ü. M., so ergibt sich für die Höhenlage ein Indikatorwert von 40 und für die Landschaftsform ein Wert von 100. Bei einer Gewichtung von je 50% für die Höhenlage und die Landschaftsform ergibt sich ein relativ hoher Indikatorwert von 70, dies trotz der grossen Höhe.

Diesen relativ grossen Einfluss der Gewichtung auf die Indikatorwerte muss man bei der Interpretation der Indikatorwerte im Hinterkopf behalten. Es ist schwierig zu beurteilen, wie die Landschaftsform angemessen berücksichtigt werden sollte. Eine nicht ganz so extreme Bewertung oder eine geringere Gewichtung der Landschaftsform wäre auf jeden Fall in Erwägung zu ziehen.

Im Rahmen des Projekts "Nationales ökologisches Netzwerk (REN)" (vgl. Berthoud et al. 2007) wird eine Höhe von 2100 m ü. M. als unüberwindbare Barriere für die meisten Tierarten angesehen. Im Rahmen des CSI würde dies einem Indikatorwert von 60 entsprechen. Höhen bis 2900 m ü. M. erhalten immer noch den Indikatorwert 20 und erst Höhen ab 3750 m ü. M. wird ein Wert von Null zugewiesen. Bezüglich Konnektivität für gewisse Tierarten müsste auch die Klassierung der Höhe nochmals überdacht werden.

## **7.3 Landschaftsheterogenität**

Die Resultate von Edge Density und Patch Cohesion sind stark abhängig von den Ausgangsdaten und deren Detaillierungsgrad. Wird eine grosse Anzahl an Bodenbedeckungsklassen unterschieden bei einer hohen Auflösung und hohem Detaillierungsgrad, so führt dies zu einer detaillierten Darstellung der Kanten und somit werden hohe Werte für die Edge Density erhalten. Die Patch Cohesion verhält sich gegenteilig. Je geringer der Detaillierungsgrad, desto zusammenhängender sind die einzelnen Patches, was hohe Indikatorwerte für die Patch Cohesion ergibt.

Gemäss Hargis et al. (1998) ist die Edge Density vollständig abhängig vom Verhältnis zwischen der Fläche und der Kantenlänge des Patches. Eine Landschaft mit kleinen Patches und ungleichmässigen Formen wird eine höhere Edge Density haben bei gleichem Ausmass der Störung der Landschaft, als eine Landschaft mit grossen Patches und einfachen Formen.

Dieses Verhalten zeigt sich auch in den Resultaten für die verschiedenen Datensätze. Die Indikatorwerte unterscheiden sich erheblich zwischen den Datensätzen. Die groben Muster der räumlichen Verteilung der unterschiedenen Bodenbedeckungsklassen zeigen zwischen den AV-Daten und den VECTOR25-Daten gewisse Ähnlichkeiten. Der Detaillierungsgrad ist jedoch bei den VECTOR25-Daten höher. Dies führt zu höheren Indikatorwerten bei der Edge Density und tieferen bei der Patch Cohesion.

Bei den NUP-Daten basieren die Berechnungen auf vier Klassen, drei natürliche und seminatürliche Klassen und eine landwirtschaftliche Klasse. Die NUP-Daten sind aufgrund des geringen Detaillierungsgrads nicht wirklich geeignet um die beiden Metriken Edge Density und Patch Cohesion zu berechnen. Auch handelt es sich bei den Daten der Nutzungsplanung nicht um die eigentliche Bodenbedeckung, sondern es werden Nutzungszonen unterschieden.

Die Daten der Arealstatistik beruhen auf einer ganz anderen Art der Datenerfassung als die AVoder VECTOR25-Daten, welche zusammenhängende Flächen der Bodenbedeckung erfassen. Bei der Arealstatistik handelt es sich um die Bodenbedeckung an Stichprobenpunkten und es wird eine viel grössere Anzahl an Klassen unterschieden. Die Vergleichbarkeit ist daher schwierig.

Die Auflösung der Daten, sowie die gewählte Grösse des Moving Windows beeinflussen die Resultate ebenfalls. Je grösser das Moving Window, desto mehr kommt es zu einer Glättung der Werte und die Variation innerhalb des Untersuchungsgebiets nimmt ab. Bei geringer Auflösung nimmt, sowohl die Edge Density, als auch die Patch Cohesion ab.

## **7.4 Fazit**

Zusammenfassend werden hier nochmals die wichtigsten Punkte aufgenommen und es wird gleichzeitig auf die beiden Forschungsfragen eingegangen. Dies betrifft einerseits, den Einfluss der verwendeten Daten und der Berechnungsmethoden und andererseits, ob die Indikatoren einen Vergleich zwischen den unterschiedlichen Regionen erlauben.

#### **Indikator Fragmentierung**

Die Auswahl der Trennelemente bei der Bildung der Zerschneidungsgeometrien beeinflusst die effektive Maschenweite nicht gross. Weite Teil des Untersuchungsgebiets werden dadurch gar nicht beeinflusst. Die Behandlung der Tunnels hingegen, d.h. ob sie als Trennelemente oder nicht betrachtet werden, wirkt sich auf die effektive Maschenweite aus.

Bei Vergleichen zwischen Untersuchungsgebieten mit unterschiedlicher Grösse ist Vorsicht geboten. Der Maximalwert der effektiven Maschenweite ist gleich der Fläche des grössten Patches. Damit entspricht der theoretische Maximalwert der effektiven Maschenweite gleich der Grösse des Untersuchungsgebiets, für den Fall, dass das gesamte Untersuchungsgebiet unzerschnitten ist. Wird daher die effektive Maschenweite für ein relativ kleines Gebiet berechnet, dann können die höheren Indikatorwerte gar nie erreicht werden, da das Untersuchungsgebiet nicht so gross ist. Dieses Problem kann umgangen werden, falls Daten weit über den Untersuchungsraum hinaus für die Bildung der Zerschneidungsgeometrien zur Verfügung stehen. Dann kann die Landschaft über die Grenze des Untersuchungsgebiets hinaus für die Berechnung miteinbezogen werden und die Grenze stellt keine künstliche Barriere mehr dar. Dies ermöglicht dann einen Vergleich der effektiven Maschenweite für sehr unterschiedlich grosse Gebiete.

Generell muss bei Vergleichen der effektiven Maschenweite immer beachtet werden, dass die Grenze des Untersuchungsgebiets in der Wirklichkeit gar nicht existiert und somit zu einer künstlichen Fragmentierung der Landschaft führt. Dieser Effekt ist auch innerhalb eines Untersuchungsgebiets sichtbar, wie das Beispiel des Münstertals zeigt.

## **Indikator Höhenlage und Topographie**

Der Topographic Position Index und somit auch die Landschaftsformen sind stark von der Grösse der gewählten Nachbarschaft abhängig. Die Flächenanteile der verschiedenen Landschaftsformen variieren nicht stark, Unterschiede sind aber bei der räumlichen Verteilung auszumachen. Je grösser die Nachbarschaft, desto grossräumigere Strukturen werden ersichtlich.

## **Indikator Landschaftsheterogenität**

Sowohl die Patch Cohesion als auch die Edge Density werden durch die verwendeten Daten beeinflusst. Ebenfalls eine Rolle spielt die Auflösung der Daten und die Grösse des verwendeten Moving Windows.

Daher ist es schwierig die Indikatoren Edge Density und Patch Cohesion zwischen verschiedenen Regionen zu vergleichen, da unterschiedliche Datensätzen einen grossen Einfluss auf die Metriken haben. McGarigal et al. (2012) weisen darauf hin, dass Vergleiche zwischen Metriken, die auf Daten mit unterschiedlichen Auflösungen beruhen, nicht gemacht werden sollten. Die erhaltenen Resultate bestätigen den Einfluss der Auflösung. Innerhalb der Pilotregion Rhätisches Dreieck wurden die Metriken nicht mit der gleichen Rasterzellengrösse berechnet. Für Graubünden und das Tirol wurde eine Rasterzellengrösse von 20 m verwendet und für die Lombardei, Trentino und das Südtirol eine Rasterzellengrösse von 25 m. Dies erschwert den Vergleich zwischen den Regionen.

# **8 Schlussfolgerung**

Das Ziel dieser Arbeit war die Umsetzung der CSI-Indikatoren zu analysieren. Der CSI umfasst insgesamt 10 verschiedene Indikatoren, welche für fünf verschiedene Regionen innerhalb der Pilotregion Rhätisches Dreieck berechnet wurden. Die hohe Anzahl an Indikatoren, sowie die grosse Datenmenge, machten eine Selektion der Indikatoren notwendig. Es wurden folgende vier Indikatoren genauer untersucht: Fragmentierung, Höhenlage und Topographie und Landschaftheterogenität, welche mit Hilfe der beiden Indikatoren Edge Density und Patch Cohesion umgesetzt wurde. In einem zweiten Schritt wurden bei den ausgewählten Indikatoren gewisse Parameter variiert und untersucht wie sensibel die Indikatoren darauf reagieren.

## **8.1 Erkenntnisse**

Die Arbeit hat gezeigt, dass bei den untersuchten Indikatoren die verwendeten Daten und Berechnungsmethode einen Einfluss haben. Die Beeinflussung der Indikatoren ist aber nicht bei allen untersuchten Variationen gleich stark.

Der Indikator Fragmentierung basiert auf der Berechnung der effektiven Maschenweite (*meff*). Es konnte gezeigt werden, dass die Auswahl der Trennelemente zwar die effektive Maschenweite beeinflusst, aber die Unterschiede für weite Teile des Untersuchungsgebiets minimal sind. Die Unterschiede konzentrieren sich in der Nähe der Siedlungsgebiete und den Hauptverkehrsachsen. Einen stärkeren Einfluss auf die effektive Maschenweite hat die Behandlung der Tunnelstrecken und Brücken. Werden Tunnels oder Brücken bis zu einer Länge von 1 km als Trennelement betrachtet, führt dies zu einer starken Abnahme der effektiven Maschenweite. Die Grösse des Untersuchungsgebiets beeinflusst die effektive Maschenweite. Dies muss bei Vergleichen zwischen unterschiedlich grossen Gebieten beachtet werden.

Der Indikator Höhenlage und Topographie berücksichtigt nebst der Höhe auch die Landschaftsform. Die Landschaftsformen werden mit Hilfe des Topographic Position Index (TPI) ermittelt. Landschaftsformen sind stark skalenabhängig, die Grösse der gewählten Nachbarschaft bei der Berechnung des TPI beeinflusst daher die Landschaftsformen. Je grösser die Nachbarschaft gewählt wird, desto grossräumiger sind die dargestellten Strukturen. Es werden dann die Haupttäler und die wichtigsten Berg-und Hügelzüge ersichtlich. Aufgrund der starken Gewichtung der Landschaftsform ergeben sich relativ tiefe Indikatorwerte für weite Teile des Untersuchungsgebiets.

Der Indikator Landschaftheterogenität wurde mit zwei separaten Indikatoren Edge Density und Patch Cohesion umgesetzt, welche sich gegensätzlich Verhalten. Bei der Edge Density und der Patch Cohesion handelt es sich um zwei Landschaftsindizes. Die Patch Cohesion misst die physische Verbundenheit und ist umso grösser, je grösser und homogener die einzelnen Flächen in der Landschaft sind. Gegensätzlich verhält sich die Edge Density: aus je mehr Strukturelementen die Landschaft zusammengesetzt ist und dementsprechend auch mehr Kanten vorhanden sind, desto mehr nimmt auch die Kantenlänge zu. Es konnte gezeigt werden, dass die Resultate stark von den Ausgangsdaten und deren Detaillierungsgrad abhängig sind. Eine hohe Auflösung und ein hoher Detaillierungsgrad der verwendeten Daten, führt zu einer detaillierten Darstellung der Kanten und somit werden hohe Werte für den Indikator Edge Density erhalten. Die Patch Cohesion verhält sich gegenteilig. Je geringer der Detaillierungsgrad, desto zusammenhängender sind die einzelnen Patches und was hohe Indikatorwerte für die Patch Cohesion ergibt. Die verwendete Auflösung der Daten beeinflusst die Ergebnisse ebenfalls, da dadurch Details verloren gehen. Die Abhängigkeit der Edge Density und Patch Cohesion von den Daten und der Auflösung macht Vergleiche von Regionen mit unterschiedlichen Datengrundlagen schwierig.

## **8.2 Ausblick**

Die Analyse der Umsetzung der CSI-Indikatoren erfolgte für vier der zehn Indikatoren und für eine der fünf Regionen in der Pilotregion Rhätisches Dreieck. Eine Ausdehnung der Untersuchung auf weitere Indikatoren und die ganze Pilotregion wäre sicherlich spannend. Bei einer Untersuchung der gesamten Pilotregion, kommt das Problem hinzu, dass vermutlich zwischen den Datensätzen Lücken vorhanden sind, da der Grenzverlauf nicht genau der gleiche ist. Verschiedene Lösungen könnten erarbeitet werden, wie damit umgegangen werden sollte. Diese könnten dann miteinander verglichen werden. Für eine Erweiterung der Untersuchung auf anderen Indikatoren, wären möglicherweise die beiden Indikatoren Infrastruktur und Bevölkerung interessant, da diese ebenfalls Berechnungen enthalten.

Eine Untersuchung weiterer Einflussfaktoren bei den vier untersuchten Indikatoren ist ebenfalls denkbar. Beispielsweise wäre es interessant den Einfluss der Auflösung der Höhenmodelle auf den Indikator Höhenlage und Topographie zu ermitteln. Denn die verwendeten Höhenmodelle in den verschiedenen Regionen innerhalb der Pilotregion Rhätisches Dreieck haben nicht die gleiche Auflösung.

Bis jetzt wurden die Indikatoren nur für sich alleine betrachtet. Interessant wäre es, ein Habitatund Konnektivitätsmodell auf der Basis dieser einzelnen Indikatoren zu entwickeln. Die Indikatorwerte könnten als Grundlage für eine Kostenoberfläche dienen, welche dann für eine Least-cost path Analyse verwendet werden könnte.

## **Literatur**

- AFFOLTER, D. (2011). The Contiuum Suitability Index Technical report. Econnect.
- ALPARC (2004): Alpensignale 3: Grenzübergreifender Ökologischer Verbund. Ständiges Sekretariat der Alpenkonvention, Innsbruck.
- ALPENKONVENTION (2012). http://www.alpenkonvention.org. Zugriff: 20.8.2012.
- BENNETT, A.F. (2003). Linkages in the Landscape: The Role of Corridors and Connectivity in Wildlife Conservation. IUCN, Gland, Switzerland und Cambridge, UK.
- BENNETT, G. (2004). Integrating biodiversity conservation and sustainable use: lessons learned from ecological networks. IUCN, Gland, Switzerland und Cambridge, UK.
- BERTHOUD, G., LEBEAU R.P. und RIGHETTI, A. (2004). Nationales ökologisches Netzwerk REN. Schlussbericht. Schriftenreihe Umwelt Nr. 373. Bundesamt für Umwelt, Wald und Landschaft (BUWAL), Bern.
- BERTILLER, R., SCHWICK, C. und JAEGER, J. (2007): Landschaftszerschneidung Schweiz. Zerschneidungsanalyse 1885 - 2002 und Folgerungen für die Verkehrs- und Raumplanung. ASTRA-Bericht, Bern.
- BFS (2007). Arealstatistik nach Nomenklatur 1992 (NOAS92). GEOSTAT-Datenbeschreibung,. Bundesamt für Statistik (BFS), Neuchâtel.
- BISCHOFF, N.T. und JONGMAN, R.H.G. (1993). Development of rural areas in Europe: the claim for nature. Netherlands Scientific Council for Government Policy Preliminary Report V79.
- BURROUGH, P.A. und MCDONELL, R.A. (1998). Principles of Geographical Information Systems. Second Edition. Oxford: Oxford University Press.
- CIPRA (2012). Commission Internationale pour la Protection des Alpes. http://www.cipra.org/de/alpenkonvention. Zugriff 14.7.2012.
- CROSETTO, M. und TARANTOLA, S. (2001). Uncertainty and sensitivity analysis: tools for GISbased model implementation. Internatiational Journal of Geographical Information Science, 15(5): 415-437.
- CUSHMAN, S.A., MCGARIGAL, K. und Neel, M.C. (2008).Parsimony in landscape metrics: Strength, universality, and consistency. Ecological Indicators, 8: 691-703.
- ECONNECT (2011). Die Biodiversität im Alpenraum braucht vernetzte Räume. ECONNECT Projektergebnisse. http://www.econnectproject.eu/cms/sites/default/files/D\_4.pdf. Zugriff: 20.8.2012.
- ECONNECT (2012). ECONNECT Projekt. http://www.econnectproject.eu. Zugriff 14.7.2012.
- FISHER, P., WOOD, J. und CHENG, T. (2004). Where is Helvellyn? Fuzziness of multi-scale landscape morphometry. Transactions of the Institute of British Geographers, New Series, 29(1): 106-128.
- FORMAN, R.T.T. (1995). Land Mosaics. The Ecology of Landscapes and Regions. Cambridge: Cambridge University Press.
- GOODWIN, B. J. (2003). Is landscape connectivity a dependent or independent variable? Landscape Ecology, 18: 687-699.
- HARGIS, C.D., BISSONETTE, J.A. und DAVID, J.L. (1998). The behavior of landscape metrics commonly used in the study of habitat fragmentation. Landscape Ecology, 13: 167-186.
- HEINRICHS, A.K., KOHLER, Y. und ULLRICH, A. (2010). Implementing a Pan-Alpine Ecological Network. A Compilation of Major Approaches, Tools and Activities. BfN-Skripten 273. Bundesamt für Naturschutz (BfN), Bonn.
- HOLZGANG, O., PFISTER, H.P., HEYNEN, D., BLANT, M., RIGHETTI, A., BERTHOUD, G., MARCHESI, P., MADDALENA, T., MÜRI, H., WENDELSPIESS, M., DÄNDLIKER, G., MOLLET, P. und BORNHAUSER-SIEBER, U. (2001). Korridore für Wildtiere in der Schweiz. Schriftenreihe Umwelt Nr. 326. Bundesamt für Umwelt, Wald und Landschaft (BUWAL), Bern.
- HUNSAKER, C.T., GOODCHILD, M.F., FRIEDL, M.A. UND CASE, T.J. (2001). Spatial Uncertainty in Ecology: Implications for Remote Sensing and GIS Applications. New York: Springer.
- JAEGER, J. (2000). Landscape division, splitting index, and effective mesh size: new measures of landscape fragmentation. Landscape ecology, 15 (2): 115-130.
- JAEGER, J. (2001): Quantifizierung und Bewertung der Landschaftszerschneidung. Arbeitsbericht Nr. 167. Akademie für Technikfolgenabschätzung in Baden-Württemberg, Selbstverlag, Stuttgart.
- KINDLMANN, P. und BUREL, F. (2008). Connectivity measures: a review. Landscape Ecology, 23: 879-890.
- LANG, C., SCHWARZ-V. RAUMER, H.-G. und ESSWEIN, H. (2008): ArcGIS-Tool zur Analyse des Landschaftszerschneidungsgrades mit der Messgrösse 'effektive Maschenweite'. http://www.lubw.badenwuerttemberg.de/servlet/is/20280/Handbuch\_20080727.pdf?command=downloadContent &filename=Handbuch\_20080727.pdf. Zugriff: 25.5.2012.
- MCGARIGAL, K., CUSHMAN, S.A. und ENE, E. (2012). FRAGSTATS v4: Spatial Pattern Analysis Program for Categorical and Continuous Maps. Computer software program produced by the authors at the University of Massachusetts, Amherst. Available at the following web site: http://www.umass.edu/landeco/research/fragstats/fragstats.html.
- MCGARIGAL, K. und MARKS, B.J. (1995). FRAGSTATS: Spatial Analysis Program for Quantifying Landscape Structure. USDA Forest Service General Technical Report PNW-GTR-351.
- MERRIAM, G. (1984). Connectivity: a fundamental ecological characteristic of landscape pattern. In: M. Ruzicka, T. Hrnciarova und L. Miklos (eds.). Proceedings of the First International Seminar on Methodology in Landscape Ecological Research and Planning. Roskilde, Denmark: International Association for Landscape Ecology, 5-15.
- MERRIAM, G. (1991). Corridors and connectivity: animal populations in heterogeneous environments. In: D.A. Saunders und R.J. Hobbs (eds.). Nature Conservation 2: The Role of Corridors. Chipping Norton, New South Wales: Surrey Beatty&Sons, 133-142 .
- RYKIEL, E.J. (1996). Testing ecological models: the meaning of validation. Ecological Modelling, 90: 229-244.
- SCHUMAKER, N.H. (1996). Using Landscape Indices to Predict Habitat Connectivity. Ecology, 77 (4): 1210-1225.
- SCHWARZ-V. RAUMER, H.-G. und ESSWEIN, H. (2006): Technische Anleitung "Effektive Maschenweite". http://www.lubw.badenwuerttemberg.de/servlet/is/20280/meff\_tool.pdf? command=downloadContent&filename=meff\_tool.pdf. Zugriff: 25.5.2012
- SWISSTOPO (2005). DHM25. Das digitale Höhenmodell der Schweiz. Produktinformation. Bundesamt für Landestopografie, Wabern.
- SWISSTOPO (2007). VECTOR25. Das digitale Landschaftsmodell der Schweiz. Produktinformation. Bundesamt für Landestopografie, Wabern.
- SWISSTOPO (2012). Karten-Signaturen. Illustrierte Ergänzung zur Zeichenerklärung der Landeskarten (LK) der Schweiz. Bundesamt für Landestopografie, Wabern. http://www.swisstopo.admin.ch/internet/swisstopo/de/home/products/maps/national/25.ht ml. Zugriff: 18.7.2012.
- TAGIL, S. und JENNES, J.(2008). GIS-Based Automated Landform Classification and Topographic, Landcover and Geologic Attributes of Landforms Around the Yazoren Polje, Turkey. Journal of Applied Sciences, 8 (6): 910-921.
- TAYLOR, P.D., FAHRIG, L., HENEIN, K. und MERRIAM, G. (1993). Connectivity is a vital element of landscape structure. Oikos, 68 (3): 571-573.
- TISCHENDORF, L. und FAHRIG, L. (2000a). How should we measure landscape connectivity? Landscape Ecology, 15: 633-641.
- TISCHENDORF, L. und FAHRIG, L. (2000b) On the usage and measurement of landscape connectivity. Oikos, 90 (1): 7-19.
- UVEK (2001a). Planung und Bau von Wildtierpassagen an Verkehrswegen. Richtlinie. http://www.bafu.admin.ch/biodiversitaet/10372/10396/10397/index.html. Zugriff: 14.8.2012.
- UVEK (2001b). Grundlagenbericht für die Richtlinie "Planung und Bau von Wildtierpassagen an Verkehrswegen". http://www.bafu.admin.ch/biodiversitaet/10372/10396/10397/index.html. Zugriff: 14.8.2012.
- WEISS, A.D. (2001). Topographic position and landforms analysis. Poster Presentation. ESRI User Conference, San Diego, CA.
- WITH, K. A., GARDNER, R. H. und TURNER, M. G. (1997). Landscape connectivity and population distributions in heterogeneous environments. Oikos, 78 (1): 151-169.
- WORBOYS, G.L., FRANCIS, W.L. und LOCKWOOD, M. (2010). Connectivity conservation management - A global guide. London: Earthscan.

# **Anhang**

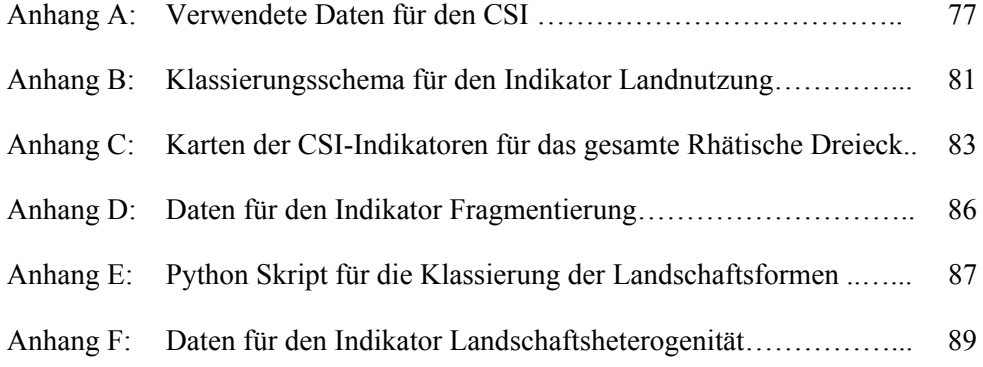

# **Anhang A: Verwendete Daten für den CSI**

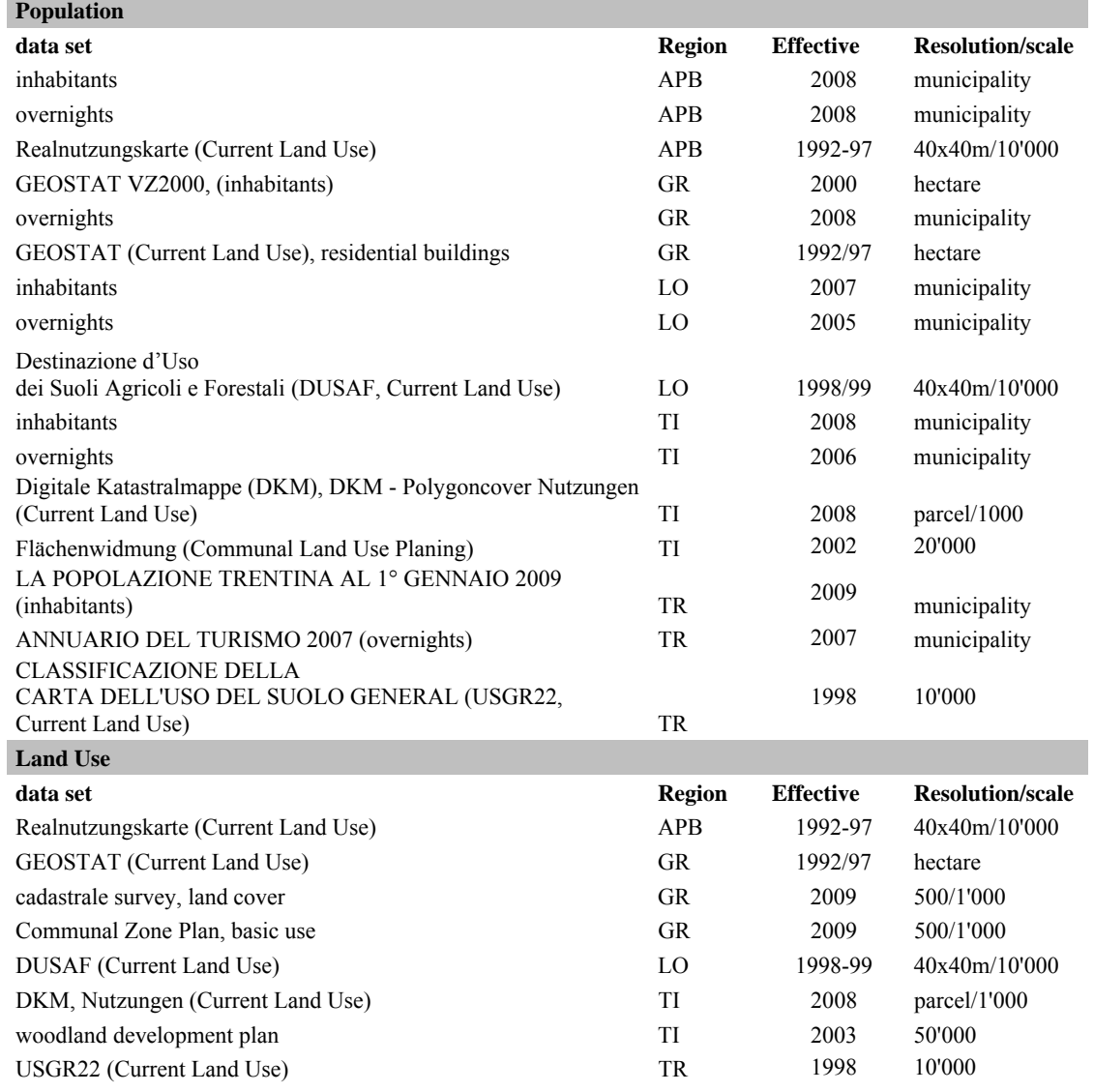

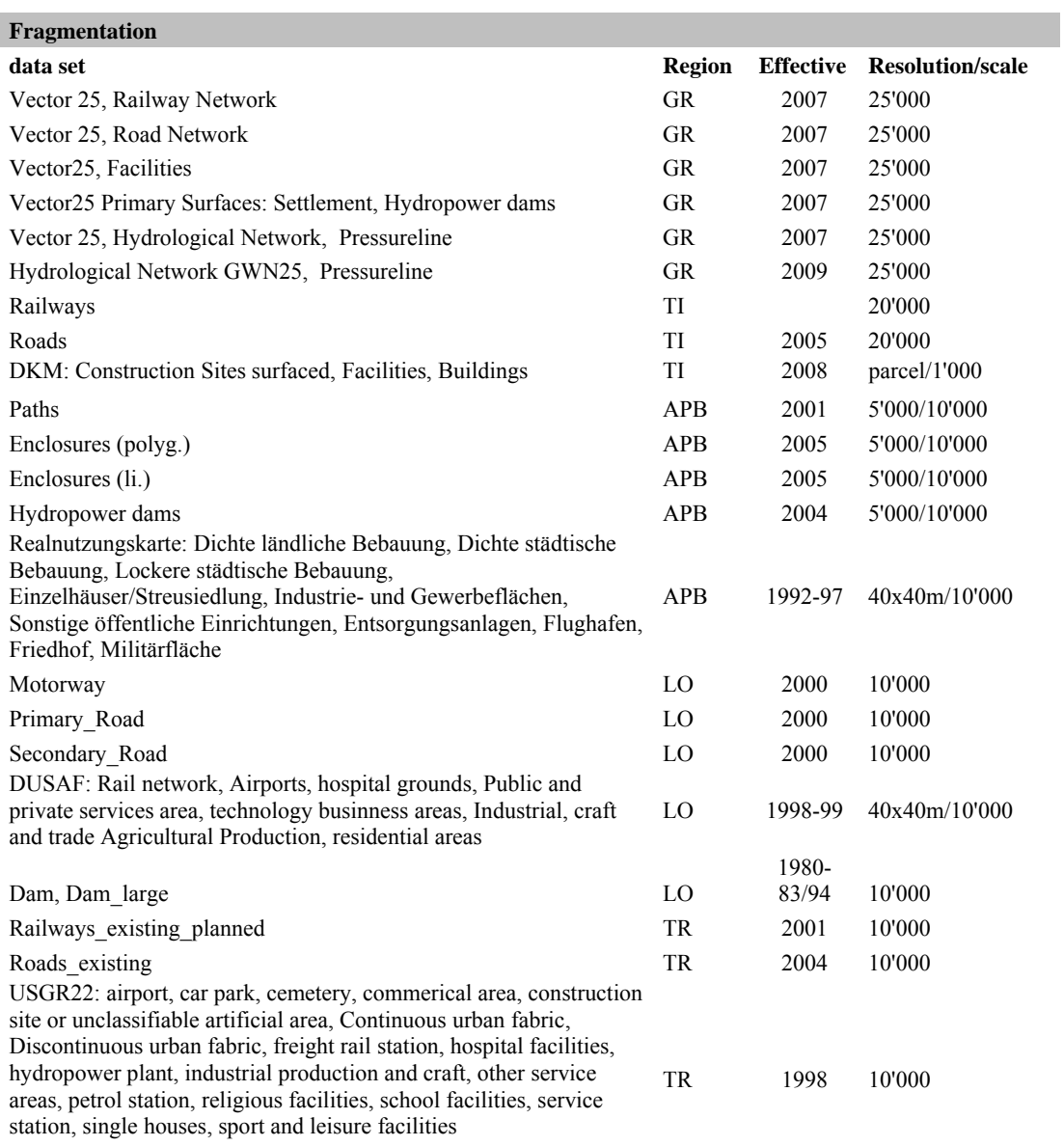

# **Altitude, Topography**

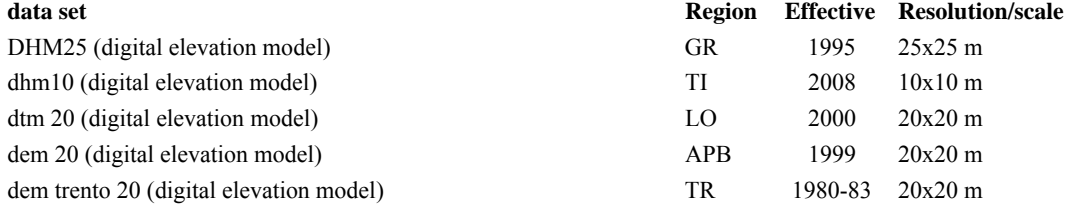

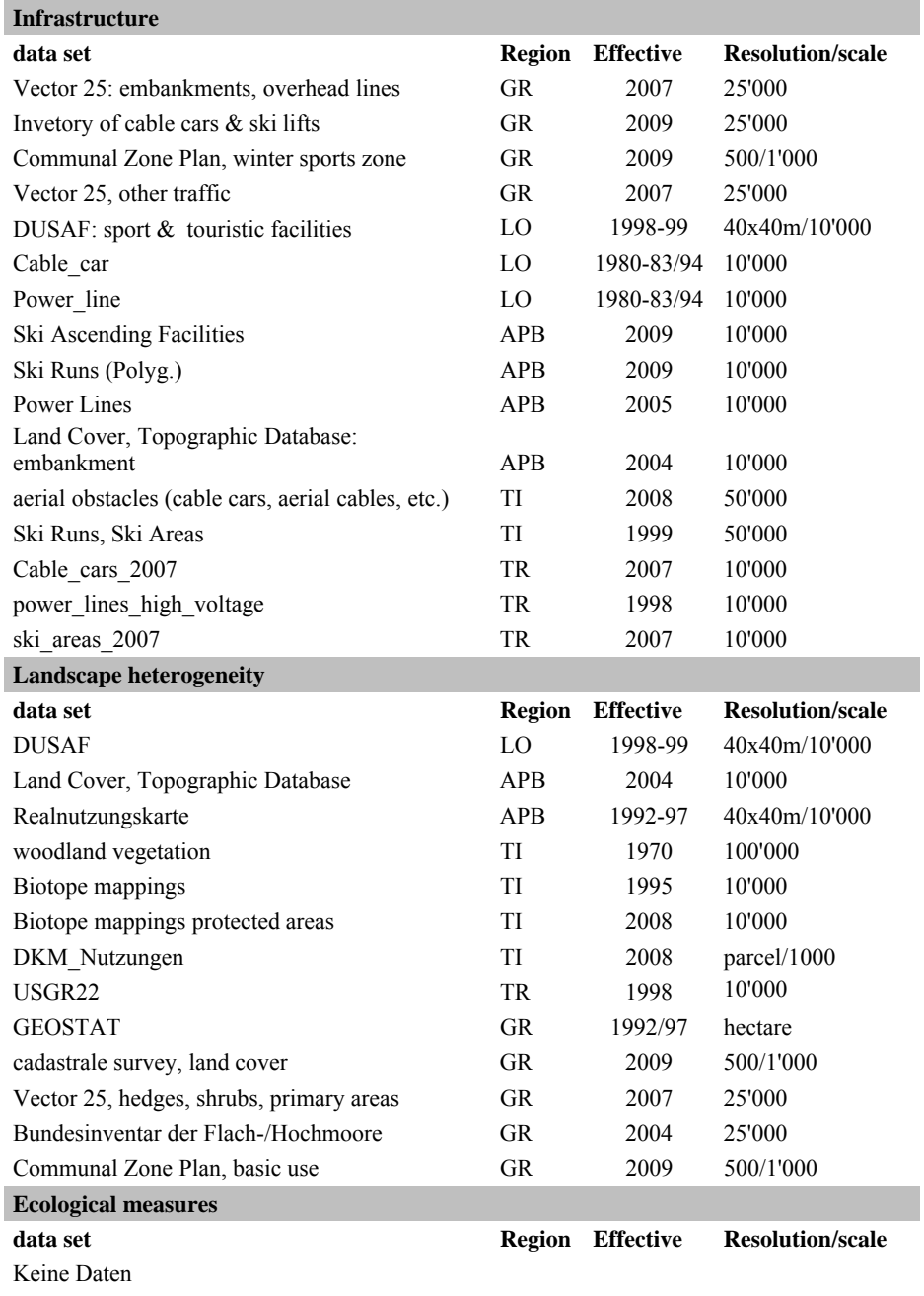

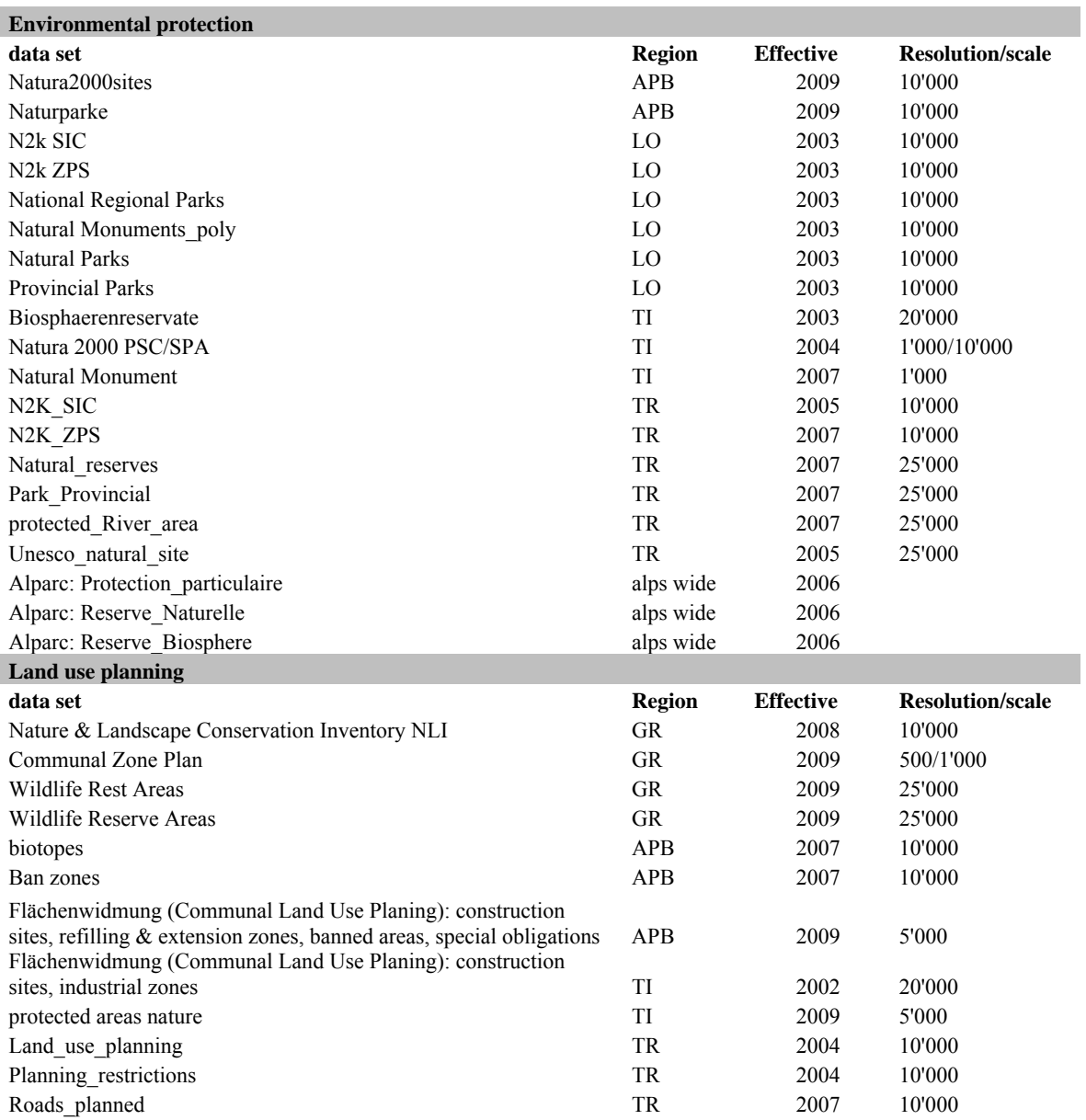

# **Anhang B: Klassierungsschema für den Indikator Landnutzung**

Jeder Landnutzungs- und Bodenbedeckungsklasse wurde nach folgendem Klassierungsschema einen Indikatorwert zugewiesen:

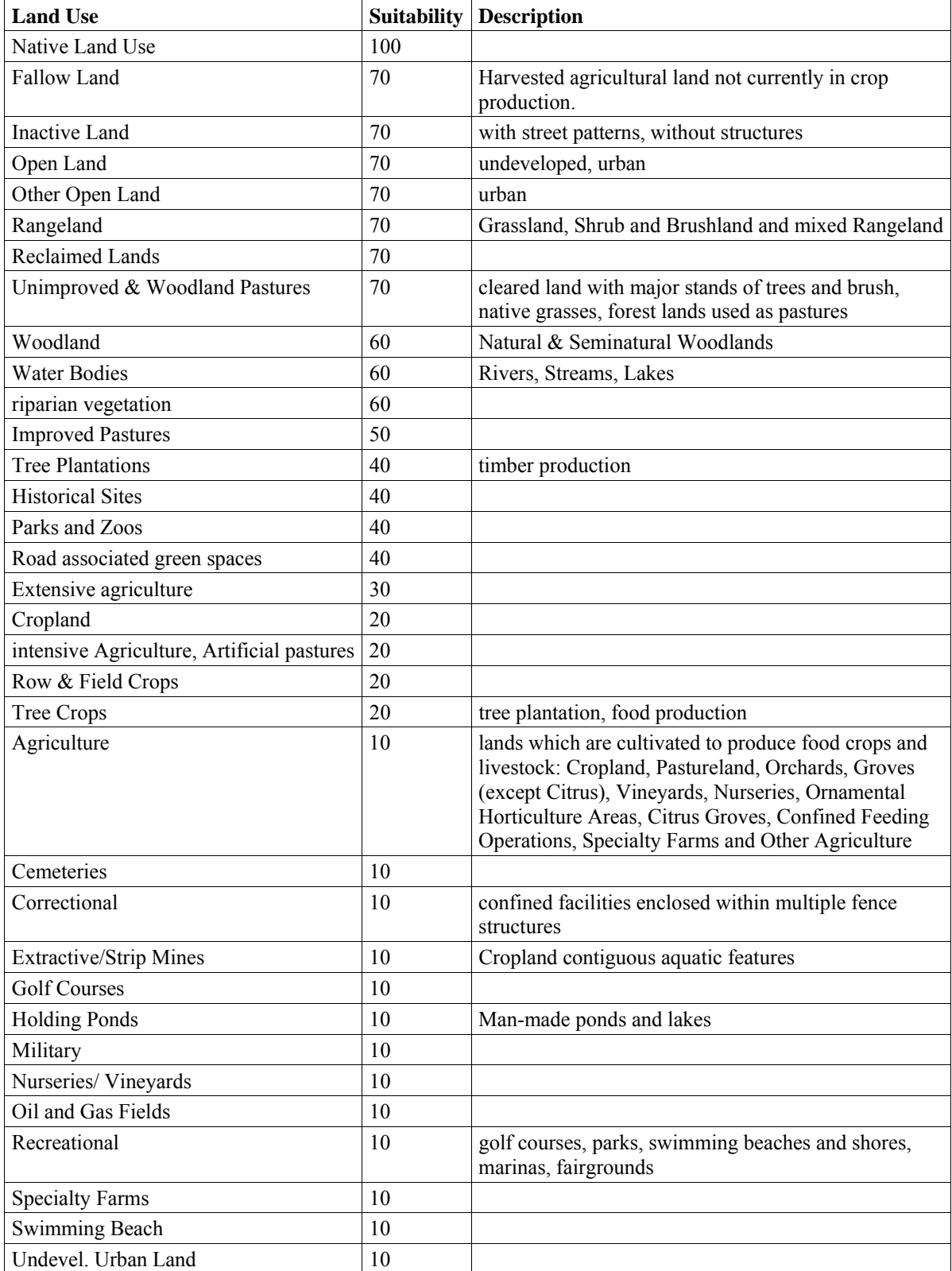

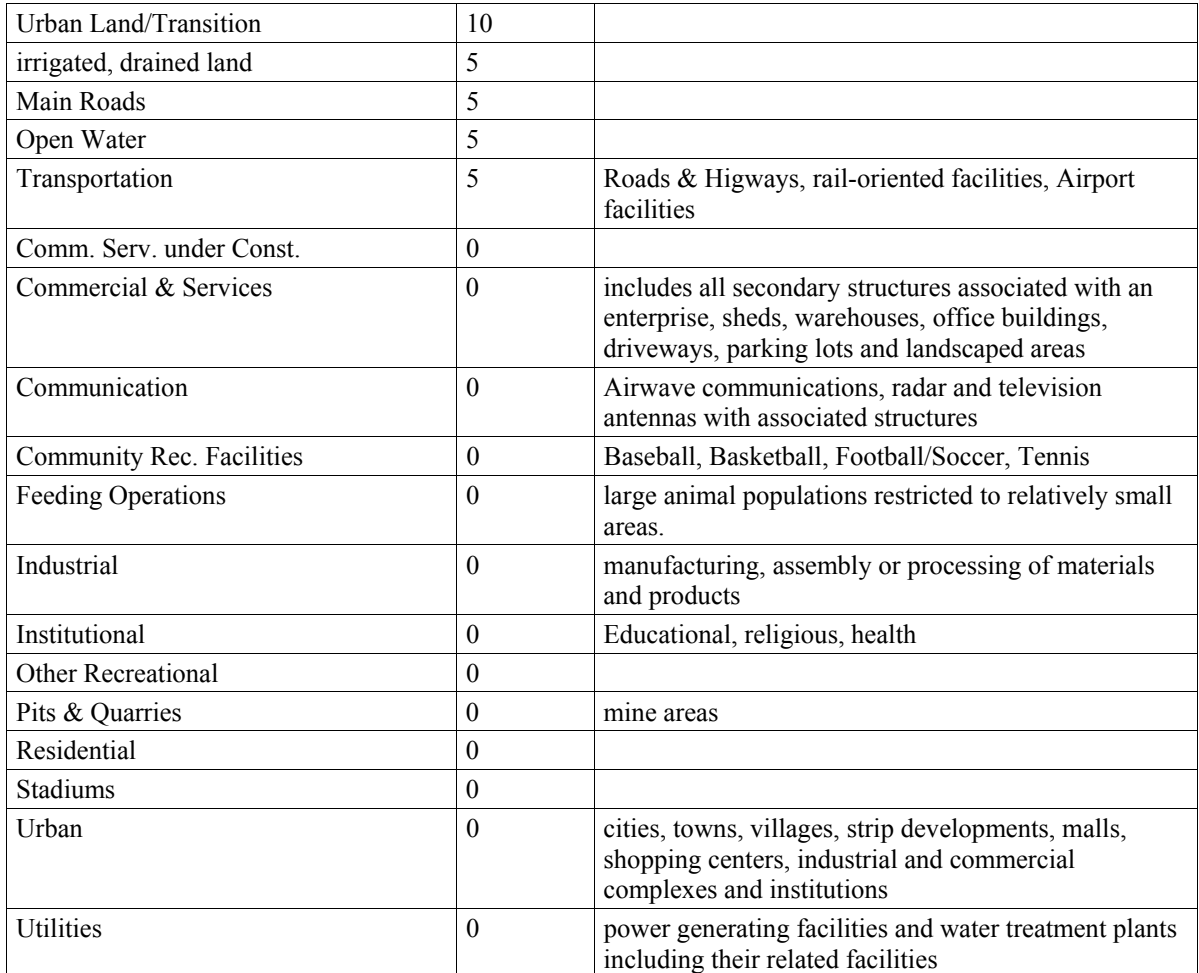

# **Anhang C: Karten der CSI‐Indikatoren für das gesamte Rhätische Dreieck**

Pilotregion Rhätisches Dreieck mit folgenden Regionen: das Unterengadin im Kanton Graubünden (GR), das österreichische Tirol (TI) und die drei italienischen Regionen Südtirol in der Autonomen Provinz Bozen (APB), die Provinz Trentino (TR) und die Lombardei (LO).

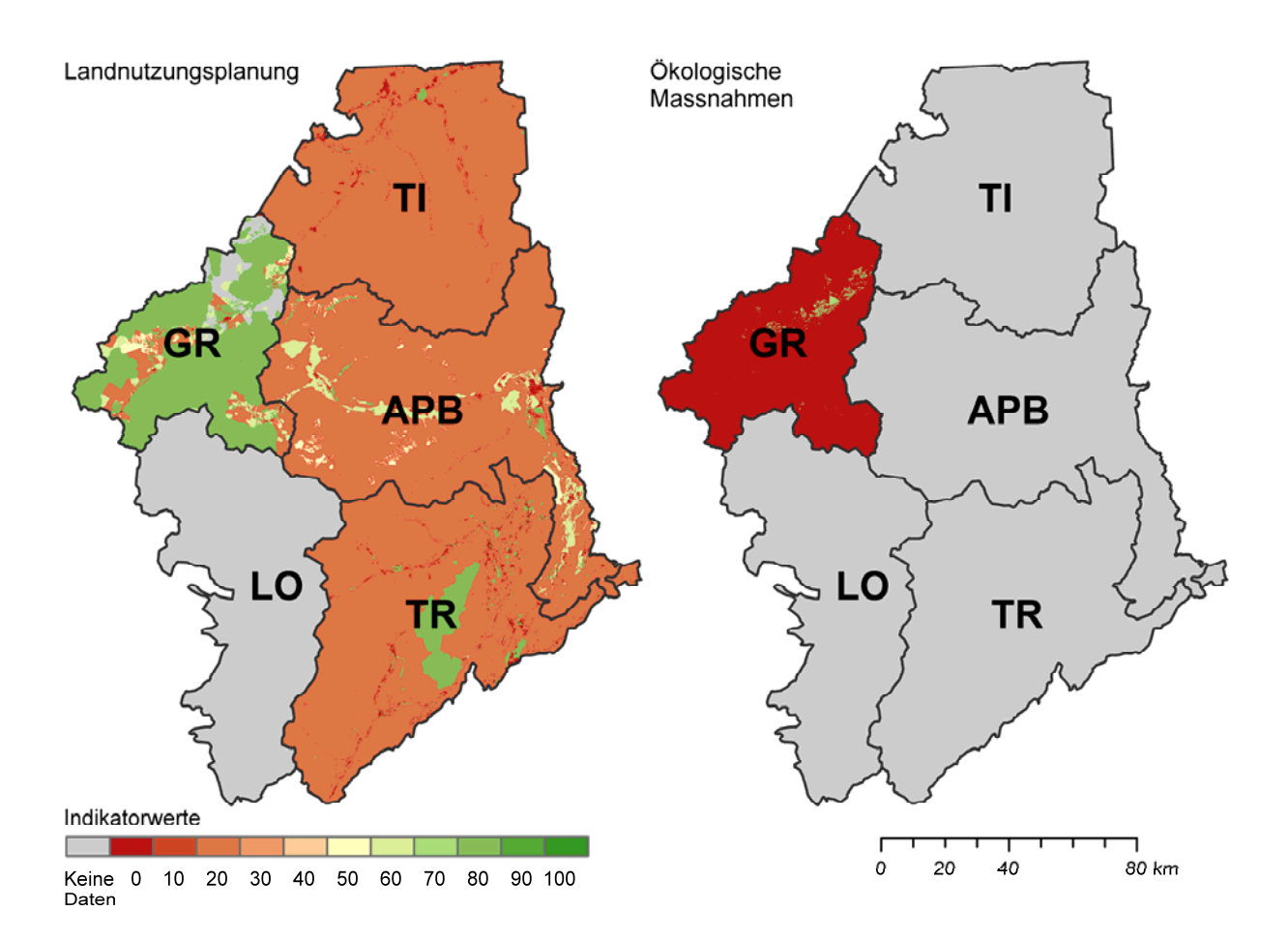

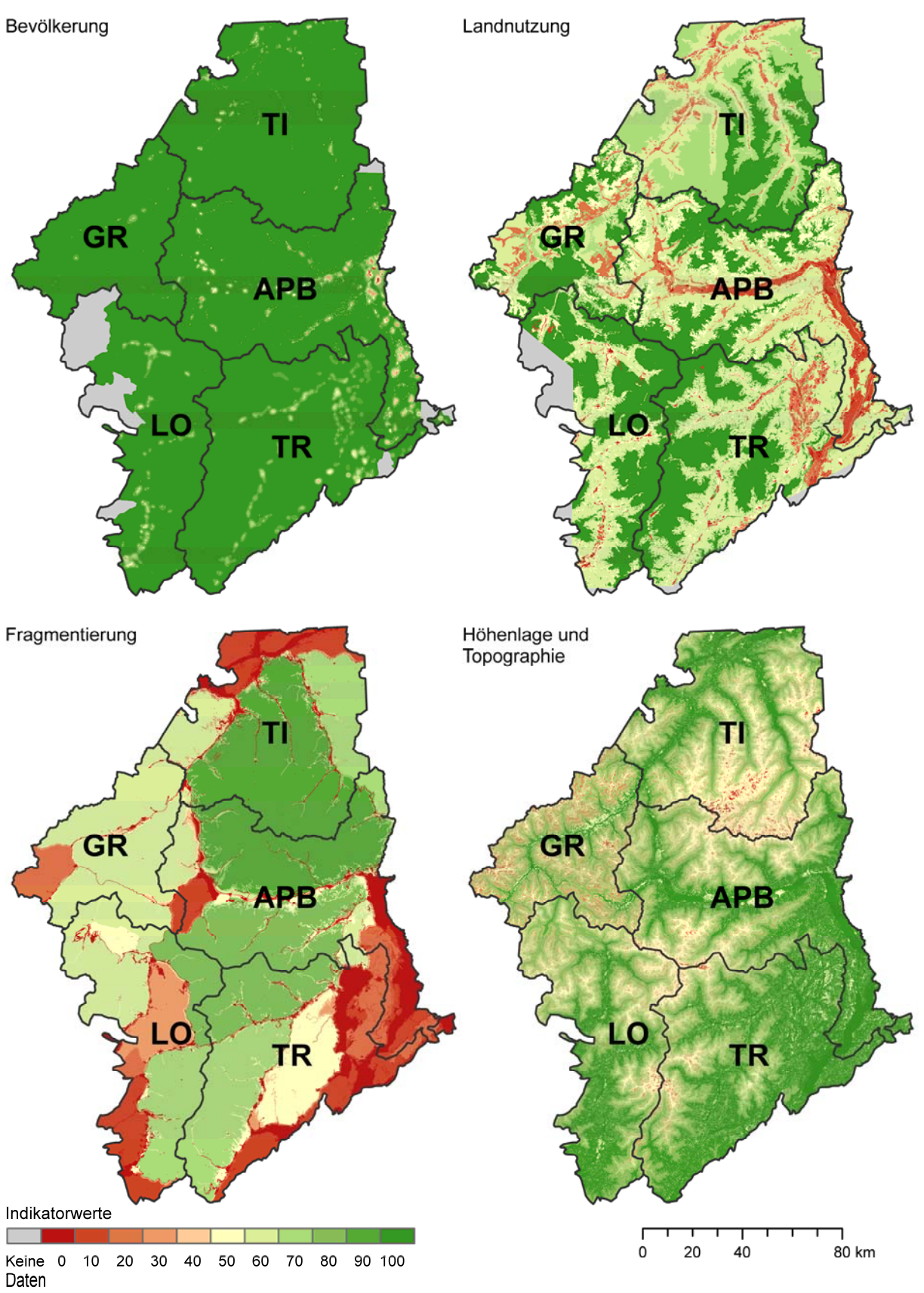

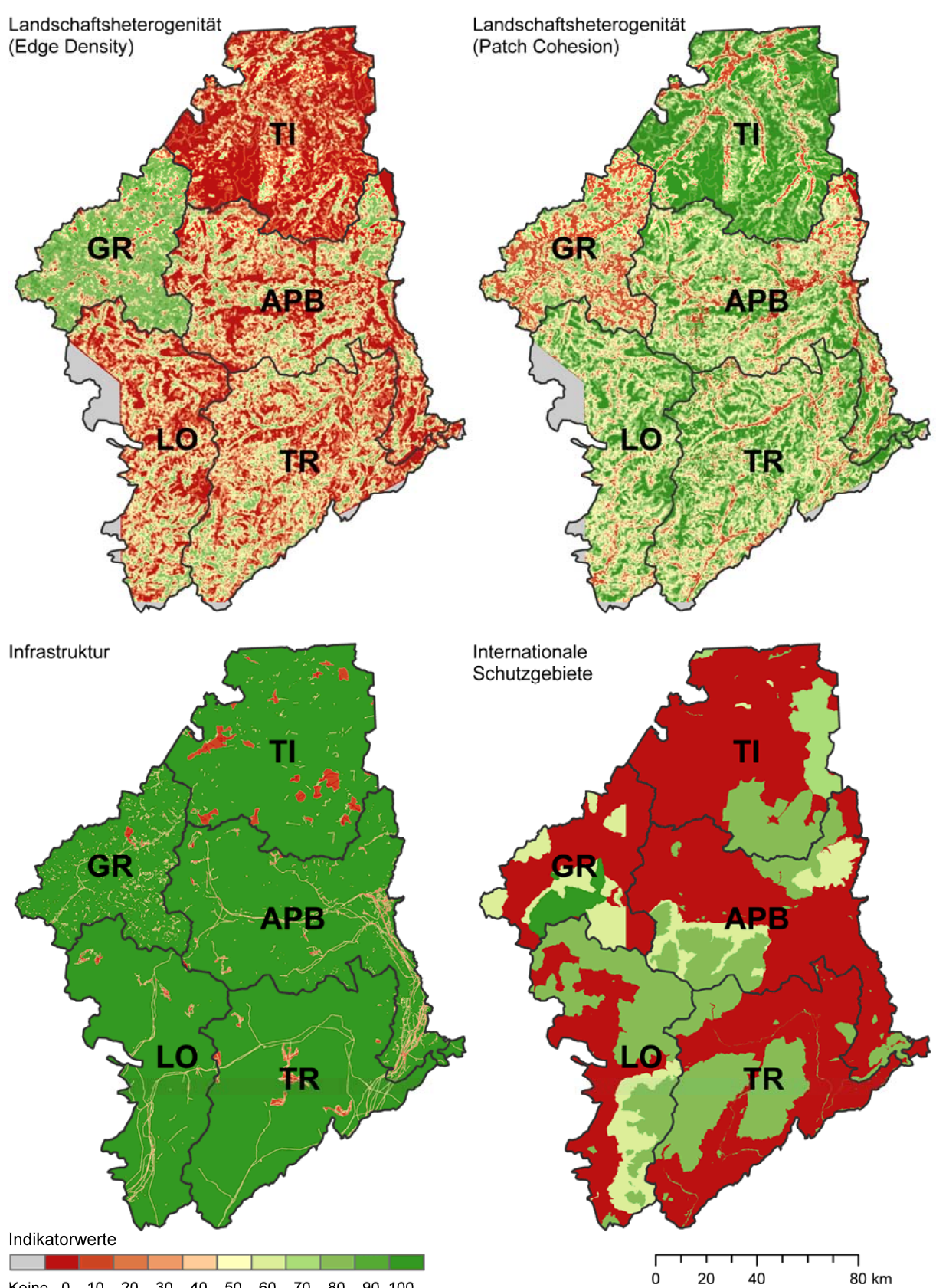

Keine 0 10 20 30 40 50 60 70 80 90 100 Daten

## **Anhang D: Daten für den Indikator Fragmentierung**

### **Datengrundlage für die Bildung Zerschneidungsgeometrien**

VECTOR25 (swisstopo 2007)

Die mit einem \* gekennzeichneten Objektarten kommen im Untersuchungsgebiet (GR) vor.

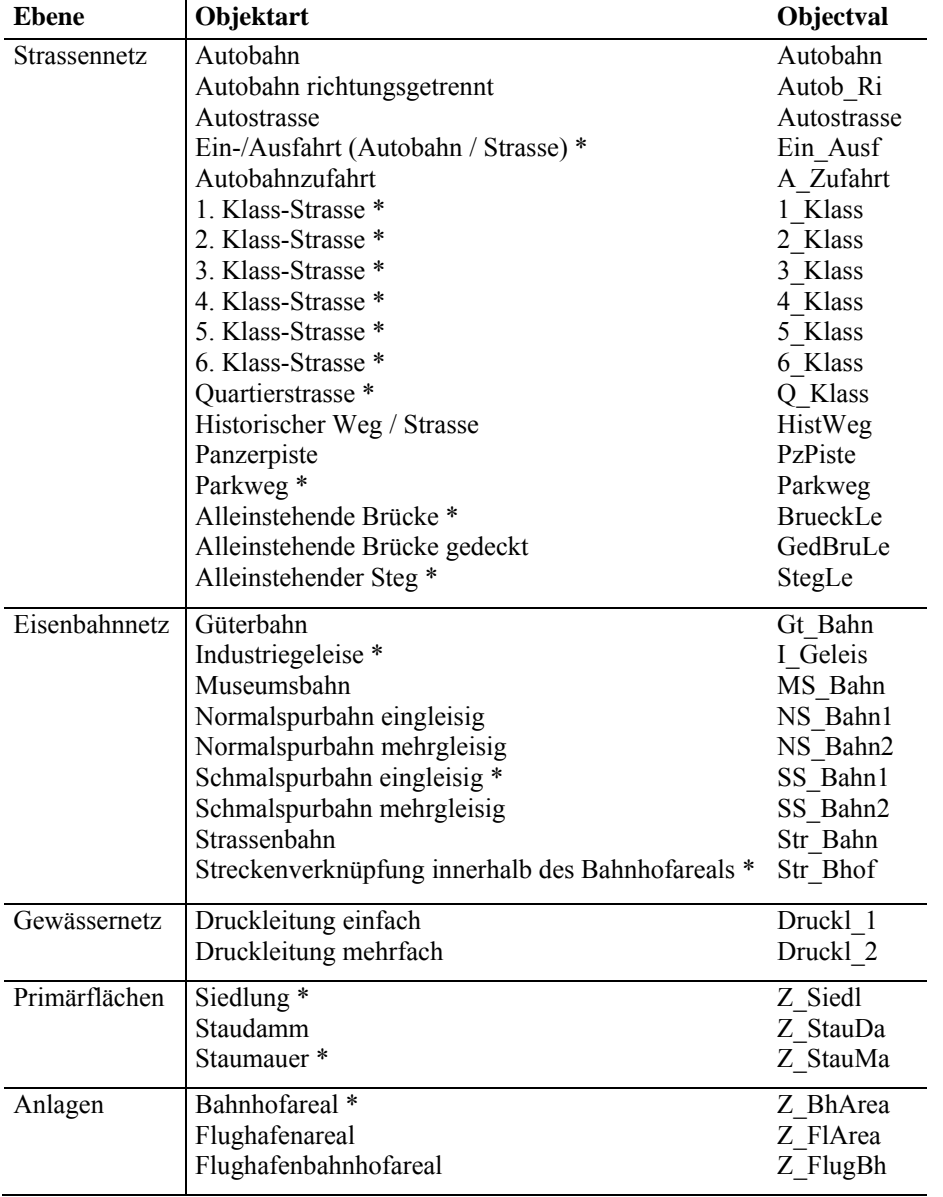

## **Anhang E: Python Skript für die Klassierung der Landschaftsformen**

# ---------------------------------------------------------------------------

# top\_model.py

# Created on: Di Mrz 02 2010 11:08:11

# (generated by ArcGIS/ModelBuilder)

# ---------------------------------------------------------------------------

# Import system modules import sys, string, os, arcgisscripting

# Check out any necessary licenses gp.CheckOutExtension("spatial")

# Load required toolboxes...

# original gp.AddToolbox("C:/Programme/ArcGIS/Desktop10.0/ArcToolbox/Toolboxes/Spatial Analyst Tools.tbx") gp.AddToolbox("C:/Program Files/ArcGIS/Desktop10.0/ArcToolbox/Toolboxes/Spatial Analyst Tools.tbx") #gp.AddToolbox("C:/Programme/ArcGIS/ArcToolbox/Toolboxes/Analysis Tools.tbx") gp.AddToolbox("C:/Program Files/ArcGIS/Desktop10.0/ArcToolbox/Toolboxes/Data Management Tools.tbx")

#import arcgisscripting as ARC  $#gp = ARC.create(9.3)$ 

# Read the parameter values: # 1: input workspace # 2: input clip features # 3: output workspace  $gdb = gp.GetParameterAsText(0)$ TPI  $100 = gp.GetParameterAsText(1)$  $Slope = gp.GetParameterAsText(2)$  $Z$ usatzName = gp.GetParameterAsText(3)

# Local variables...

Zusatz = "\_"+ZusatzName #neu eingefügte Zeile Benennung Rcl\_Valley\_Output = gdb+"\\Valley"+Zusatz # RCL\_VALLEY\_OUTPUT Rcl Hilltop Output = gdb+"\\Hilltop"+Zusatz # RCL HILLTOP OUTPUT = gdb+"\\Hilltop"  $ReI$ MidslFlat\_Output = gdb+"\\MidslFlat"+Zusatz  $\#$ Output\_raster\_2\_ = gdb+"\\out1" Rcl\_Slope\_Flat\_Output = gdb+"\\Slope\_Flat"+Zusatz # Output\_raster\_3\_ = gdb+"\\out2" Rcl\_Slope\_Midsl\_Output = gdb+"\\Slope\_Midsl"+Zusatz # Output\_raster\_5\_ = gdb+"\\out3" Plus\_Flat = gdb+"\\Plus\_Flat"+Zusatz #Output\_raster\_6\_ = gdb+"\\out4" Plus\_Midslope = gdb+"\\Plus\_Midslope"+Zusatz Rcl  $\overline{F}$ lat Output = gdb+"\\Flat"+Zusatz  $Rcl$ <sup>Midslope</sup> Output = gdb+"\\Midslop"+Zusatz # RCL\_MIDSLOPE\_OUTPUT = gdb+"\\Midslop"

#get min/max value

try:

# Process: GET\_MIN...  $min = gp.GetRasterProperties$  management(TPI\_100, "MINIMUM") #print min # Process: GET\_MAX... max = gp.GetRasterProperties\_management(TPI\_100, "MAXIMUM") #print max # Standardabweichung TPI stdev = gp.GetRasterProperties\_management(TPI\_100, "STD") except: # Print error message if an error occurs print gp.GetMessages() # Unterscheidung landform

rcl\_tpi\_valley = str(min)+" -"+str(stdev)+" 1;-"+str(stdev)+" "+str(max)+" 0" rcl\_tpi\_hilltop = str(min)+" "+str(stdev)+" 0;"+str(stdev)+" "+str(max)+" 1" rcl tpi midslope flat = str(min)+" -"+str(stdev)+" 0;-"+str(stdev)+" "+str(stdev)+" 1;"+str(stdev)+" "+str(max)+" 0" #Midslope und Flat resp. -1 bis 1

# Klassierung Slope rcl slope midslope = "0 6 0;6 100 1" #Maximum manuell angepasst rcl\_slope\_flat = "0 6 1;6 100 0" #Maximum manuell angepasst

# Process: Reclassify\_tpi\_valley... gp.Reclassify\_sa(TPI\_100, "Value", rcl\_tpi\_valley, Rcl\_Valley\_Output, "DATA")

# Process: Reclassify\_tpi\_hilltop... gp.Reclassify\_sa(TPI\_100, "Value", rcl\_tpi\_hilltop, Rcl\_Hilltop\_Output, "DATA")

# Process: Reclassify tpi\_midslope\_flat... gp.Reclassify\_sa(TPI\_100, "Value", rcl\_tpi\_midslope\_flat, Rcl\_MidslFlat\_Output, "DATA")

# Process: Reclassify\_slope\_midslope... gp.Reclassify\_sa(Slope, "Value", rcl\_slope\_midslope, Rcl\_Slope\_Midsl\_Output, "DATA")

# Process: Reclassify\_slope\_flat... gp.Reclassify\_sa(Slope, "Value", rcl\_slope\_flat, Rcl\_Slope\_Flat\_Output, "DATA")

# Process: Plus... gp.Plus\_sa(Rcl\_MidslFlat\_Output, Rcl\_Slope\_Flat\_Output, Plus\_Flat) #Midslope/Flat und bis 6°, Flat

# Process: Plus (2)... gp.Plus\_sa(Rcl\_MidslFlat\_Output, Rcl\_Slope\_Midsl\_Output , Plus\_Midslope) #Midslope/Flat und grösser als 6°, Midslope

# Process: Reclassify (6)... gp.Reclassify\_sa(Plus\_Flat, "Value", "1 0;2 1", Rcl\_Flat\_Output, "DATA")

# Process: Reclassify (7)... gp.Reclassify\_sa(Plus\_Midslope, "Value", "1 0;2 1", Rcl\_Midslope\_Output, "DATA")

# **Anhang F: Daten für den Indikator Landschaftsheterogenität**

Übersicht über die Einteilung der Daten für die unterschiedlichen Datensätze: AV, NUP, VECTOR25 und Arealstatistik. Sowie die Zuteilung zu den drei Klassen natürliche und seminatürliche Klasse, landwirtschaftliche Klasse und künstliche Oberflächen.

## **AV**

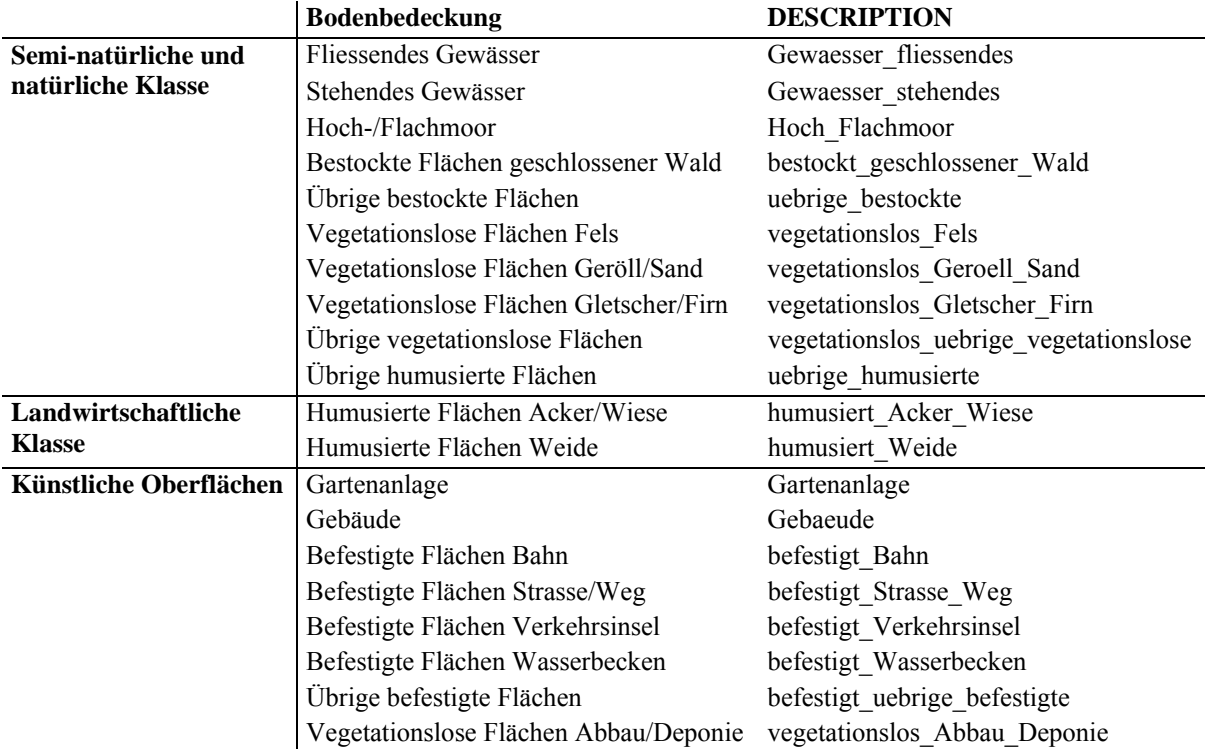

#### **NUP**

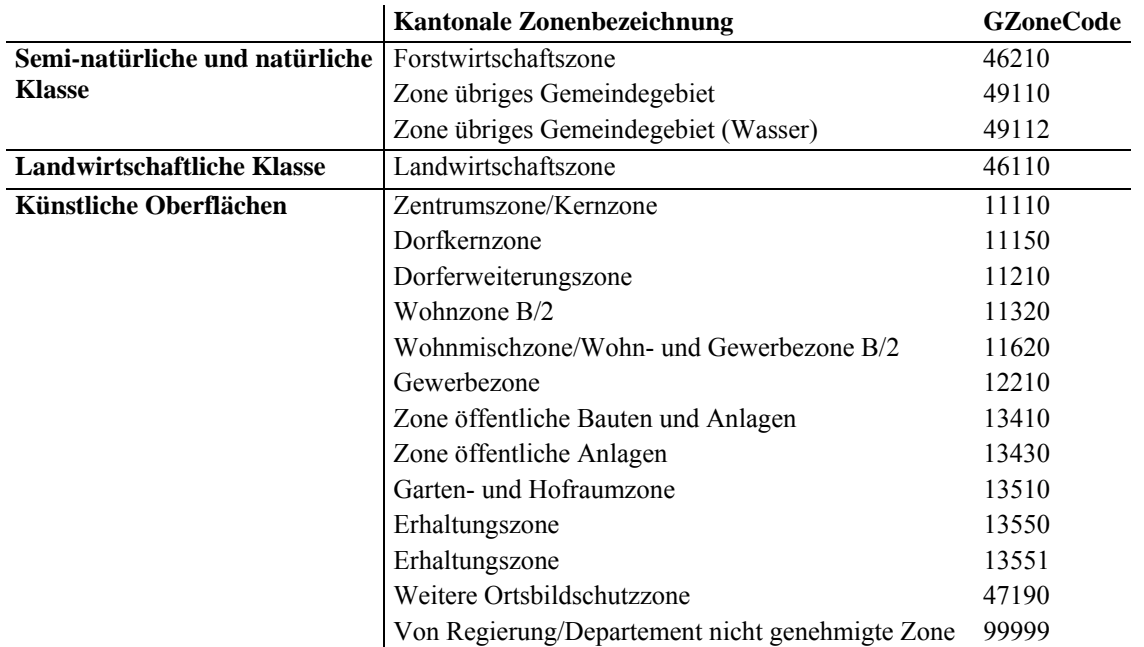

## **VECTOR25**

Ebene Primärflächen

\* Diese Objektarten kommen im Untersuchungsgebiet (Gemeinden Ardez und Guarda) vor

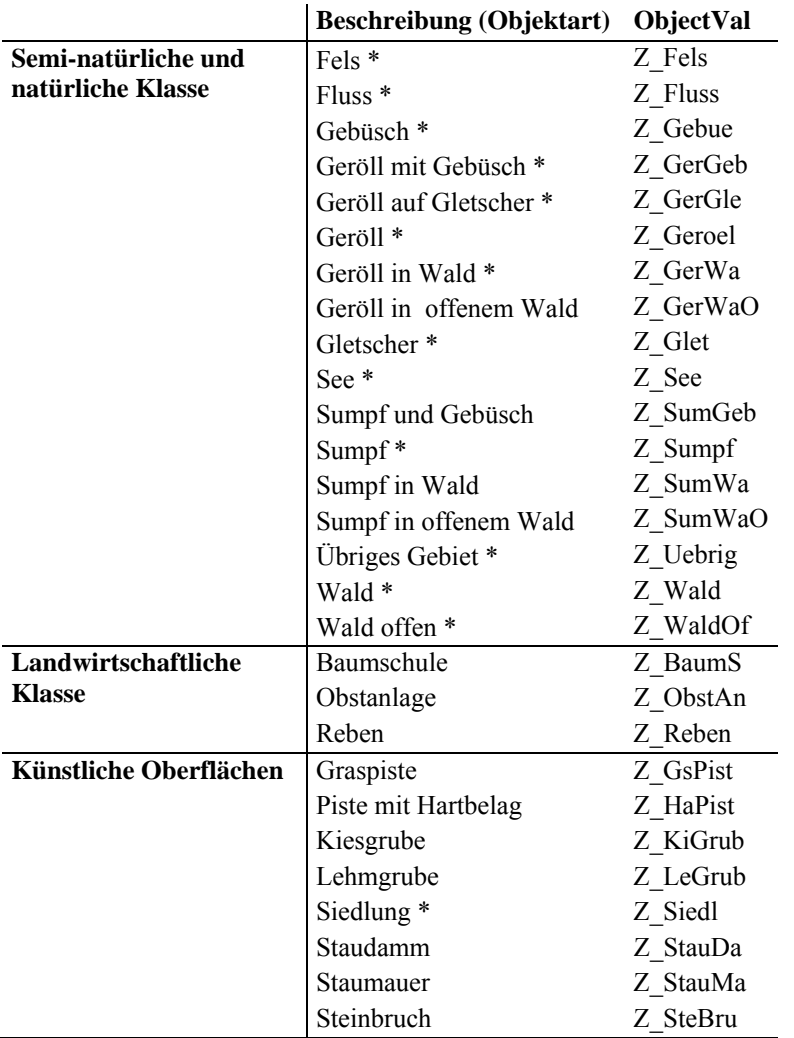

## **Arealstatistik**

Arealstatistik nach Nomenklatur 1992; Aufteilung in 74 Grundkategorien

\* Diese Objektarten kommen im Untersuchungsgebiet (Gemeinden Ardez und Guarda) vor

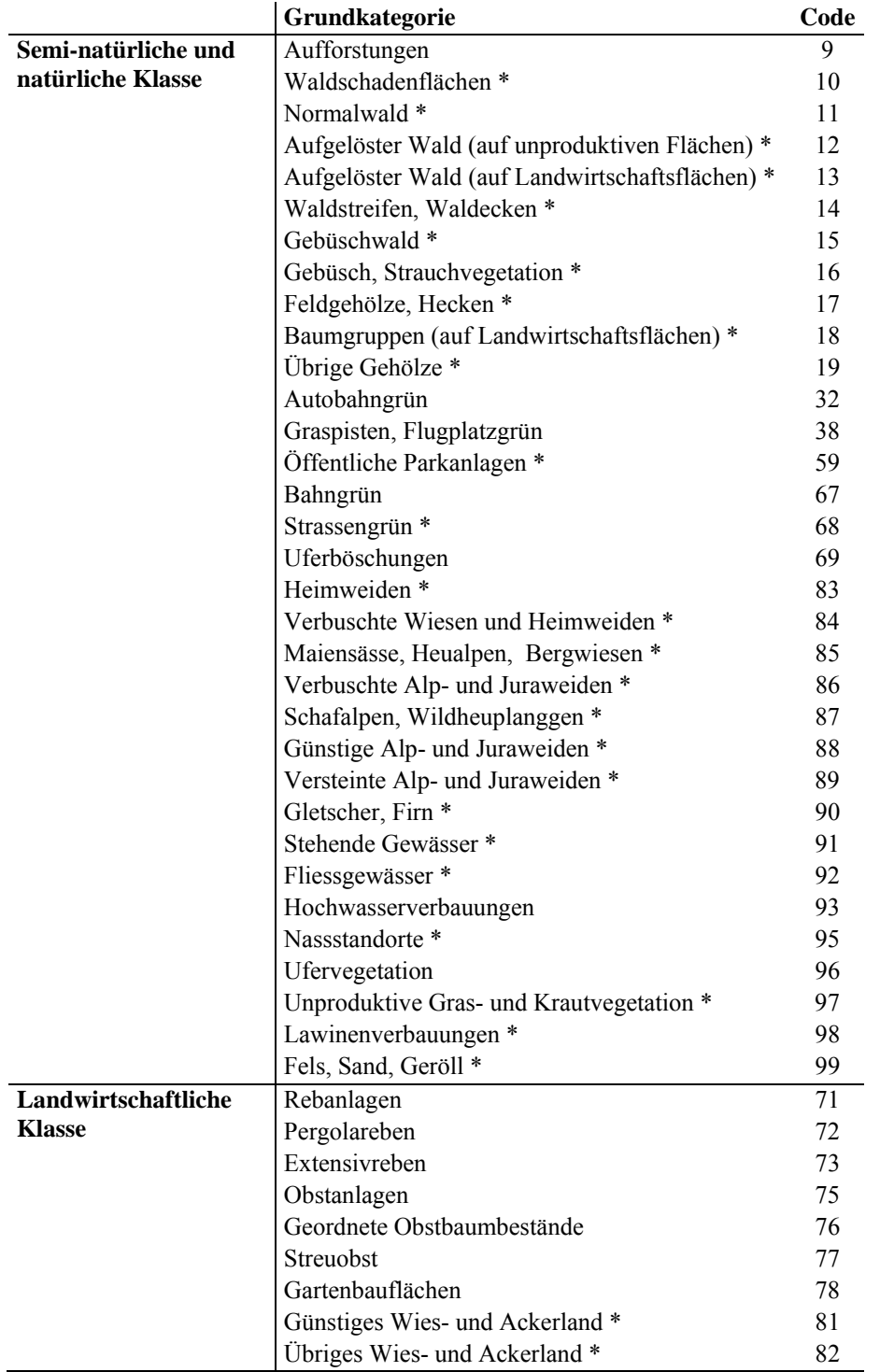

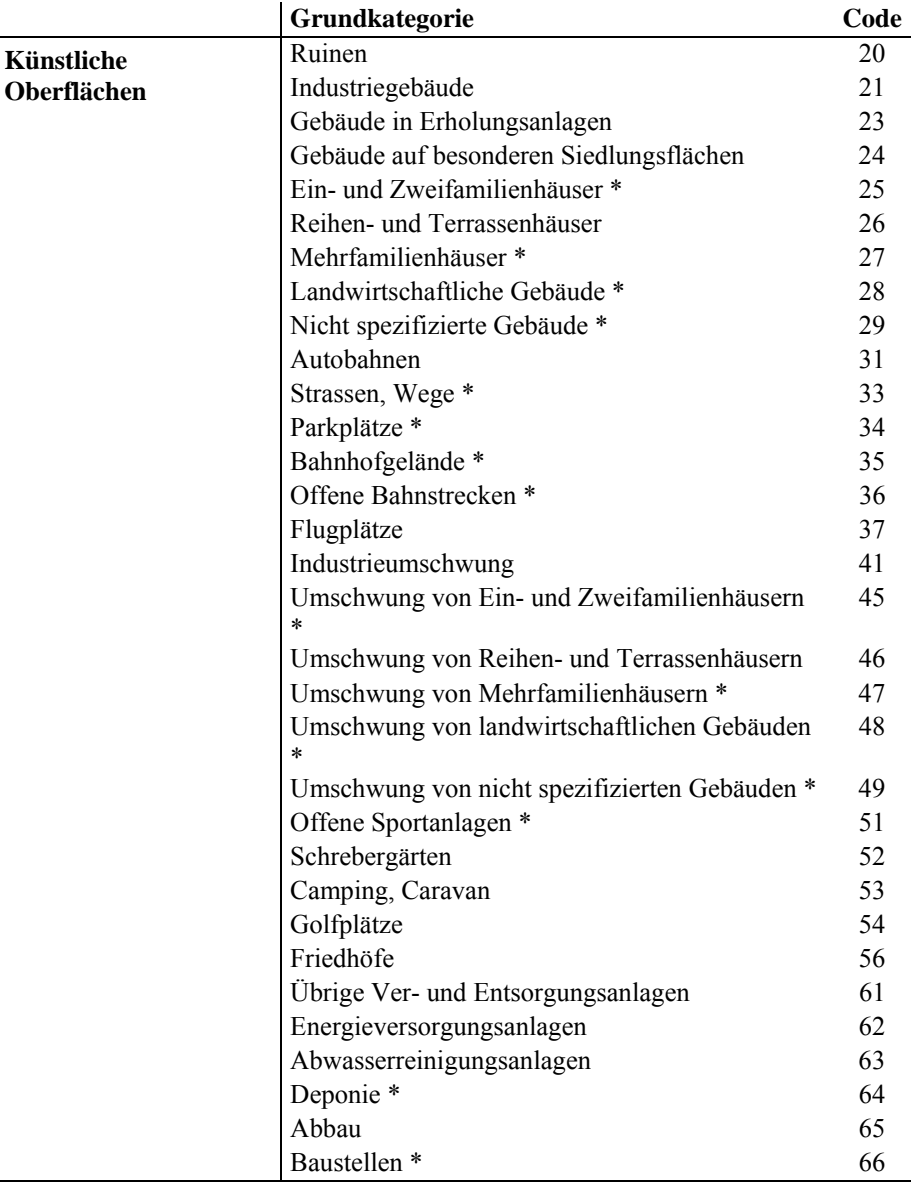

# **Persönliche Erklärung**

Ich erkläre hiermit, dass ich die vorliegende Arbeit selbständig verfasst und die den verwendeten Quellen wörtlich oder inhaltlich entnommenen Stellen als solche kenntlich gemacht habe.

Birmensdorf, 30. August 2012

Carole Jobin